#### REPUBLIQUE ALGERIENNE DEMOCRATIQUE ET POPULAIRE MINISTERE DE L'ENSEIGNEMENT SUPERIEUR ET DE LA RECHERCHE SCIENTIFIQUE

#### UNIVERSITE MENTOURI CONSTANTINE FACULTE DES SCIENCES EXACTES DEPARTEMENT DE PHYSIQUE

N° d'ordre :

N° de Série :

 $\overline{a}$ 

#### MEMOIRE

#### PRESENTE POUR OBTENIR LE DIPLOME DE MAGISTER EN PHYSIQUE

#### OPTION : ENERGIES RENOUVELABLES

**THEME** 

# **Calcul des paramètres internes d'un Module Photovoltaïque à partir des paramètres externes mesurés**

Présenté Par:

# **Maifi lyes**

Soutenue le : / /2010

Devant le jury :

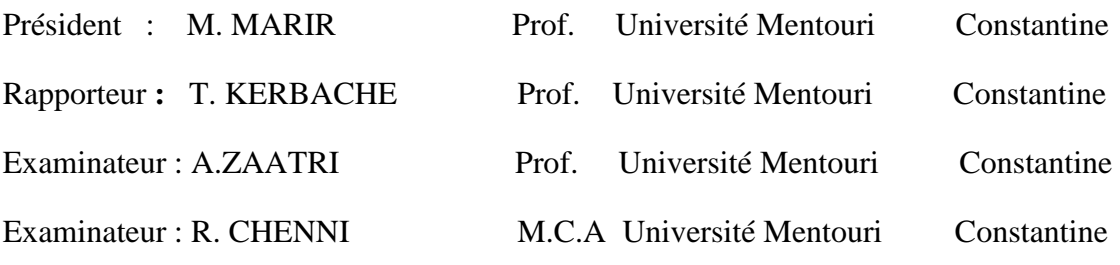

# $\partial$  *Dédicace*  $\mathcal{S}$

*Merci mon dieu de m'avoir permis d'arriver jusqu'ici et de m'avoir donné l'aptitude d'achever ce modeste travail que je dédie particulièrement à mes très chers et adorables parents d'avoir m'inculquer toutes les bases de mon savoir, que dieu nous les garde.* 

*Je dédie aussi ce travail à mes frères et soeurs : Ramzi, Mohamed, Lamia, Basma.* 

*A Douib Mourad.* 

*A mes très chères amies : Mohamed, Fateh, Ouided.* 

*Je n'oublierai pas de dédier cet ouvrage à tous ceux ou celles qui ont ne serai-ce qu'un moment partagé ma vie.* 

*Lyes.M* 

# *Remerciements* -

 *Le grand merci revient encore et toujours à notre dieu le tout puissant qui m'a donné le courage et la patience et qui a éclairé mon chemin pour achever ce travail.* 

 *La réalisation de ce mémoire est indissociable de son contexte familial, scientifique et matériel. Nombreux sont ceux qui m'ont soutenu, aidé ou supporté. Je suis reconnaissante à tous d'avoir été là quand il le fallait, de s'être investi, d'avoir partagé, d'avoir contribué autant que possible, pour que ce mémoire se fasse.* 

 *Je tiens tout d'abord à remercier :* 

*- Monsieur. Kerbache Taher, Professeur à l'université de Constantine, qui a tout d'abord accepté de m'encadrer, puis a soutenu, orienté, enrichi, critiqué, bref, dirigé… ma recherche. Je lui dois évidemment aussi beaucoup pour le soutien moral et quotidien qu'il ma apporté, ainsi que la patience qu'il a su montrer.* 

*-Les membres de mon Jury :* 

- *Madame M.Marir Professeur à l'Université de Constantine qui a bien voulu présider ce jury.*
- *Monsieur A.Zaatri, Professeur à l'Université de Constantine et M. R.Chenni, Maître de Conférences à l'Université de Constantine auxquels je suis très reconnaissante d'avoir accepté d'être examinateurs de ce travail.*

# *Tableau de acronyms*

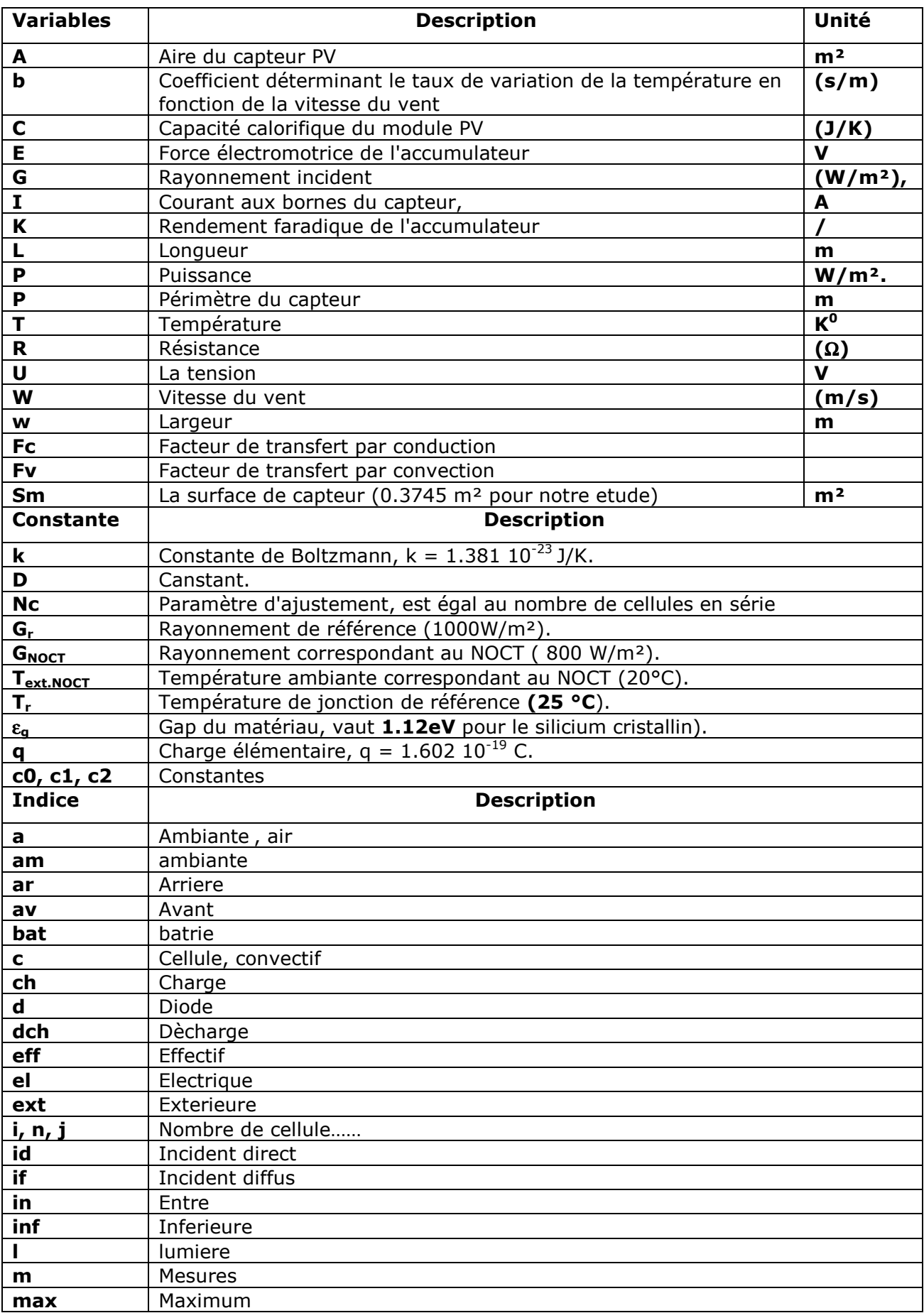

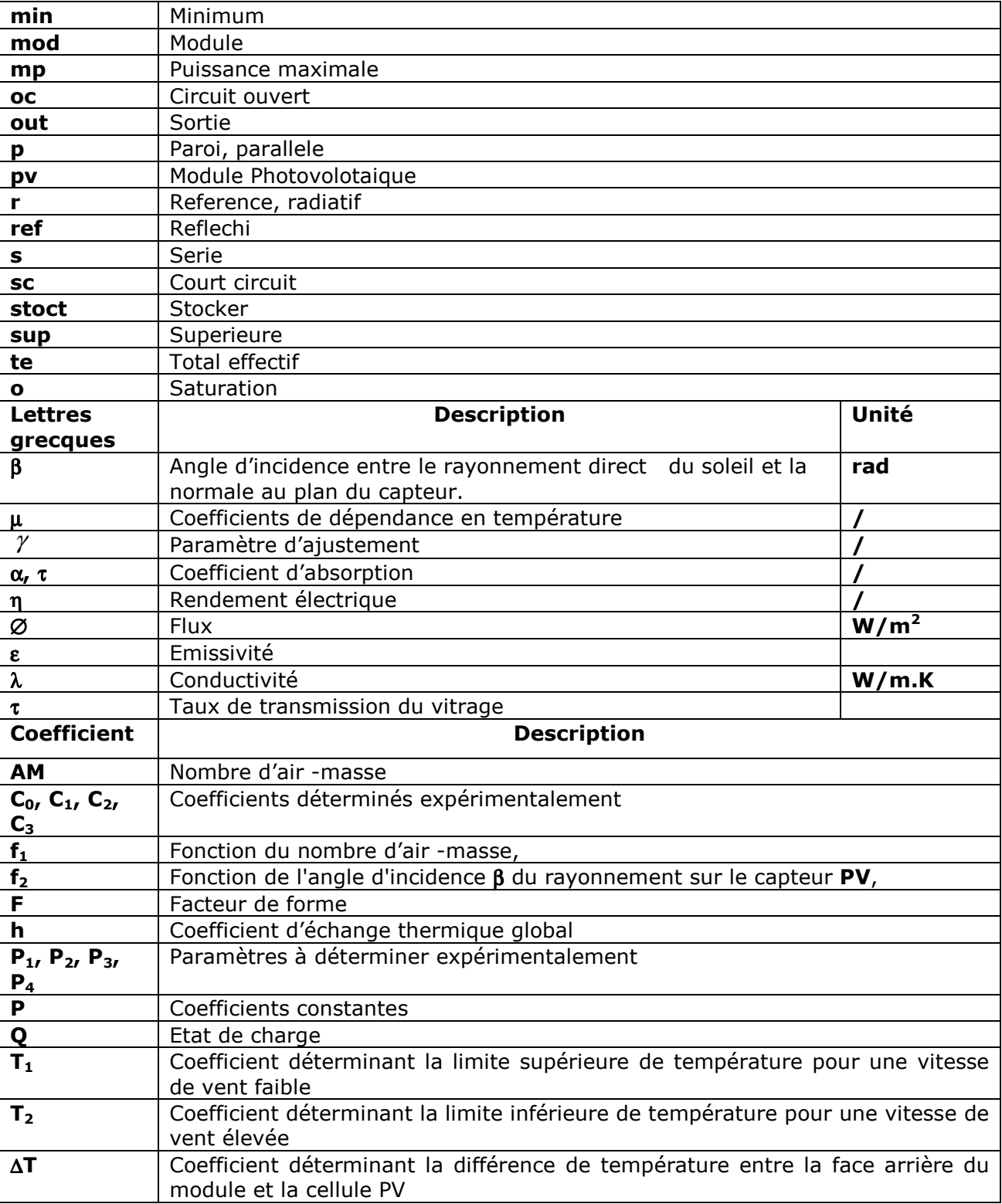

# *Sommaire*

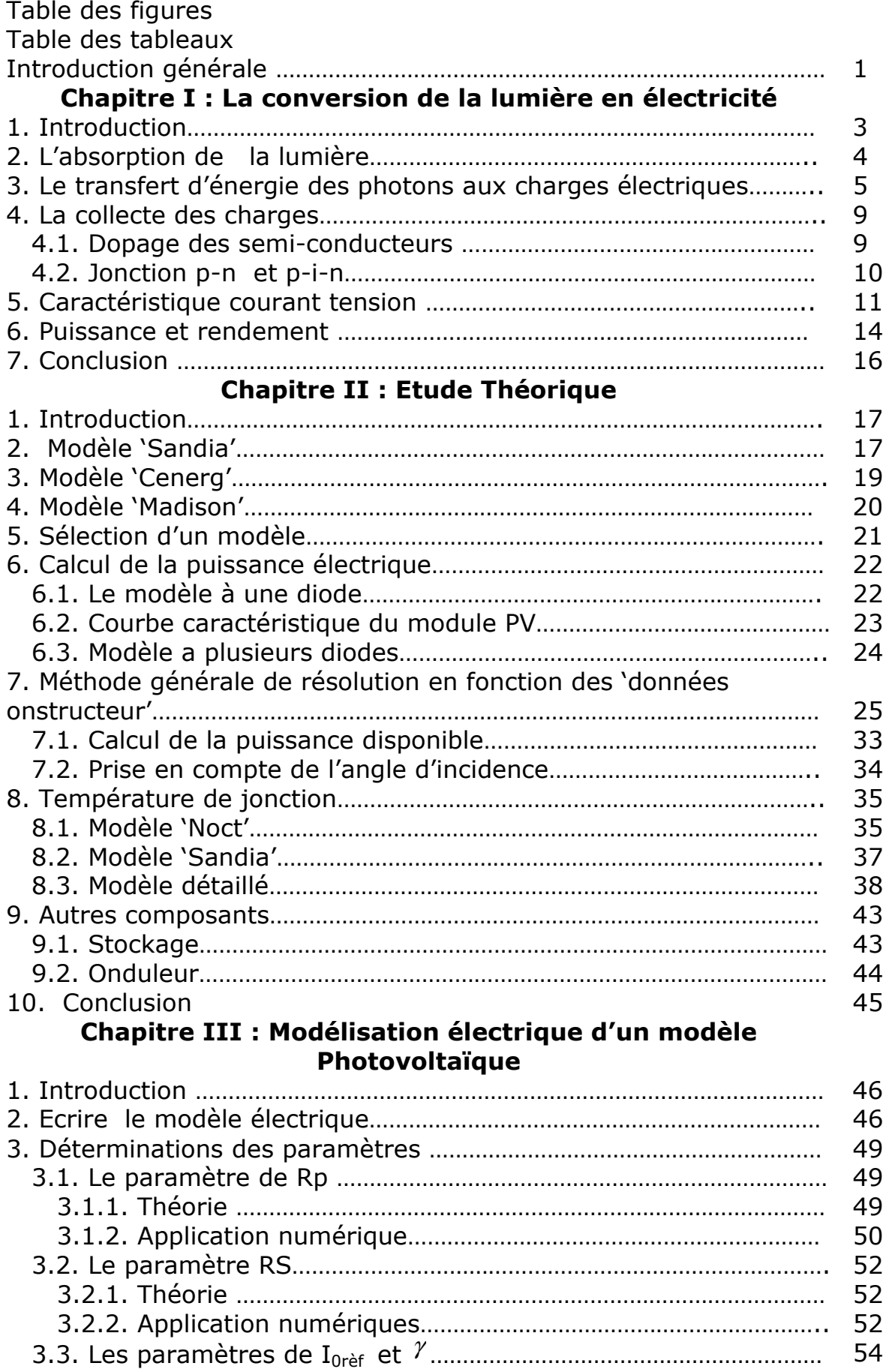

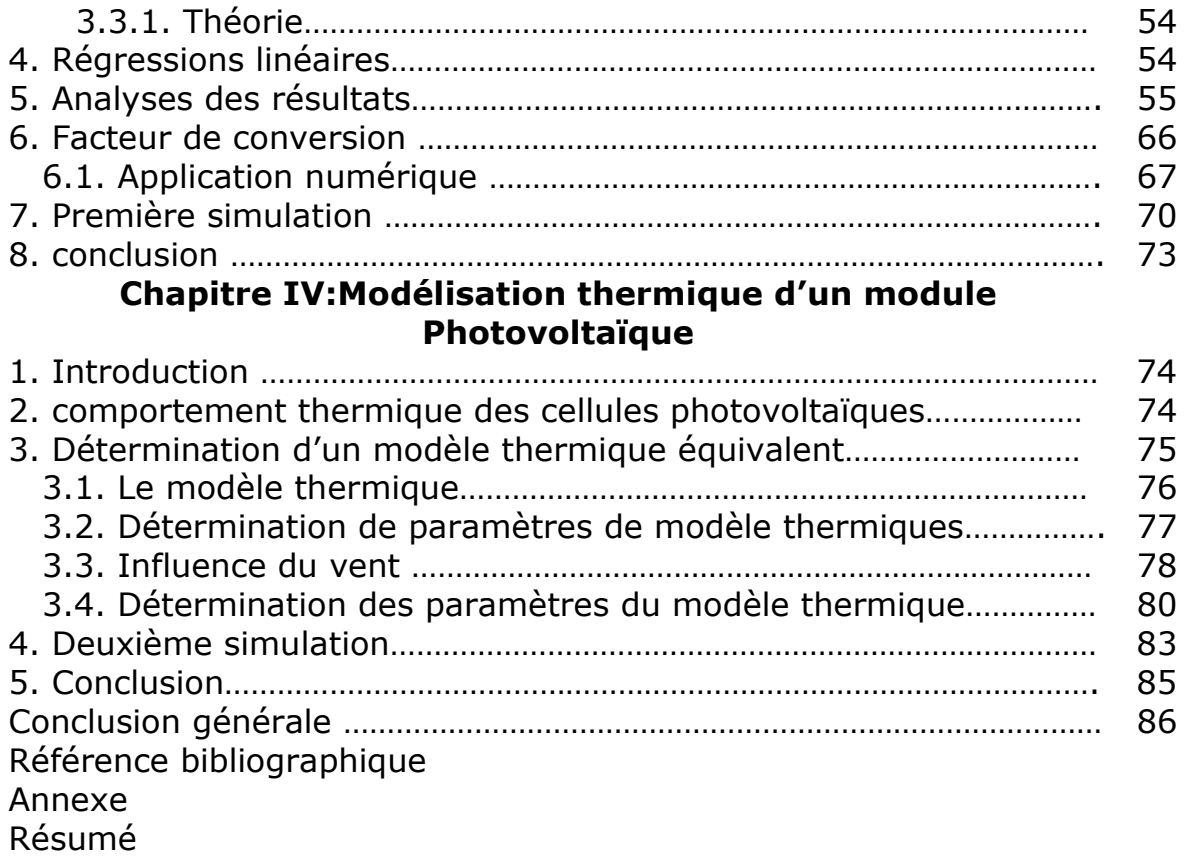

# *Table des figures*

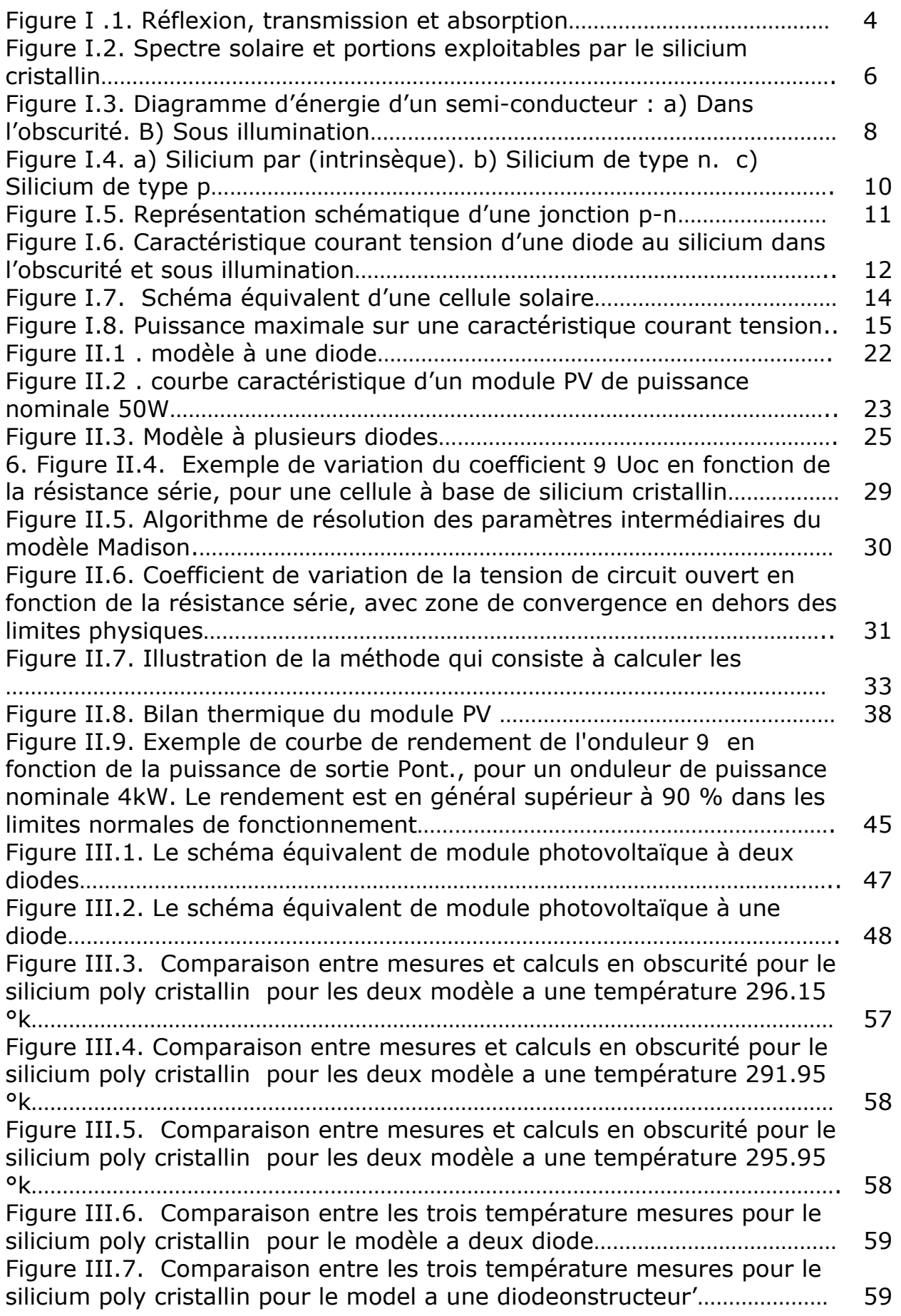

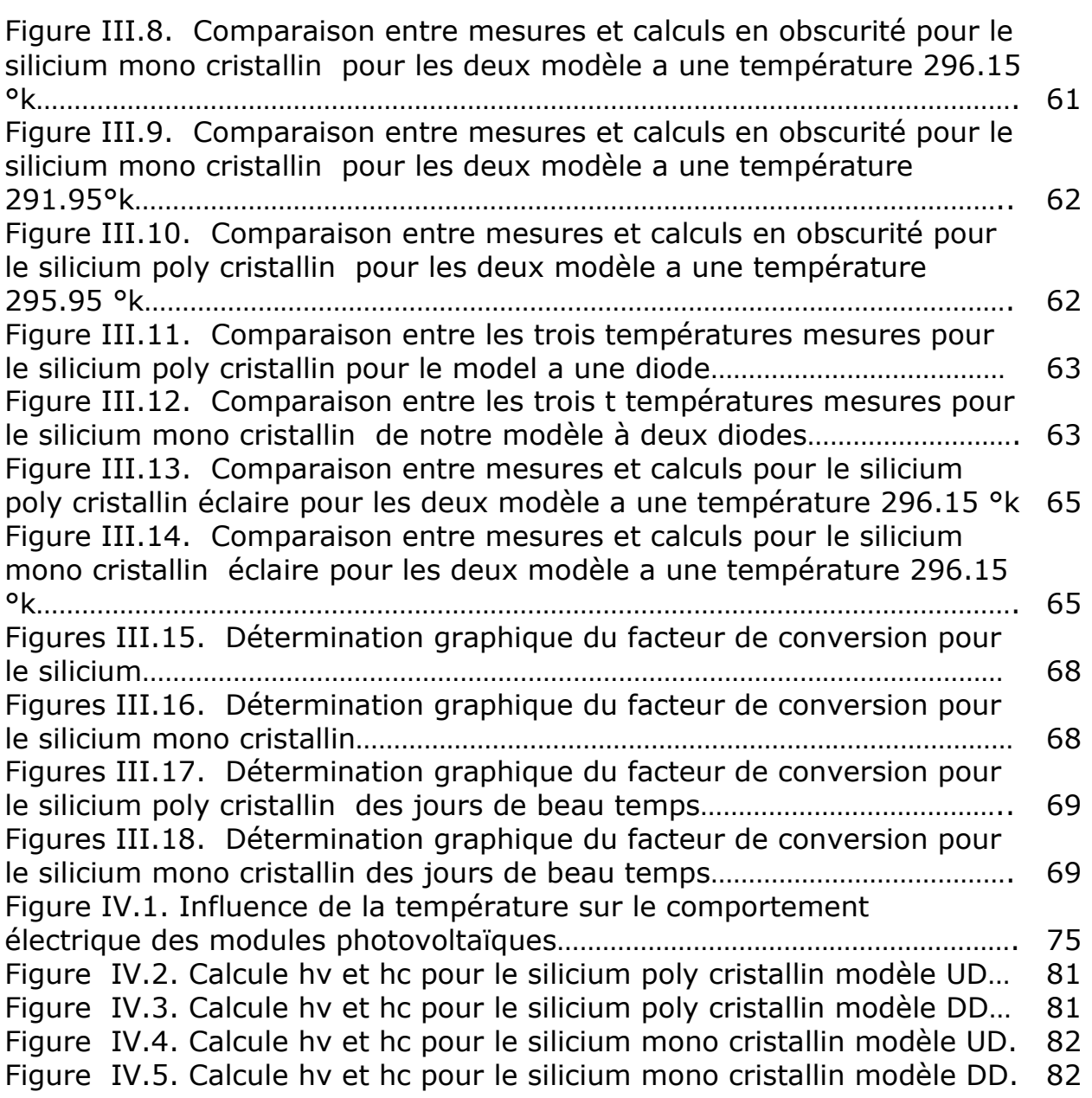

# *Table des tableau*x

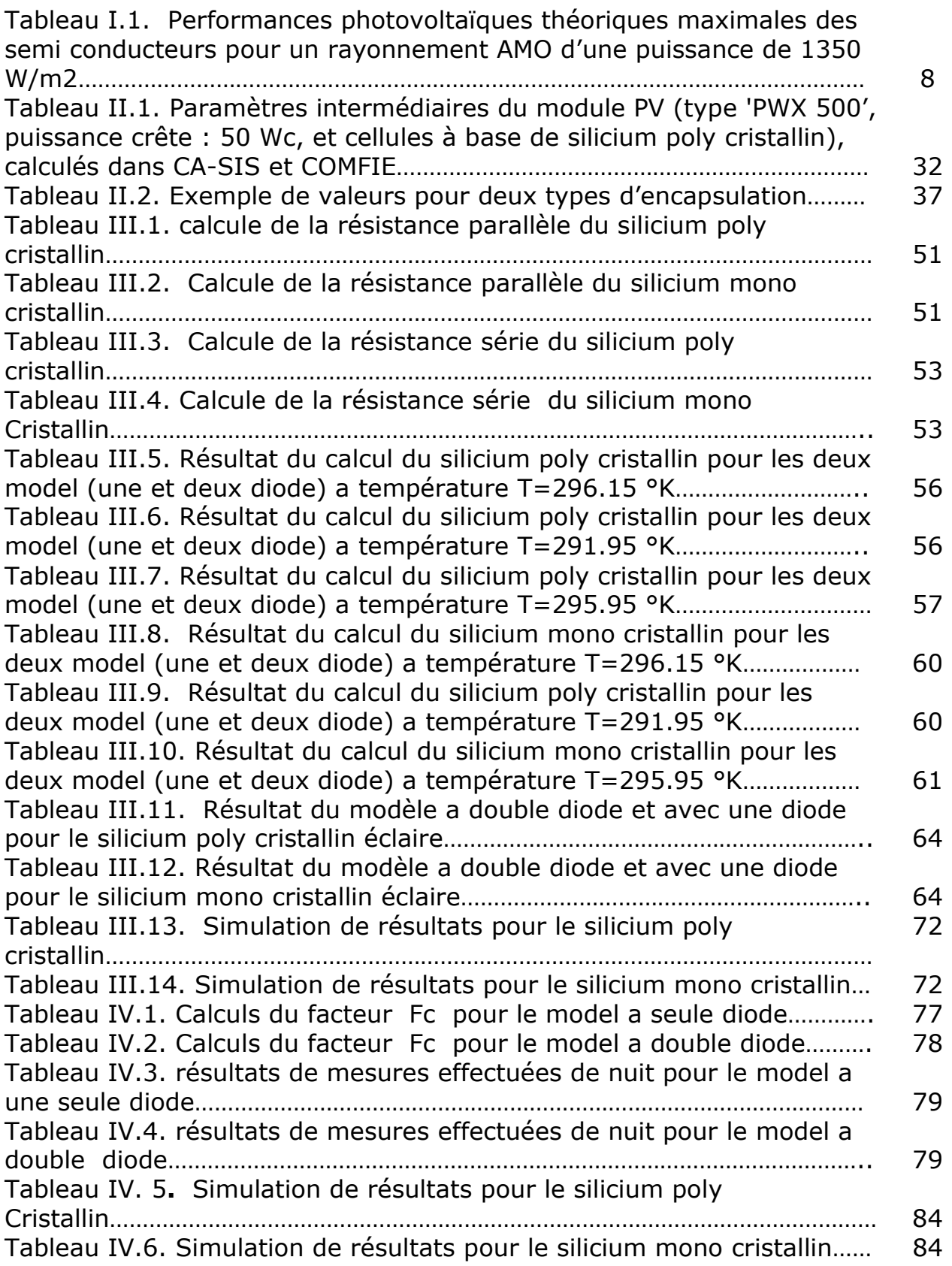

## *Introduction*

## $H$ *istorique:*

 Les énergies renouvelables ont connus une première phase de développement à l'occasion des chocs pétroliers de 1973 et 1978, puis une période de replie après le contre-choc de 1986, avant de retrouver un second souffle en 1998 à la suite de la signature du protocole de Kyoto, protocole qui prévoit notamment une baisse de 5.2% des émissions de gaz à effet de serre des pays riches sur la période 2002-2012 par rapport à 1990. A cette même période il a été mis en place au niveau national le Plan National de Lutte Contre le Changement Climatique ainsi que le Plan National d'Amélioration de l'efficacité énergétique.

 L'énergie solaire photovoltaïque convertit directement le rayonnement lumineux (solaire ou autre) en électricité, elle utilise pour ce faire des modules photovoltaïque composés de cellules solaires ou de photopiles qui réalisent cette transformation d'énergie.

## *Problématique Problématique:*

 Qu'il s'agisse d'une petite installation indépendante dans un endroit non relié au réseau électrique, d'une centrale photovoltaïque alimentant un sous réseau important, ou d'un système appartenant à un particulier et connecté au réseau, il est utile, voire même, indispensable de pouvoir estimer correctement la taille et la structure de l'installation photovoltaïque, compte tenu des besoins énergétiques et des contraintes qui s'imposent à l'utilisateur.

 Lorsque l'on veut dimensionner une installation photovoltaïque, c'est-à-dire évaluer le nombre de modules nécessaires pour répondre aux besoins énergétiques, il importe de connaître les caractéristiques précises des modules utilisés, ainsi que les données météorologiques correspondant au lieu d'installation.

 De même, afin de simuler de manière approchée le fonctionnement à moyen ou long terme d'un module, nous devons disposer d'un modèle reflétant au mieux la réalité, c'est-à-dire prenant en compte un nombre de paramètres tels qu'il conduise à une précision satisfaisante, celle-ci peut s'apprécier par exemple sur la base d'une erreur relative sur la production d'électricité au moins inférieure à 10%.

 Les logiciels de simulation existant sur le marché, dont il est difficile d'évaluer la fiabilité étant donné l'absence de précisions concernant les modèles qu'ils utilisent, ne s'appuient souvent que sur un nombre restreint de paramètres électriques, thermiques.

 Cela est sans doute dû au souci d'imposer un minimum de contraintes à l'utilisateur, qui ne souhaite pas toujours devoir effectuer une série de mesures destinées à déterminer ces différents paramètres.

# *Nos objectifs : Nos objectifs :*

 Nous allons tenté dans cette étude de proposer une modélisation plus complexe, laissant plus de choix à l'utilisateur quant au nombre de paramètres et aux degrés de précision, les éléments de cette étude on été structurées dans quatre chapitres de la façon suivante :

 Chapitre premier, on définit les caractéristiques de base et le principe de fonctionnement d'un panneau solaire photovoltaïque.

 Suivi du second chapitre, on expose les models de calculs les plus connus et utilisés dans le domaine du photovoltaïque, est suivant les donnés disponibles on sélectionne un modèle de calcul qui répond a notre problématique.

 Dans le chapitre trois, Au moyen de mesures effectués sur les panneaux, nous tenterons d'abord d'établir un modèle électrique des cellules photovoltaïque en déterminant les divers paramètres : courants de fuites et facteurs de qualité des diodes, résistances série et parallèle.

 La prise en compte de l'échauffement des panneaux, a partir de mesures réalisées avec éclairage naturel, nous entraînera ensuite dans le chapitre IV à introduire et à affiner de nouveaux paramètres, caractérisant les pertes thermiques et l'influence du vent.

# **Chapitre I**

# *La conversion de la lumière en électricité*

#### *1. Introduction:*

 Dans ce chapitre nous allons aborder le cœur du phénomène photovoltaïque, c- a -d, la conversion de la lumière en électricité.

 Le mot photovoltaïque vient du mot grec photos qui signifie lumière et du mot volta relatif au nom du physicien italien qui, en 1800, découvrit la pile électrique .Mais c'est le savant français Antoine becquerel qui le premier, en 1839 **[2],** mit en évidence cette conversion particulière de l'énergie : la variation de la conductivité d'un matériau sous de la lumière.

 C'est dans les appareils photos que les premières cellules furent utilisées, pour mesurer le taux de lumière, alors qu'avant l'arrivé du silicium, elles étaient a base de sélénium.

 A la différence d'une pile classique, dont l'énergie est stockée et restituée a volonté, la photopile ne produit de l'électricité que si elle est exposée a la lumière,cette différence est fondamentale,tout élément photovoltaïque est un convertisseur d'énergie qui transforme la lumière en courant électrique.

 En se servant d'une analogie hydraulique, on pourrait comparer la pile électrique à une citerne d'eau, et la photopile à une source naturelle dont le débit serait proportionnel à l'ensoleillement a un instant donné.

 La conversion d'énergie, met en jeu trois phénomènes physiques, intimement liés et simultanés :

- ∔ l'absorption de la lumière dans le matériau
- ₩ le transfert d'énergie des photons aux charges électriques.
- ₩ la collecte des charges.

 Il est donc clair qu'un matériau doit avoir des propriétés optiques et électriques spécifiques pour permettre la conversion photovoltaïque.

#### *2. L'absorption de la lumière la lumière:*

 La lumière se compose de photons, (grains de lumière), chacun, porteur d'une énergie dépendant de sa longueur d'onde (ou couleur du rayon).

 Ces photons peuvent pénétrer dans certaines matières, et même passer a travers les objet transparents pour notre œil et laissent passer la lumière visible.

 Plus généralement, un rayon lumineux qui arrive sur un solide peut subir trois événements optiques (figure I.1):

辈 la réflexion : la lumière est renvoyée par la surface de l'objet.

┻ La transmission : la lumière traverse l'objet.

业 L'absorption : la lumière pénètre dans l'objet et n'en ressort pas, l'énergie est restituée sous une autre forme.

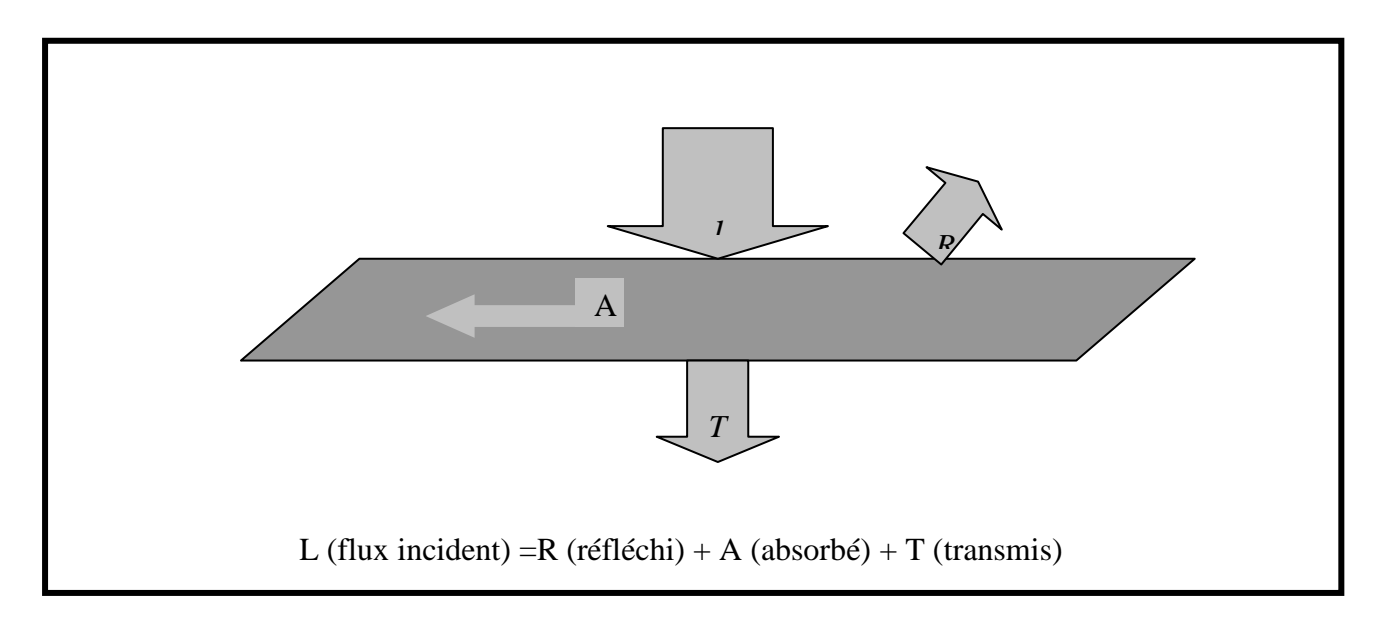

#### **Figure I .1. Réflexion, transmission et absorption**

 Ce sont les propriétés optiques du matériau rencontrés qui conditionnent la répartition de ces diverses contributions.

 Prenons l'exemple d'un morceau de verre coloré en rouge, il transmet la lumière rouge, puisque notre œil la perçoit, la partie réfléchie s'élève à 8% du flux lumineux, toutes couleurs confondues, du fait de l'indice de réfraction du verre.

Et le reste de la lumière bleu, jaune, etc. Sera absorbé par la matière.

 Cette absorption sera perceptible au toucher sous éclairement intense car le verre va s'échauffer. En effet, dans la plupart des matériaux, la part absorbée de la lumière est convertie en chaleur, c'està-dire en rayonnement infrarouge (de longueur d'onde comprise entre 1 µ m, limite rouge du spectre visible, et 1 mm, début des ondes radio).

 Dans un matériau photovoltaïque, une partie du flux lumineux absorbé sera restituée sous forme d'énergie électrique, il faut donc au départ que le matériau ait la capacité d'absorber la lumière visible, puisque c'est ce que l'on cherche a convertir.

 La lumière du soleil ou des autre sources artificielles, on pendra le soin également de minimiser les pertes purement optiques par réflexion ou par transmission.

## 3. Le transfert d'énergie des photons aux charges électriques :

 On va s'intéresser maintenant à la lumière absorbée dans le matériau photovoltaïque et expliquer comment son énergie est convertie en électricité.

 Les charges élémentaires qui vont produire le courant électrique sous illumination sont des électrons, charges négatives élémentaires, contenus dans la matière semi-Conductrice, tout solide est en effet constitué d'atomes qui comprennent chacun un noyau (constitué de protons et de neutrons) est un ensemble d'électrons gravitant autour.

 Les photons absorbés vont tout simplement transférer leurs énergies aux électrons périphériques (les plus éloignés du noyau), leurs permettant ainsi de se libérer de l'attraction de leurs noyau, ces électrons libérés sont susceptibles de produire un courant électrique si on les (attires) ensuite vers l'extérieur.

 En régime permanent, l'électron libré laisse un trou qui se traduit par une charge positive, si cet électron est attiré au dehors, c'est l'électron d'un atome voisin qui va venir combler ce trou, laissant a nouveau un trou, lui-même comblé par un électron voisin et ainsi de suite, on génère ainsi une circulation de charges élémentaires, d'électrons dans un sens, et de trous dans l'autre sens, ce qui donne un courant électrique.

 Ce phénomène physique, dit de photoconductivité, est spécifique aux semi-conducteurs car ils comportent des électrons libérables ; contrairement a un isolent ou tous les électrons sont fortement lies ; et a un conducteur électrique, dans lequel il existe une forte densité d'électrons totalement libres.

 On comprend aisément qu'il existe, tout dépend du matériau, un seuil d'énergie minimum, nécessaire a cette libération des électrons par les photons. Si ce seuil dépend du matériau, c'est tout simplement parce que la structure électronique est différente pour chaque type d'atomes (nombre d'orbites et quantité d'électrons par atome) et donc les énergies mises en jeu également.

 On appelle ce seuil le gap optique du matériau ou la largeur de la bande interdite. En effet, si le photon a une énergie inférieur, il ne pourra pas créer la pair électrons –trou et ne sera pas absorbé. Les propriétés optiques et électroniques sont donc intimement liées.

Si un photon a une énergie supérieure ou égale au gap optique, c'est qu'il a une longueur d'onde inférieur a une certaine valeur, puisque ces deux grandeurs sont inversement proportionnelles :

*g* <sup>ε</sup> **=**  λ *<sup>H</sup>*.*<sup>C</sup>* ………………………………………………………..(I.1)

Ce qui se traduit par : 
$$
\varepsilon_g
$$
 (En ev) =  $\frac{1.24}{\lambda}$  (en nm)

Pour le silicium cristallin, le gap optique est de  $\varepsilon_g = 1.12$  ev, un photon possédant cette énergie a une longueur d'onde de 1.13 $\mu$ m (dans le proche infrarouge). Pour le silicium amorphe,  $\varepsilon_{g} = 1.77$  ev. Un photon ayant cette énergie est en lumière rouge, avec une longueur d'onde de 700nm (=0.7µM). Tous les photons d'énergie supérieure a ces seuils, et donc de longueurs d'onde inférieures, sont opérationnels pour la conversion photovoltaïque **[4].** 

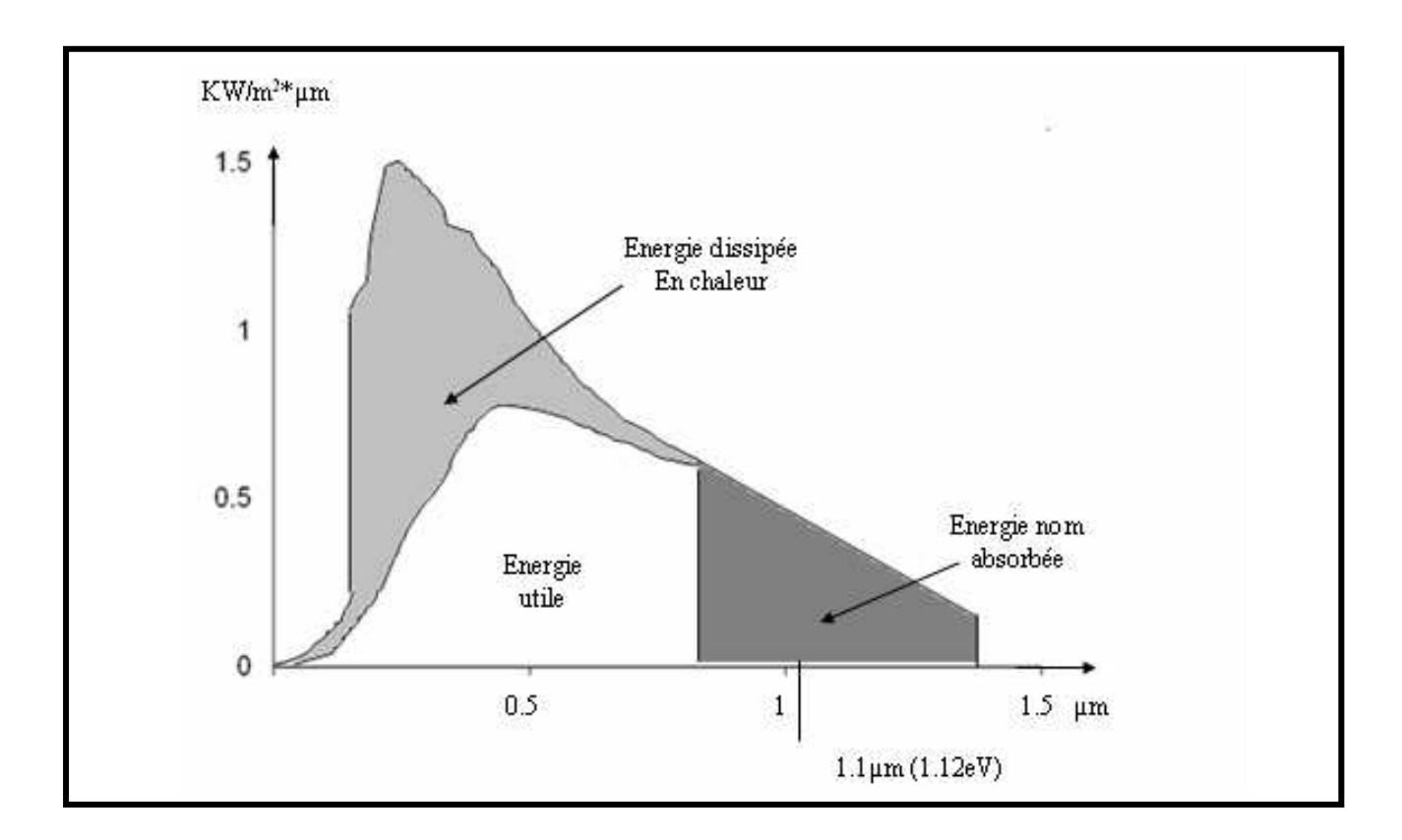

**Figure I.2. Spectre solaire et portions exploitables par le silicium cristallin** 

 La figure I.2 permet de visualiser la portion du spectre solaire qui peut être convertie en énergie électrique dans le cas du silicium cristallin. La partie du spectre et gris foncé est donc impossible a convertir car elle n'est pas absorbée dans le matériau.

 Expliquons maintenant ce qu'il devient de la portion en gris clair, et pour ce faire, nous aurons recours à une autre représentation du transfert énergétique des photons aux particules chargées. La figure I.3 représente les différents états d'énergie dans le matériau semi-conducteur.

 Dans le domaine d'énergie situé sous le gap optique se trouvent les électrons de valence du matériau, c'est-à-dire ceux qui sont liés aux atomes. Dans la bande de conduction se trouvent ceux qui en ont été extraits et sont libres de circuler dans le matériau. Elle est donc vide quand le semiconducteur n'est pas illuminé. Lorsqu'un photon a une énergie suffisante, il est absorbé et fait passer un électron de la bande de valence a la bande de conduction .que se passe-t-il s'il a une énergie supérieure a *<sup>g</sup>* <sup>ε</sup> ,le photon 2 de la figure I.3b génère une paire électron -trou a un niveau supérieur , mais l'excèdent est perdu par un processus de désexcitation spontané qui produit de la chaleur et ramène son énergie à  $\varepsilon_{g}$  donc quelle que soit son énergie, pourvu qu'elle soit supérieur à  $\varepsilon$ <sub>g</sub> chaque photo absorbé ne crée qu'une seule paire électron -trou d'énergie  $\varepsilon$ <sub>g</sub>.

 Puisque l'on connaît l'énergie disponible à chaque longueur d'onde d'un spectre solaire donné (AMO ou AMI1, 5 par exemple), on peut quantifier la quantité de photons (énergie solaire totale à cette longueur d'onde divisée par l'énergie du photon) et en additionnant tous ces photons calculer, le courant et la puissance totale qu'ils peuvent générer, en fonction du gap optique du matériau. Il s'agit de performances électriques purement théorique, que l'on pourrait qualifier d' « ultimes » : elle ne prennent pas en compte les pertes par réflexion, et supposent que toutes les paires électrons – trous photons générées son collectées, ce qui n'est pas le cas, nous le verrons au paragraphe suivant.

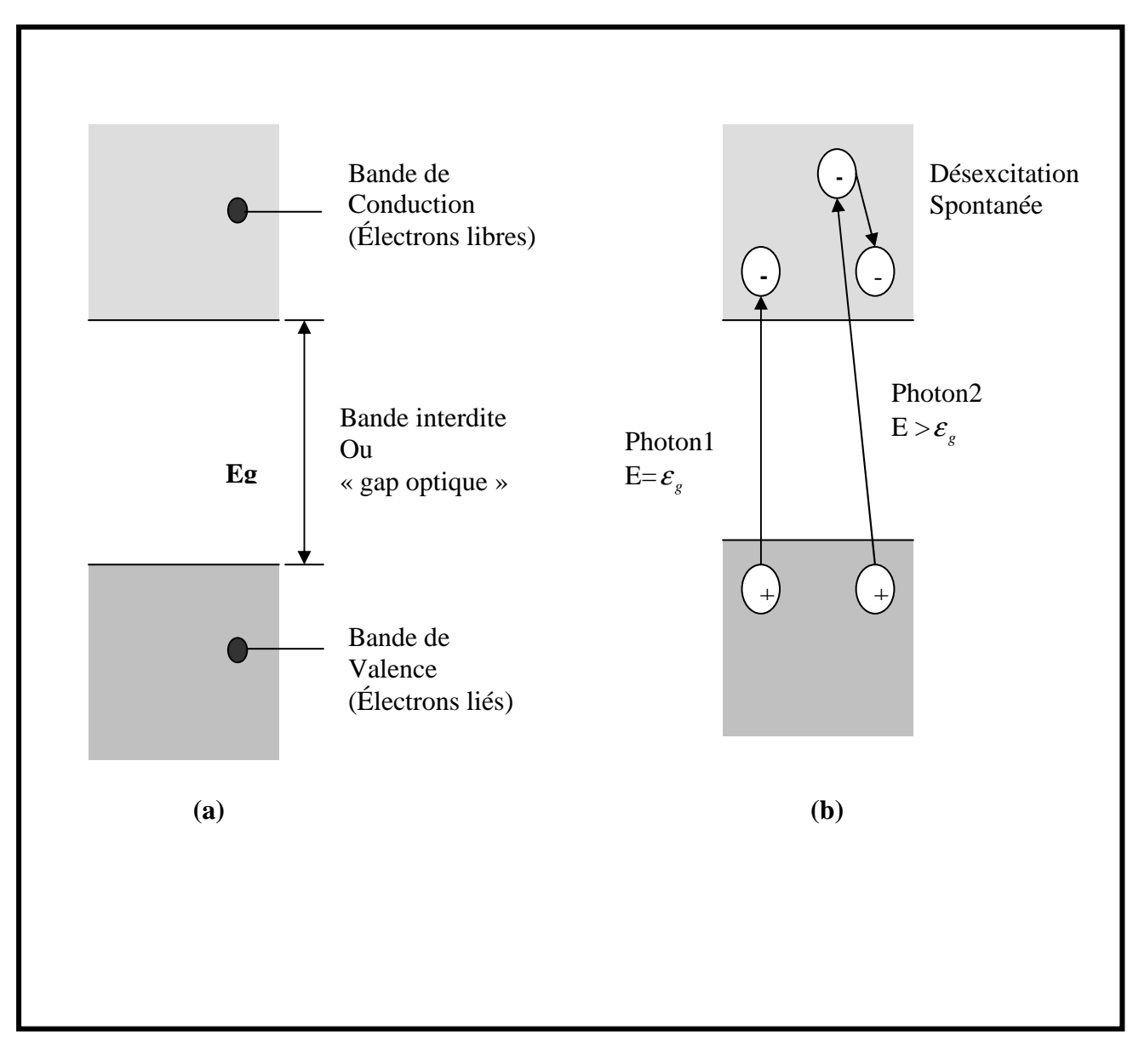

#### **Figure I.3. Diagramme d'énergie d'un semi-conducteur : a) Dans l'obscurité. B) Sous illumination**

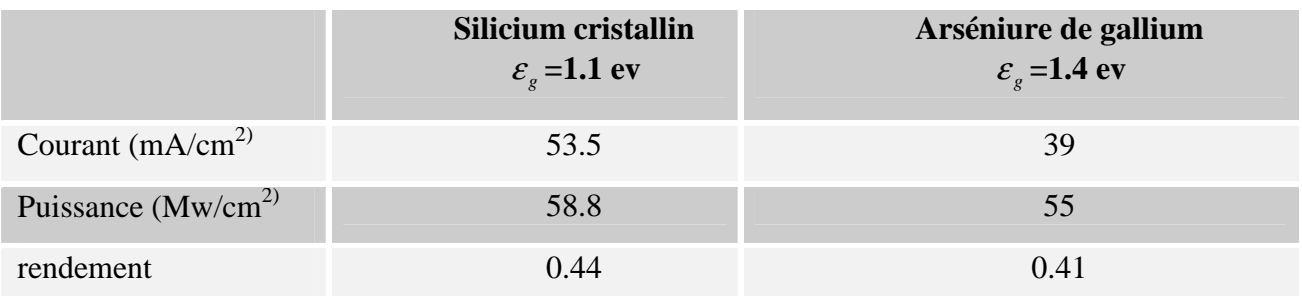

#### **Tableau I.1. Performances photovoltaïques théoriques maximales des semi conducteurs pour un rayonnement AMO d'une puissance de 1350 W/m2**

 Ces données sont intéressantes car elles donnent le rendement théorique maximal **[13]**, que l'on ne pourra jamais dépasser avec les matériaux photovoltaïque dont on dispose à ce jour, et avec l'énergie lumineuse disponible sur terre, celle du soleil .On voit donc qu'à ce jour, il n'est pas possible de convertir plus de 44% du spectre solaire présent au-dessus de l'atmosphère **[4]**. Rappelons que cela tient compte de deux types de pertes inévitables :

- 辈 l'impossibilité de convertir des photons d'énergie inférieure au gap optique ;
- ₩ la perte de l'énergie du photon qui dépasse celle du gap optique.

 Pour convertir un taux plus élevé d'énergie lumineuse, il faudrait que tous les photons de la source de lumière aient la même énergie (un soleil rouge, par exemple !) et que l'on dispose d'un matériau dont le gap optique correspond exactement à cette énergie.

## *4. La collecte des charges La collecte des charges:*

 Pour que les charges libérées par l'illumination soient génératrices d'énergie, il faut qu'elles circulent, il faut donc les « attirer » hors du matériau semi-conducteur dans un circuit électrique. Sinon, elle se recombinent : l'électron, chargé négativement, neutralisant le « trou » chargé positivement. Autrement dit, les électrons libérés retrouveraient leurs état initial à la périphérie de leurs atome : cela libérerait de l'énergie thermique (chaleur) mais aucune énergie électrique.

 Cette extraction des charges est réalisée au sein d'une jonction créée volontairement dans le semi-conducteur .le but est d'engendrer un champ électrique à l'intérieur du matériau, qui va entraîner les charges négatives d'un coté et les charges positives de l'autre coté.

 C'est possible grâce au dopage du semi –conducteur. La jonction d'une photopile au silicium est constituée d'une partie dopée au phosphore (p), dite de type « n » ,accolée à une partie dopée au bore (B) , dite de type « P ». C'est à la frontière de ces deux parties que se crée un champ électrique pour séparer les charges positives et négatives .voyons cela plus en détail.

## *4.1. Dopage 4.1. Dopage des semi des des semi-conducteurs conducteurs conducteurs:*

 Le dopage des semi-conducteurs pur va permettre d'amener des charges excédentaires qui amélioreront la conductivité du matériau.

 Dans la figure I.4 on représente une vue schématisé, à plat, des atomes de silicium (a quatre électrons dans la couche externe) qui sont chacun liés a quatre atomes de silicium.

A l'état pur, le silicium dit intrinsèque n'est pas très photoconducteur.

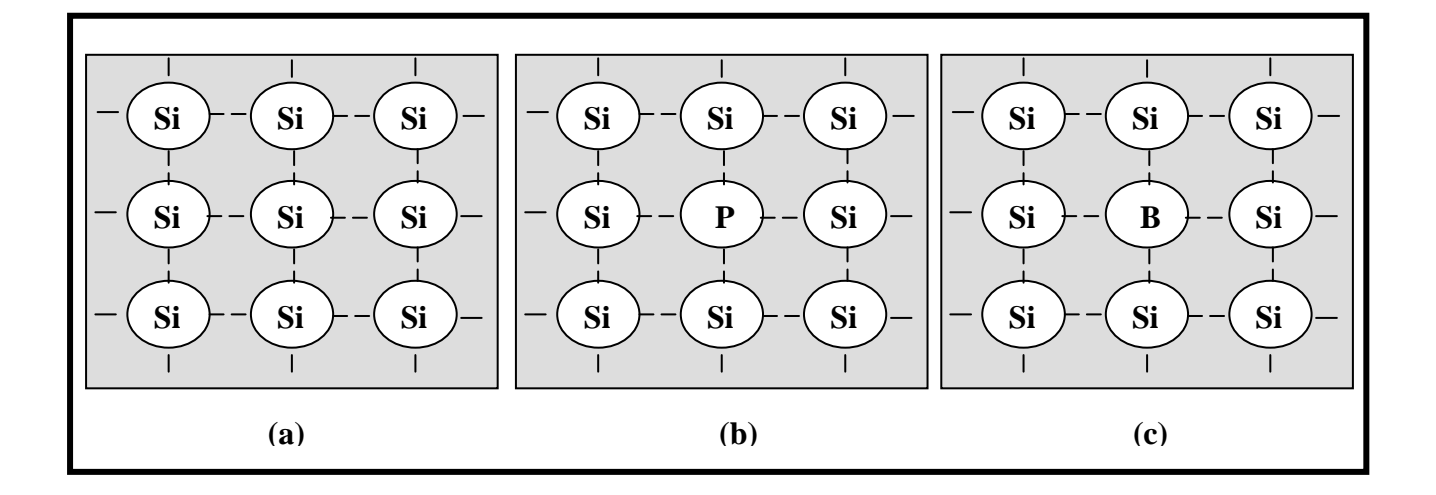

#### **Figure I.4. a) Silicium par (intrinsèque). b) Silicium de type n. c) Silicium de type p**

 On le dopant avec les atomes étrangers du phosphore, qui ont cinq électrons dans leurs couches externes, un électron par atome de phosphore ne pourra pas se lier avec ces correspondant du silicium, il y'aura alors un excèdent de charges négatives dans le cristal (figures I.4 b).le matériau sera donc potentiellement (donneur) d'électrons, disponible pour la conduction électrique, et le silicium ainsi dopé est appeler silicium de type n.

 Par symétrie, on peut également dopé le silicium avec du Bor qui a seulement trois électrons dans sa bande de valence. Le résultat est l'apparition d'un excèdent de trous, donc de charges positives, puisqu'il manque un électron a chaque atome de Bor pour compléter les quatre électrons du silicium (figure I.4 c) .le matériau est a l'inverse du précèdent (accepteur) d'électrons. Ce matériau ainsi dopé est appeler silicium du type p.

## *4.2. Jonction Jonction Jonction p-n et p n p-i-n:*

 La mise en contacte des deux zones a dopage opposé dans un semi conducteur constitue un élément fort connu : la diode. A l'interface ou les concentrations d'atomes étrangères font passer le silicium du type p au type n, apparaît une région appeler zone de charge d'espace qui provient de la tendance des électrons excédentaires de la couche n a vouloir passer du coté p ou ils sont attirer par les trous excédentaires, et de la tendance des trous a vouloir passer du cote n par réciprocité. Cet échange de porteurs de la zone de charges spatiale crée un champ électrique qui va contrebalancer l'échange de charges et rétablir l'équilibre thermique.

Ļ

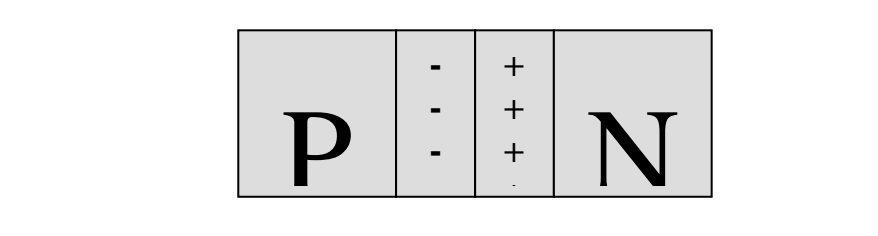

#### **Figure I.5. Représentation schématique d'une jonction p-n**

 La cellule solaire est donc le plus souvent une tronche de silicium dopé p d'un coté et, n de l'autre, à laquelle on ajoute des contactes électriques pour collecter le courant. Cette jonction a donc les caractéristiques électriques d'une diode au silicium classique avec, sous illumination, l'apparition d'un photo courant indépendant de la tension est proportionnel au flux lumineux et la surface de la cellule.

 Mais cette simple structure p-n, adapter au silicium cristallin, n'est pas suffisante dans tous les cas. Par exemple, un silicium amorphe doper du type p n'est pas un très bon photoconducteur, et il est préférable que la conversion photovoltaïque se produise dans un matériau non dopé, donc intrinsèque, et noté iI. La cellule au silicium amorphe classique se compose donc de trois couches : p-i-n.

 La couche i placé au centre du dispositif est la plus épaisse, et sert à la conversion des charges. Les couche p et n, quant a elles permettent la création du champ électrique interne qui s'étend dans toute la couche i, ce qui favorise la séparation des charges.

Cette jonction p-i-n peut même être doublé ou triplé pour la forme multi jonction.

#### **5. Caractéristique courant tension**

 On a vu que la jonction servant de base à la photopile est une diode. Lorsqu'elle est illuminer,il apparaît dans cette diode un photo courant qui dépend de la quantité de la lumière incidente. D'ou le terme photodiode, également employé pour designer une photopile.

 On a représenter sur la figure I.6 les deux caractéristiques courant tension de cette photodiode : dans l'obscurité est en pointilles, et sous illumination en trait plein.

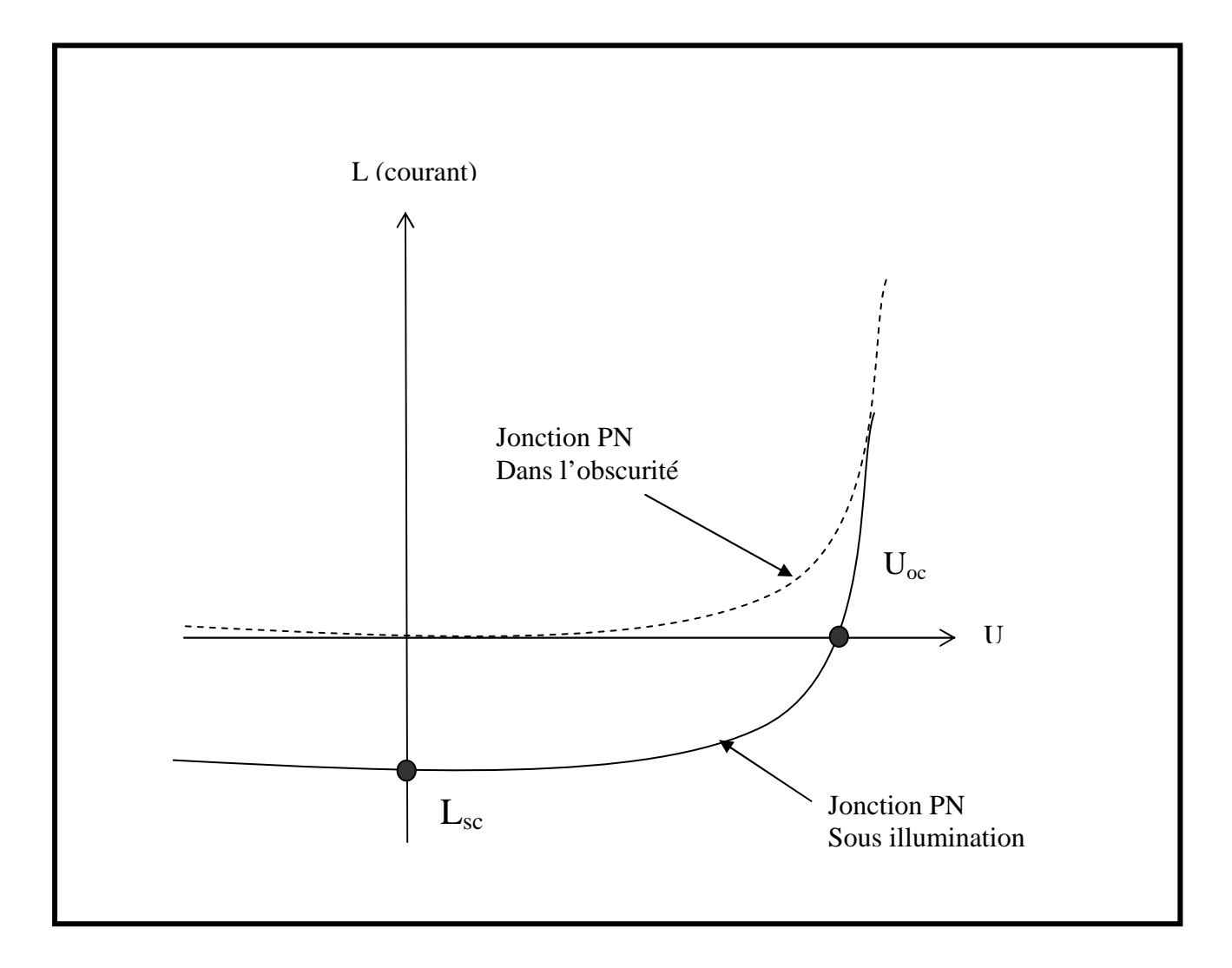

#### **Figure 1.6. Caractéristique courant tension d'une diode au silicium dans l'obscurité et sous illumination**

 On remarque que la courbe sous illumination est simplement décalée par rapport a la première d'une valeur : **Icc**, qui traduit le génération constante du courant par la lumière. Cette valeur est appeler courant de court circuit, puisque le courant que génère la photopile sous la lumière est à tension nulle (en court circuit). La valeur **Uco** a l'inverse, est à tension de circuit ouvert, tension de la photopile sous la lumière a courant nul.

 = <sup>0</sup> . −1 *Ut U I I e* ........................................................................... (I.2)

Avec :

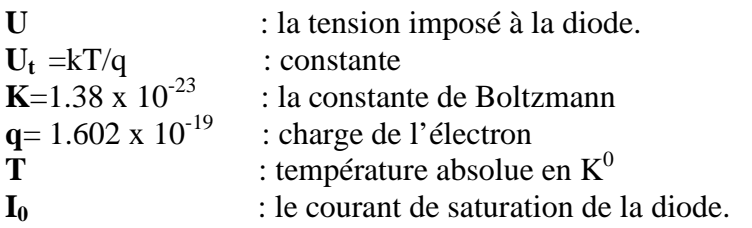

 Sous illumination, avec un changement de signe purement conventionnel pour le courant, cette relation devient :

*<sup>l</sup> <sup>s</sup> I* = *I* − *I* −1 *Ut U e* ……………………………….…………..(.I.3) Avec :

**Il** : le photo courant.

A l'aide de cette équation, on peut quantifier les paramètres suivants : Le courant de court-circuit, **Isc**, valeur du courant lorsque la tension **U=0**.

 $I_0$  vaut :  $I_{\text{oc}}=I_1$ 

Et la tension de circuit ouvert, **Uoc**, lorsque le courant est nul :

$$
U_{\text{oc}} = \frac{KT}{q} \cdot \ln\left(1 + \frac{I_1}{I_0}\right)
$$

 Il est important de remarquer que cette tension augmente avec le ln de **I<sup>l</sup>** , donc avec le ln de l'illumination. On revanche, elle décroît avec la température, malgré le terme **KT/q** .En effet, le courant de saturation, **Io**, dépend de la surface de la diode (donc de la cellule) et des caractéristiques de la jonction : il varie exponentiellement avec la température et cette dépendance en température compense largement le terme **KT/q**. donc la tension du circuit ouvert **Uoc** baisse avec la température, ce qui est important dans le dimensionnement des systèmes.

 On peut compléter le schéma équivalent de la cellule solaire (figure I.6) en ajoutant deux résistances pour tenir compte des pertes internes.

- **Rs :** représente la résistance serrée qui tient compte des pertes ohmiques du matériau, de la métallisation et du contacte métal/semi-conducteur.
- **R<sub>p</sub>**: représente une résistance parallèle (ou résistance de fuites) provenant des courants parasites entre le dessus et le dessous de la cellule, par le bord en particulier à l'intérieur du matériau par des irrégularités ou impuretés.
	- L'équation de la caractéristique courant tension devient alors :

*I I I* = *<sup>l</sup>* − **<sup>0</sup>** *p TK s RIUq R U RI e s* . 1 . .( ). + − − + …………………………(I.4)

Et l'on remarque que le courant de court circuit **Isc**, lorsque **I=0**, n'est pas strictement égale à **I<sup>l</sup>** .

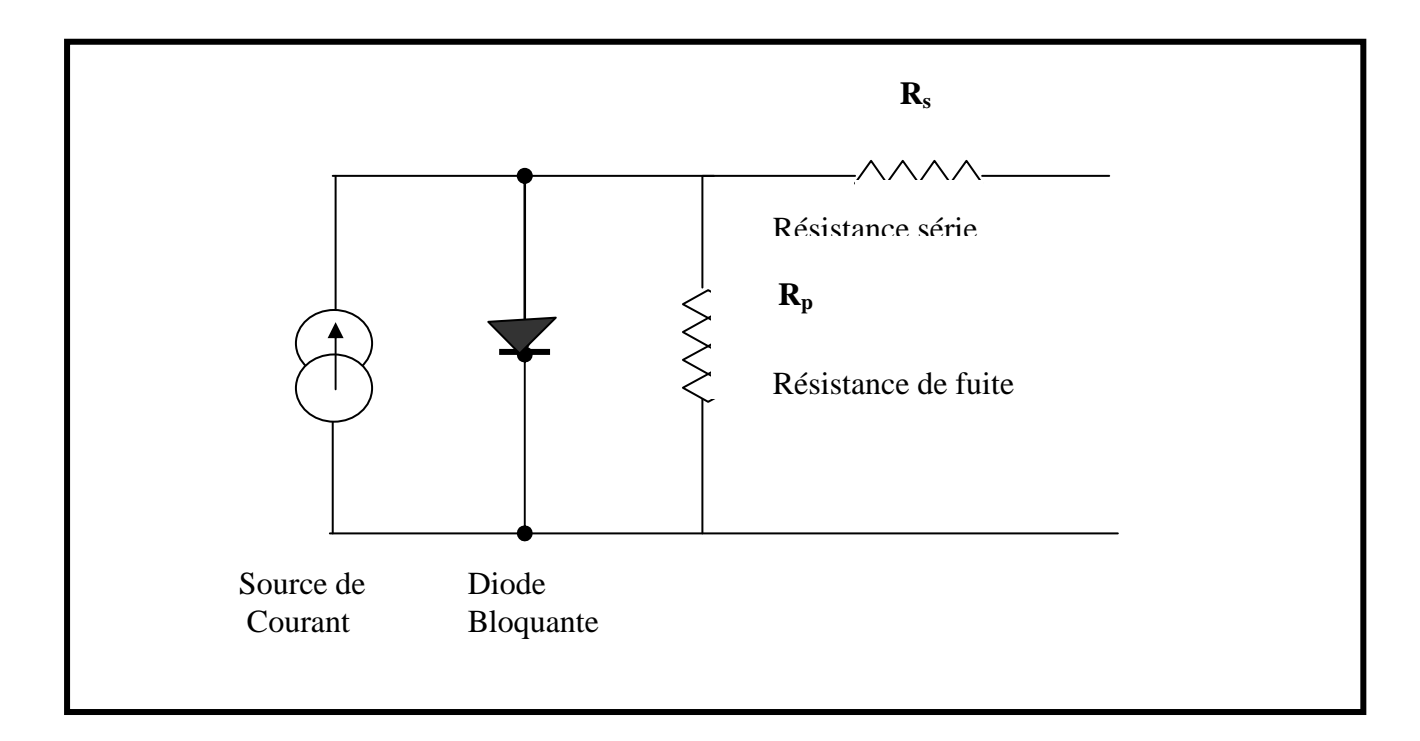

**Figure I.7. Schéma équivalent d'une cellule solaire** 

#### *6. Puissance et rendement 6. rendement rendement:*

 La partie intéressante de la caractéristique courant tension, pour l'utilisateur, et celle qui génère de l'énergie, donc ce ne sera ni au point de tension de circuit ouvert, ni au point de court circuit, qui ne génèrent aucune énergie puisque la puissance est le produit du courant par la tension, ce qui est montré sur la figure I.8.

 La caractéristique sous lumière de la photopile ainsi que des courbes théorique de la puissance constante (en pointillés).

 Au point **Pm**, situé au « coude », de la caractéristique, la puissance de la photopile est maximale pour l'éclairement considéré, ce point dit de puissance maximale, est associer à une tension dite de tension maximale  $U_m$  et de courant maximale  $I_m$ .

 Remarquant cependant que la photopile peut être sollicité également à plus faible puissance, par exemple à une tension inférieure à  $U_m$  (point  $P_2$  sur la figure I.8).

 On voit bien que plus la courbe est « carré », plus la puissance maximale est élevée, on mesure cette propriété par le facteur de forme définit comme suit :

> FF**=** *oc sc m*  $U_{\alpha}$ . *P* . …………………………………………………..(.I.5)

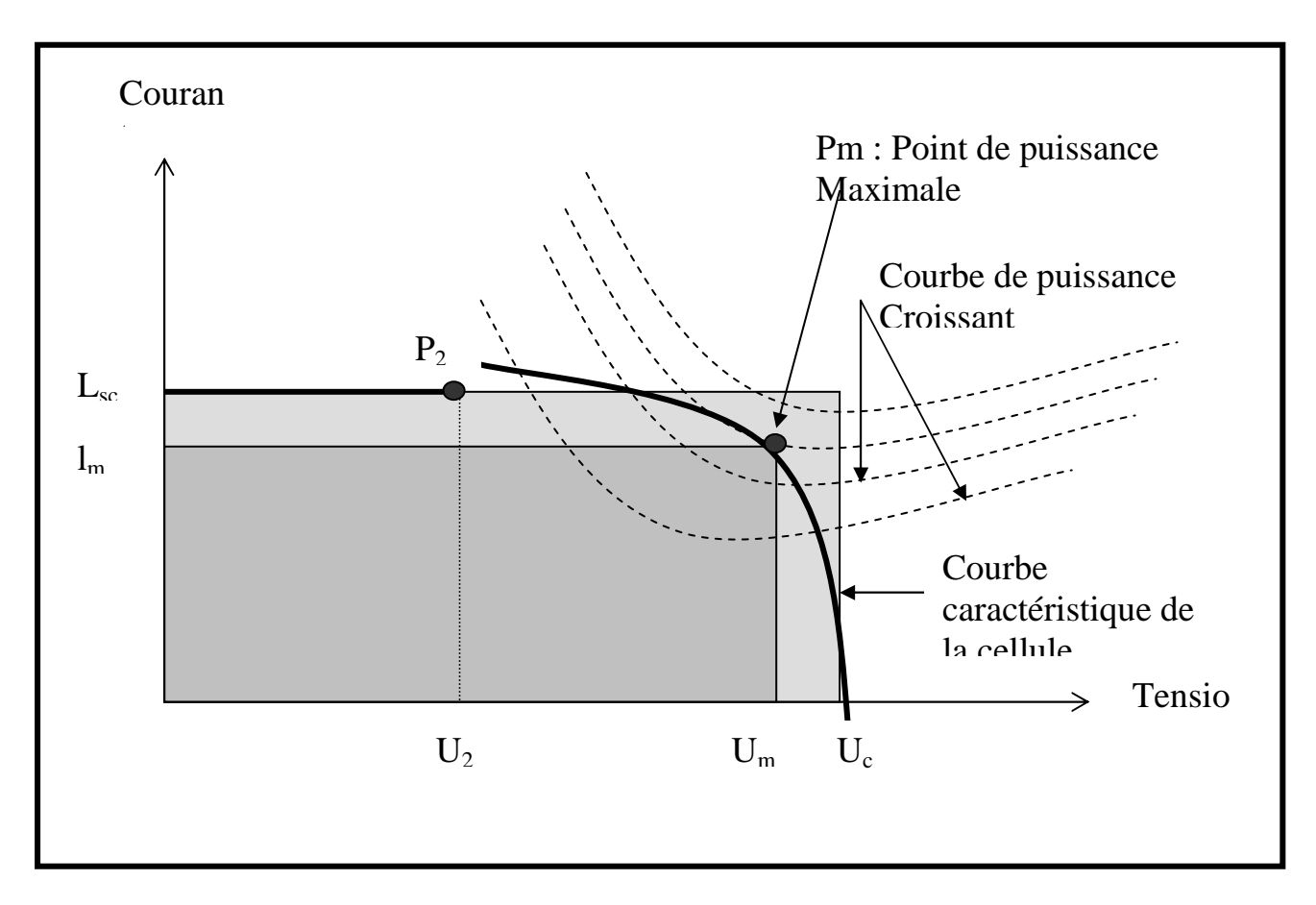

**Figure I.8. Puissance maximale sur une caractéristique courant tension** 

 Le rendement énergétique est définit quant à lui comme le rapport entre cette puissance maximale produite et la puissance du rayonnement solaire qui arrive sur le module photovoltaïque. Si S est la surface de ce module, et E l'éclairement en  $W/m<sup>2</sup>$ , le rendement énergétique s'écrit :

η **=**  *E S Pm* . ………………………………………………………..(I.6)

 Ce rendement est souvent mesurer dans les conditions de références,c-à-d sous l'ensoleillement de 1000 W/m<sup>2</sup>, à la température de 25<sup>o</sup>C et sous un spectre AM 1.5.ces conditions normalisées sont dite STC pour Standard Teste Condition .

## *7. Conclusion:*

 Dans ce chapitre on a vu les définitions et les mécanismes de bases du principe de conversion de l'énergie solaire en énergie électrique sur lesquels on a construit un schéma équivalent type d'un panneau solaire.

 Ce schéma est basé sur une analogie électrique définie à partir d'une source électrique (lumière), une diode (panneau) et des résistances (pertes), cette analogie est une représentation parfaite d'un panneau solaire idéale travaillant dans des conditions parfaites avec un minimum de pertes.

 En pratique ces panneaux solaires présente des pertes électriques et thermiques importantes, pour cela on est emmené à construire des modèles équivalents reflétant le mieux un panneau solaire réel.

# **Chapitre II**

# *Etude Théorique*

#### *1. Introduction:*

 Une étude bibliographique a permis de sélectionner un modèle permettant de calculer les paramètres internes qui caractérise le fonctionnement réel d'un capteur photovoltaïque, et la puissance électrique disponible aux bornes d'un capteur photovoltaïque, et de l'adapter ensuite au cas d'une installation électrique.

 En ce qui concerne la modélisation des capteurs photovoltaïque, l'étude bibliographique a fait ressortir l'existence de deux approches, la première nécessite d'effectuer des mesures sur le capteur photovoltaïque une fois installé, c'est le cas des modèles 'Sandia' et Cenerg' exposés ci-dessous, la deuxième approche consiste à se baser uniquement sur les données fournies par les constructeurs, ce qui est le cas du modèle 'Madison'.

## 2. Modèle 'Sandia':

 Le Sandia National Laboratory (Albuquerque, USA) à élaborer un modèle de capteur photovoltaïque, permettant à la fois de tester des capteurs et estimer leurs productivités **[16] [27]**. Les principaux avantages du modèle sont les suivants :

 La variation du spectre solaire en fonction de la position du soleil dans le ciel, et son influence sur le rendement photovoltaïque, est prise en compte ; le modèle prend aussi en compte l'angle d'incidence du rayonnement directe sur le capteur photovoltaïque.

 La face avant du module photovoltaïque étant en général composée d'une vitre, celle-ci ne laisse pas passer le rayonnement de la même manière suivant l'angle d'incidence du rayonnement,ce phénomène apparaît dès que l'angle d'incidence (par rapport à la normale du module photovoltaïque) dépasse 60° ; la méthode permet de prendre en compte le fait que les STC (Standard Test Conditions), c'est à dire les conditions de référence suivant lesquelles les grandeurs représentantes le module sont mesurés par les constructeurs, sont bien différentes des conditions normales de fonctionnement. Dans ces conditions de référence, la température de fonctionnement des cellules photovoltaïque est égale à 25°, ce qui correspond à une température ambiante au

alentour de 0°, ce qui est rarement le cas dans la pratique ; le modèle peut s'appliquer à la caractérisation d'un capteur photovoltaïque constitué de plusieurs modules, les équations déterminantes sont les suivantes :

$$
\begin{cases}\nI_{sc} = \frac{G}{G_r} \cdot f_1(AM) \cdot f_2(\beta) (I_{sc_r} + \mu_{I_{sc}}(T_c - T_{cr})) \\
I_{mp} = C_0 + C_e (I_{mpr} + \mu_{I_{mp}}(T_c - T_{cr})) \\
U_{oc} = U_{ocr} + C_1 \cdot Ln(G_e) + \mu_{I_{sc}} \cdot (T_c - T_{cr}). \\
U_{mp} = U_{mpr} + C_2 \cdot Ln(G_e) + C_3 \cdot [Ln(G_e)]^2 + \mu_{U_{mp}} \cdot (T_c - T_{cr}) \\
G_e = \frac{I_{sc}}{I_{scr}}.\n\end{cases} \tag{II.1}
$$

Avec :

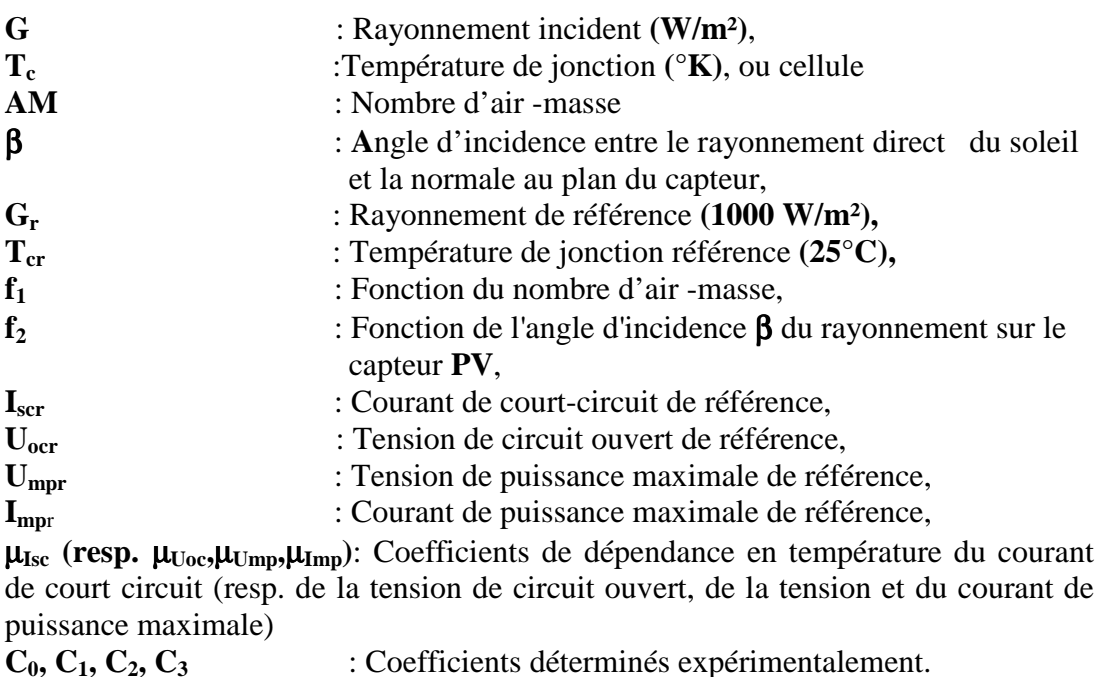

 L'hypothèse qui est utilisée est que les grandeurs **Uoc**, **Ump** et **Imp** sont fonctions uniquement de **Isc** et de la température de fonctionnement des cellules **Tc**. Autrement dit, la courbe caractéristique **I (U)** (qui donne le courant **I** en fonction de la tension **U** aux bornes du capteur) est connue pour un couple **(Tc, Isc)** donné et ne dépend ni de la distribution spectrale du rayonnement incident (fonction de **AM**) ni de sa distribution angulaire (fonction de l'angle β).

Les paramètres de la liste ci-dessus tels que  $G_r$ ,  $T_{cr}$ ,  $I_{scr}$ ,  $U_{ocr}$ ,  $U_{mpr}$ ,  $I_{mpr}$ ,  $\mu_{Isc}$ ,  $\mu_{Uoc}$ ,  $\mu_{Ump}$ ,  $\mu_{Imp}$ sont à déterminer expérimentalement pour un module **PV**, et sont ensuite calculés simplement par

proportionnalité suivant les lois de l'électricité pour l'ensemble (ou champ) de modules. Les fonctions **f1** et **f2** sont des polynômes du **5**è degré, les coefficients de ces polynômes étant déterminés expérimentalement, quant aux coefficients **C0, C1, C2, C3**, ils sont déterminés expérimentalement sur l'ensemble du champ de modules. Ces coefficients intègrent alors les pertes du :

 Aux dissymétries ('mismatch losses' en anglais) : les courbes caractéristiques de chaque module peuvent ne pas correspondre, ce qui entraîne des déséquilibres électriques aux connections entre modules à la présence de diodes anti-retour.

 Le principal avantage de ce modèle est qu'il permet de prendre en compte les différentes pertes électriques mentionnées ci-dessus, cependant celui-ci nécessite d'effectuer des mesures sur le capteur une fois installé.

## 3. Modèle 'Cenerg':

 Le modèle développé par le Centre d'énergétique se base sur le modèle à une diode. Un bilan électrique sur ce schéma permet d'établir une expression donnant le courant I en fonction de la tension U disponible aux bornes du capteur :

$$
I = P_1 \cdot G \cdot [1 + P_2 \cdot (G - G_r) + P_3 \cdot (T_c - T_{cr})] - P_4 \cdot T_c^3 \cdot \exp\left(\frac{-\varepsilon_s}{KT_c}\right) \left[\exp\left(\frac{q}{N_c \cdot K} \cdot \frac{(U + R_s \cdot I)}{T_c}\right) - 1\right] - \frac{U}{R} \dots \dots \dots \dots (II.2)
$$

Avec :

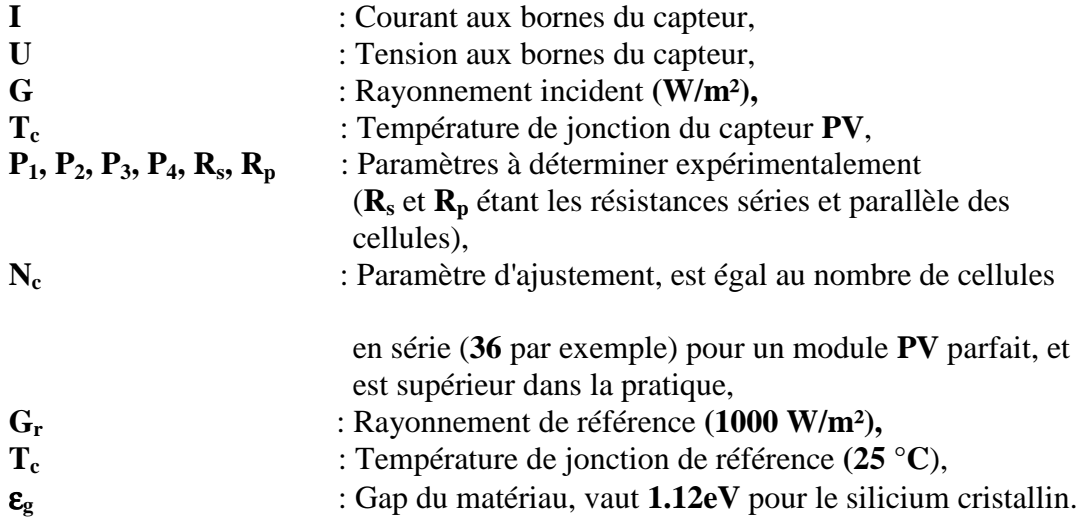

L'expression (2.2) donne le courant I comme étant égal à la somme de trois termes.

Les coefficients **P1, P2, P3, P4, Rs,** et **Rp** sont déterminés expérimentalement, le calcul de la puissance électrique **P** disponible aux bornes du capteur se fait en multipliant la tension **U** et le courant **I** calculés avec l'équation 2.2**,**la résolution de ce type d'équation sera exposée dans le paragraphe suivant.

 Ce modèle a été validé expérimentalement par le Centre d'Energétique à Sophia Antipolis **[7**]. Dans tous les cas, la différence entre calculs et résultats expérimentaux pour la productivité électrique est inférieure à 5%.

 Lors de la caractérisation du champ de modules, et donc de la mesure des différents coefficients, il est noté que ces coefficients intègrent les pertes électriques du aux 'Mismatch losses' (dissymétrie entre modules) ainsi que les pertes dans les connexions, la puissance électrique perdue est estimée à environ 3%.

 Nous retrouvons pour ce modèle la même problématique que pour le modèle 'Sandia': les paramètres expérimentaux permettent une caractérisation plus fiable du système **PV**, mais cela nécessite une phase de mesures relativement lourde**.** 

## *4. modèle 'Madison' 'Madison' le 'Madison':*

 Ce modèle a été développé par l'université de Madison pour la programmation d'un module de simulation de capteurs **PV** appelés 'PHANTASM' chaînés au programme de simulation thermique de bâtiment 'TRNSYS'. **[8]**, Tout comme le modèle 'Cenerg', il se base sur le modèle électrique des cellules appelés 'Modèle à une diode'. Par contre, le modèle développé propose une méthode qui permet de calculer les performances du module **PV** à partir des données fournies par les constructeurs.

 L'équation qui donne le courant **I** en fonction de la tension **U** aux bornes du capteur est la suivante :

*p s s c l R U R I U R I K T q I I I* . .( ). 1 .. 0 exp + − − = − + γ ………(II.3)

Avec

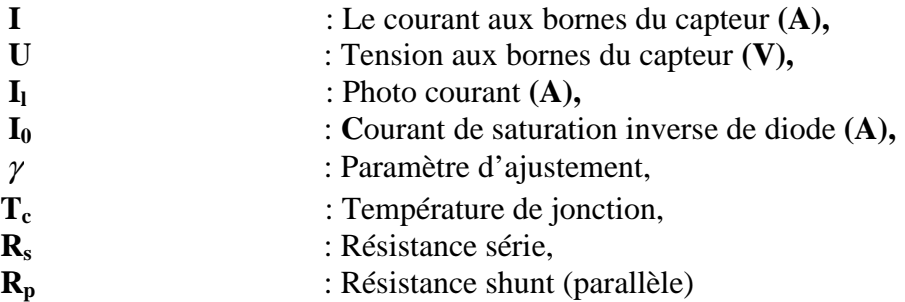

 Le membre de droite de l'équation (II.3) représentante le modèle 'Madison' il fait apparaître trois termes équivalents aux trois termes de l'équation (II.2) représentant le modèle 'Cenerg'. Il existe quelques différences à noter entre les deux modèles :

Le premier terme de l'équation du modèle 'Cenerg' (équivalent au photo-courant  $I_1$  du modèle 'Madison') est fonction de la température de jonction **Tc,** et dépend aussi d'un terme en **G**, ce qui n'est pas le cas pour l'expression du photo-courant I<sub>L</sub> du modèle 'Madison' (expression qui sera développée dans le § **II.3**). Pour ce calcul, le modèle 'Madison' utilise une hypothèse simplificatrice qui dit que le photo-courant est proportionnel au rayonnement incident **G**, et qu'il ne dépend pas de la température **Tc**.

 Dans l'équation du modèle 'Madison' le calcul du troisième terme, qui est le courant traversant la résistance shunt **Rp,** fait intervenir la tension aux bornes de la résistance série **Rs**, cette résistance série n'intervient pas dans l'équation du modèle 'Cenerg', car dans ce modèle, pour calculer l'intensité traversant la résistance shunt **Rp**, la tension aux bornes de la résistance série est négligée.

## *5. Sélection d'un modèle modèle:*

 Les deux modèles 'Sandia' et 'Cenerg' offrent certainement une meilleur précision que le modèle 'Madison'. Cependant, ces deux derniers nécessitent soit d'effectuer des mesures sur site en ce qui concerne le modèle 'Sandia', soit des mesures en plus de celles généralement effectuées par les constructeurs en ce qui concerne le modèle 'Cenerg'. Cet inconvénient est incompatible avec le but pratique de notre mémoire, à savoir le développement d'un logiciel destiné.

 Le type de base de données (données qui correspondent aux paramètres d'entrée du modèle sélectionné) d'un tel logiciel doit pouvoir se mettre en place en fonction des données fournies par la majorité des fabricants de modules **PV**. Le modèle 'Madison' répond à cette exigence, car il propose une méthode de calcul des paramètres du modèle en fonction des 'données constructeur', c'est pour cette raison la qu'on a choisi ce modèle.

 L'inconvénient du modèle 'Madison' est que le calcul de la puissance **P** disponible aux bornes du capteur avec ce modèle est à priori moins précise qu'avec les deux autres modèles 'Sandia' et 'Cenerg'. Néanmoins, la disponibilité de données expérimentales collectées par le Centre d'Energétique, concernant un type de module pour lequel nous disposons également des 'données constructeur' va nous permettre de comparer le modèle 'Cenerg' avec le modèle 'Madison'. L'écart constaté entre les deux modèles permettra de conclure quant à la justification d'un tel choix.

## *6. Calcul de la puissance électrique électrique:*

## *6.1. Le modèle à une diode à une diode:*

 Pour connaître l'énergie produite par un module **PV**, il faut calculer la puissance disponible aux bornes de celui-ci. Pour cela, il faut connaître la relation qui donne l'intensité **I** en fonction de la tension **U**.

 Le modèle sélectionné est ce que nous appellerons le modèle 'Madison'. Il se base sur le modèle électrique des cellules appelé 'Modèle à une diode' et permet de calculer les performances du module **PV** à partir des 'données constructeur' usuelles.

Le modèle électrique équivalent d'une cellule photovoltaïque est le suivant :

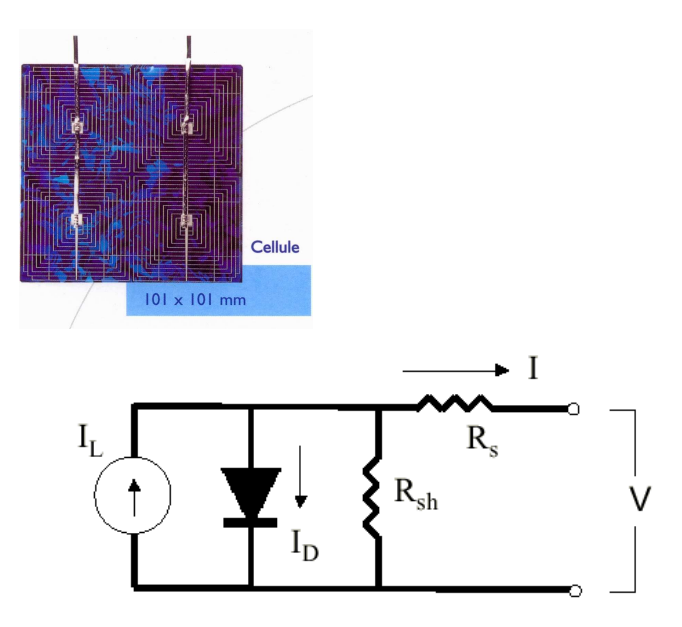

**Figure II.1. Modèle à une diode** 

Les paramètres apparaissant dans la figure ci-dessus sont les suivants :

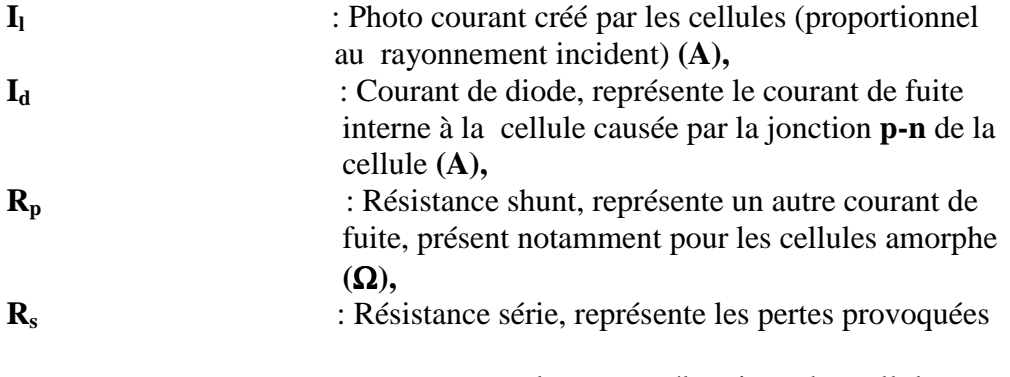

notamment par le contact électrique des cellules

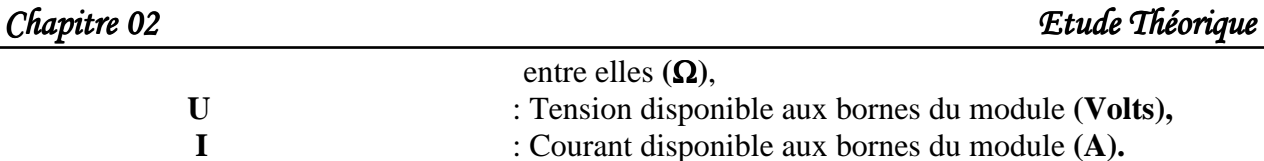

 En établissant le bilan électrique du circuit **(figure II.1),** nous obtenons la relation entre la tension et le courant disponible aux bornes de la cellule **PV :**

$$
I = I_1 - I_d - \frac{U + R_s I}{R_p} \dots (II.4)
$$

Le membre de droite de cette équation fait apparaître trois termes :

Le premier est le photo-courant  $I_l$ , c'est le courant crée par l'effet photovoltaïque ; le deuxième et troisième terme représentent les courants de perte.

### 6.2 Courbe caractéristique du module PV:

 Comme indiqué dans le paragraphe de titre 3 de ce chapitre, un module **PV** est constitué par exemple de 36 cellules **PV** branchées en série. Le bilan des courants à partir du modèle à une diode permettant de calculer la puissance **P** disponible aux bornes de la cellule, est par extrapolation appliqué à l'ensemble du module **PV**. Cette méthode est d'autant plus justifiable que les données caractéristiques qui sont mesurées pour l'ensemble du module **PV**, ce qui permet de prendre en compte les pertes dû notamment aux connections des cellules entre elles. Par la suite, le modèle à une diode s'appliquera donc au module **PV** tout entier.

 L'expression (II.4) permet de connaître la courbe caractéristique du module PV qui donne le courant ' **I** 'en fonction de la tension '**U'**. Cette courbe, pour des modules **PV** fabriqués à partir de cellules de silicium amorphe ou cristallin à la forme suivante :

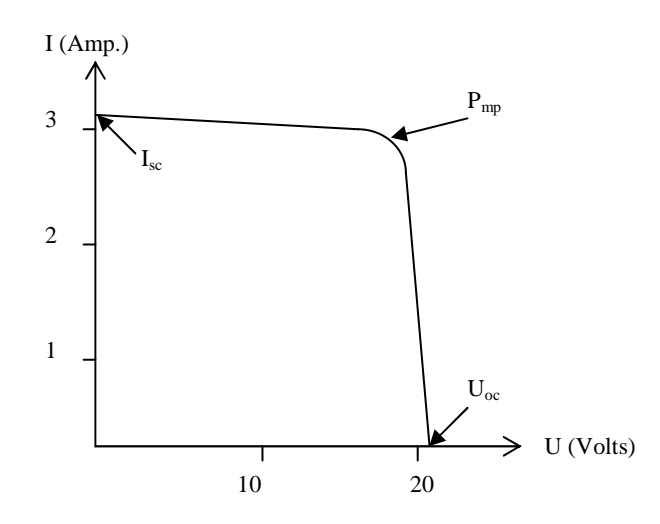

**Figure II.2. Courbe caractéristique d'un module PV de puissance nominale 50W.** 

L'intersection de cette courbe avec l'axe des abscisses donne la tension de circuit ouvert  $U_{\text{oc}}$ , et l'intersection avec l'axe des ordonnés donne le courant de court-circuit **I**<sub>sc</sub>. Le point de puissance maximal  $P_{mp}$  se situe au niveau du coude de cette courbe.

 La résolution de l'équation (II.4), permet de connaître le courant **I** ainsi que la tension **U** aux bornes des modules **PV,** et donc la puissance électrique disponible aux bornes de celui-ci. Puis, par extension, si un capteur **PV** est constitué de **Nc** modules **PV**, la puissance disponible aux bornes du capteur **PV** sera **Nc**×**P**.

## *6.3 Le modèle à plusieurs diodes modèle à plusieurs diodes:*

 Pour les phénomènes liés à la recombinaison génération de porteurs au sein de la jonction, on a une forme légèrement différente, parce que ces phénomènes dépendent de l'épaisseur de la jonction, qui dépend elle-même de la tension de jonction,on aura donc la forme :

( ) 1 .....................................( )5. .. . <sup>0</sup> 1. . ..exp *II K T Uq I I Ub n c d* − = − γ

 Où **n** est un exposant qui vaut 1/2 dans le cas d'une jonction abrupte et 1/3 dans le cas d'une jonction graduelle. C'est ce dernier cas que nous considérerons par la suite dans le cadre des cellules photovoltaïques.

 Des formules comme (II.3) ou (II.5) sont souvent adoptées pour modéliser les diodes à semiconducteur utilisées en électronique, ces termes sont dès lors représentés dans le schéma ci-dessous par plusieurs "diodes" en parallèle, chacune de ces diodes représente le courant de jonction dû à un des phénomènes en présence (diffusion de porteurs, génération recombinaison de porteurs dans la zone de déplétion...). Nous supposons que ces phénomènes n'interagissent pas (chaque "diode" est définie par son propre jeu de paramètres).

 Il peut aussi être utile de prévoir des branches pour tenir compte de phénomènes moins bien identifiés et que nous représenterons par une résistance non linéaire " de fuite" **Rp**. Le courant correspondant à cet élément ne sera pas considéré comme faisant partie du "courant de jonction" car il représente surtout un courant perdu aux bords de la cellule, dans les joints de grain ...

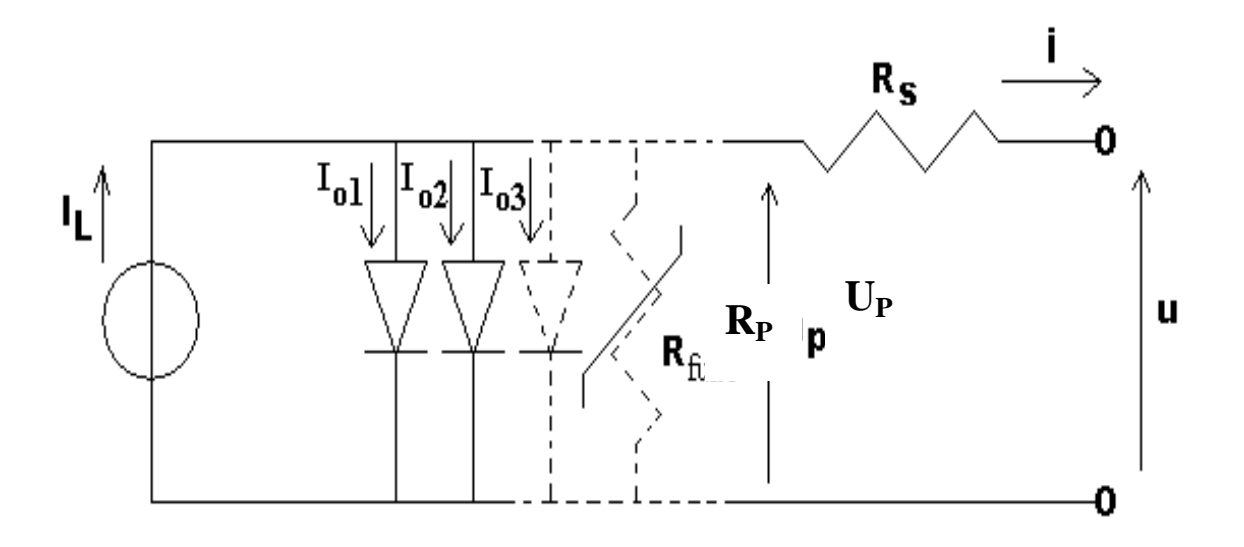

**Figure II.3. Modèle à plusieurs diodes** 

 En établissant le bilan électrique au circuit (figure II.3), nous obtenons la relation entre la tension et le courant disponible aux bornes de la cellule **PV** :

 *I* = *I l* − *p s R U* + .*RI* <sup>−</sup>∑ 1 *n Dn I* ……………………….…….. (II.6) Avec **n** le nombre de diode en parallèle et : . *<sup>d</sup> <sup>n</sup>* <sup>0</sup>*<sup>n</sup> I* = *I* (exp. .( ) . 1 .. − + *<sup>s</sup> n c U RI Tk q* γ ) ..………….… .(II.7) . <sup>0</sup>*<sup>n</sup>* <sup>0</sup>*rn I* = *I* 3 *r c T T* .exp. *n r c k T T* γ . − *g q* 1 1 . ε ..…………….. (II.8)

# *7. Méthode générale de résolution en fonction des ' en fonction des 'données constructeur' nction 'données constructeur' données constructeur'* **:**

 Avant de résoudre l'équation (II.4), il faut d'abord développer les différents termes. Le courant de diode **Id** s'exprime sous la forme :

 − = .( + . 1 .. 0 . exp *U R I K T q I I <sup>s</sup> c d* γ ………………………..(II.9)

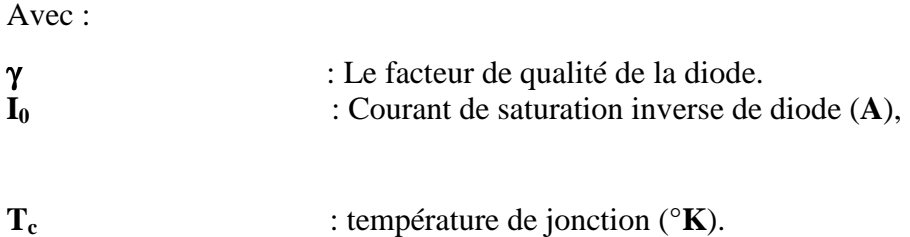

Le courant de saturation inverse de diode **I0** a pour expression :

 − = *c c g c K T N q I DT* .. . . exp. 3 0 γ ε ……………………………….(II.10)

Avec :

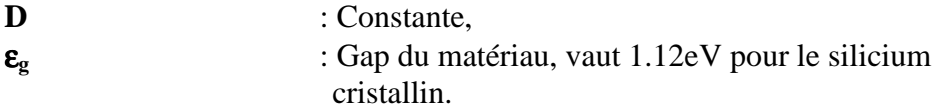

Pour une température de jonction de référence  $T_{cr}$  donnée, nous obtenons l'expression du courant de référence **I0r** :

 *c N* − = *cr g r cr K T q I DT* .. . . exp. 3 0 γ ε …………………………….(II.11)

 Si, grâce à l'équation (II.10) on exprime la constante **D** en fonction des paramètres **I0r** et **Tcr**, le courant de saturation inverse de diode **I0** aura pour expression :

 = − *cr c g cr c r K T T q T T I I* 1 1 . . . exp. 3 3 0 0 γ ε ……………………. (II.12)

D'autre part, le photo-courant **I<sup>l</sup>** est supposé être proportionnel au rayonnement incident **G** :

*cr r l I G G I* = . ……………………………………………...(II.13)
Nous aboutissons alors à l'expression suivante en ce qui concerne l'équation caractéristique :

( ) ................................................................................( )14. . 1 .. . . . . exp 1 1 . . . . . exp. 3 3 0 *II R U RI K N T q U RI K T T q T T I I G G I p s cc s cr c g cr c cr r r* + − − + = − − γ γ ε

 Cette dernière équation fait apparaître que le courant disponible est le photo-courant diminué du courant de diode ainsi que des courants de fuite.

 Mais pour la suite de cet mémoire, il faut repartir de l'expression (II.14) qui fait intervenir les paramètres suivants : **I<sup>l</sup> , I0r, Rp, Rs,** et γ, ces paramètres, que nous appellerons par la suite paramètres internes, et qui représentent le module **PV** ne sont pas mesurés par les constructeurs. Cependant, il est possible de calculer ces paramètres à partir des données constructeur, et dont la liste est la suivante :

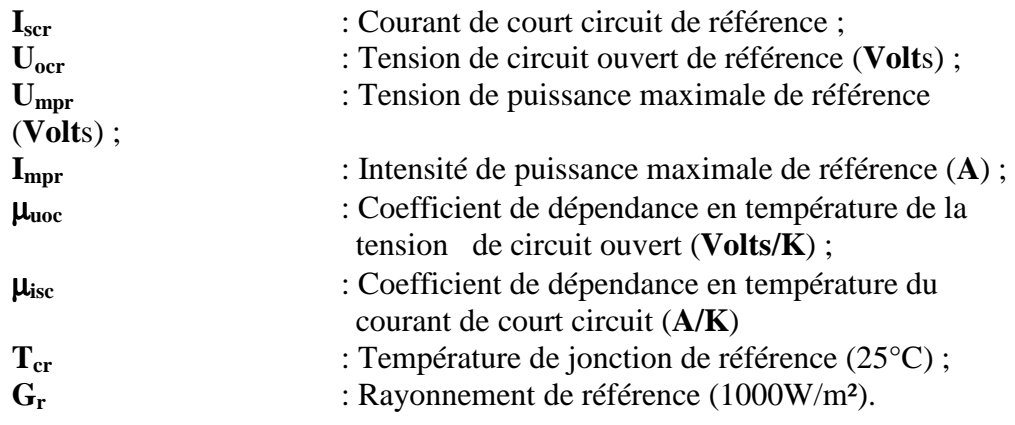

 Tout d'abord, si la résistance shunt **Rp**, n'est pas donnée par le constructeur, elle peut être déduite des courbes **I = f (U)** tracées par ce constructeur. En effet cette résistance peut être exprimée comme étant l'inverse de la pente de cette courbe pour le point de court-circuit ou la tension et minimum:

....................................................................( )15. 1 0 *II dU dI R U p* = − =

÷. *Remarque :* déterminer cette résistance de cette manière suppose qu'il s'agit d'une constante, c'est à dire que la courbe a la même pente quel que soit la température ou l'éclairement.

 Si les courbes ne sont pas données ou si, celles-ci sont trop imprécises, alors la solution consiste à déterminer une valeur par défaut, par exemple ; une valeur de 5000 Ω pour un module à base de silicium cristallin est acceptable, alors qu'il faut prendre une valeur bien inférieur pour le silicium amorphe (500  $\Omega$  par exemple).

 Ensuite, en se plaçant dans les conditions de court-circuit, et dans les conditions de référence, et en supposant que dans ce cas de figure l'intensité traversant la diode est négligeable (diode non polarisée), nous obtenons à partir de l'équation (II.14**)** le photo courant de référence **Ilr** en fonction du courant de court-circuit de référence **Iscr** et des résistances séries (**RS**) et shunt **(Rp**) (Remarque : le calcul de la résistance  $\mathbf{R}_s$  est exposé plus loin):

*Lr scr I* = *I* 1. ..............................................................(*II* )16. *R R p s* +

 Puis, en partant également de l'équation (II.14) mais cette fois-ci en se plaçant dans les conditions de circuit ouvert (toujours dans les conditions de référence) nous pouvons calculer le courant de saturation inverse de la diode **I0r** (en supposant que le '**1**' dans l'expression du courant de diode soit négligeable devant le terme exponentiel) :

.........................................................( )17. .. . . exp <sup>0</sup> 0 0 *II K N T Uq R U I I cc cr p cr cr r* − = γ

 Cette dernière expression dépend du paramètre γ, ce coefficient peut être calculé toujours à partir de l'équation (II.14) mais en écrivant cette relation pour le point de fonctionnement à puissance maximale dans les conditions de référence, et en utilisant la relation (II.17) **:** 

$$
\gamma = \frac{q}{K.N_c.T_{cr}} \cdot \frac{U_{mpr} - U_{ocr} + I_{mpr}.R_s}{\ln \left( \frac{I_{clr} - I_{mpr} - \frac{U_{mpr} + I_{mpr}.R_s}{R_p}}{I_{scr} - \frac{U_{ocr}}{R_p}} \right)}
$$
.................(II.18)

 Pour la résolution, en mettant de côté **Rp**, nous avons 4 inconnues : **I0, I<sup>l</sup> ,**γ**, et RS**, pour trois équations (II.16), (II.17), et (II.18) Il faut introduire une relation qui utilise le coefficient de

variation de la tension de circuit ouvert en fonction de la température  $\mu_{\text{uoc}}$ , ce qui est obtenu en utilisant l'équation (II.14) pour la condition de tension de circuit ouvert **(I=0**), puis en dérivant cette expression par rapport à la température de jonction **Tc**, avec comme hypothèses le terme '1' négligeable devant le terme exponentiel, et que  $I_1 \approx I_{\text{sc}}$ .

Ensuite, il faut calculer ce coefficient pour les conditions de référence, Nous obtenons :

$$
\frac{\partial U_{oc}}{\partial T_c} = \mu_{Uoc} = \frac{\mu_{loc} - \frac{I_{0r}}{T_c} \left(3 + \frac{q.\varepsilon_g}{\gamma.K.T_c} - \frac{q.U_{ocr}}{\gamma.K.N_c.T_c}\right) \exp\left(\frac{q.U_{ocr}}{\gamma.K.N_c.T_c}\right)}{\frac{q}{K.\gamma.N_c.T_c} I_{0r} \cdot \exp\left(\frac{q.U_{ocr}}{K.\gamma.N_c.T_c}\right) + \frac{1}{R_p} \dots (II.19)}
$$

Or, comme illustré dans la figure II.4 le coefficient  $\mu_{\text{Uoc}}$  est croissant et linéaire en fonction de **Rs.** 

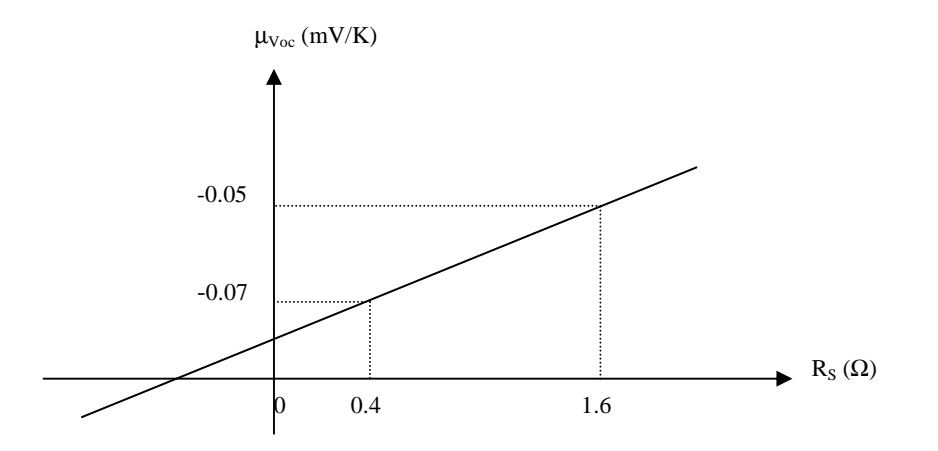

**Figure II.4. Exemple de variation du coefficient** µ**Uoc en fonction de la résistance série, pour une cellule à base de silicium cristallin.** 

Par conséquent, on peut alors calculer **R**<sub>S</sub> (et par la même occasion les autres variables) par la méthode de la bissectrice, et l'algorithme de résolution numérique des paramètres intermédiaires est le suivant (figure II.4**):** 

 Si on connaît les limites supérieures **(RS, Sup**) et inférieures **(RS,Inf**) de **RS**, on peut alors choisir comme valeur initiale pour cette variable la moyenne **(RS, Sup+ RS,Inf)/2**, puis on calcule γ avec l'expression (II.18) puis  $I_{0r}$  avec l'expression (II.17), et ensuite  $\mu_{Uoc}$  avec l'expression (II.19). Si la différence entre la valeur calculée et la valeur expérimentale du coefficient  $\mu_{\text{Uoc}}$  dépasse l'intervalle

∆µ souhaité, alors il faut recalculer **Rs** (en remplaçant **Rs,SUp** ou **Rs,Inf** par la valeur initiale de **Rs**, suivant le signe de ∆µ), et répéter l'opération jusqu'à ce que la convergence soit atteinte.

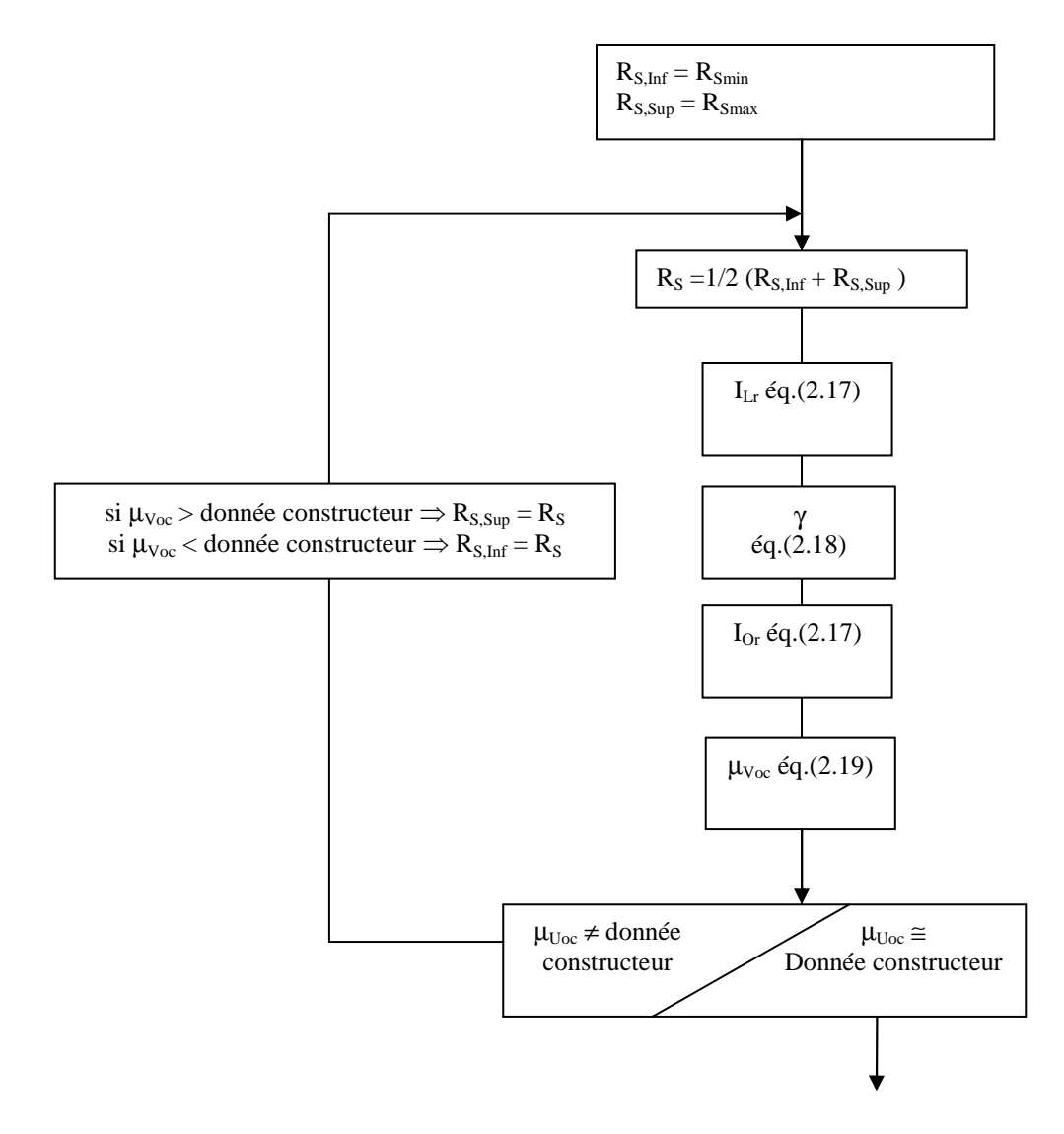

**figure II.5. Algorithme de résolution des paramètres intermédiaires du modèle Madison.** 

 A ce stade, nous avons les valeurs des paramètres intermédiaires **RS, RP,** γ**, ILr**, et **I0r** qui correspondent aux caractéristiques du module **PV**. Si on connaît les sollicitations climatiques (qui sont le rayonnement incident et la température extérieure par l'intermédiaire de la température de jonction **Tc**), et qui interviennent notamment dans le calcul des courants **I<sup>l</sup>** et **Io** avec les expressions (II.12) et (II.13), tous les paramètres de l'équation (II.14) seront connus, et il sera possible de calculer la puissance disponible aux bornes du module **PV**.

÷ *Remarque* **:** Sur la méthode de calcul des paramètres intermédiaires en fonction des données constructeur 'Lors des travaux de comparaison menés par EDF et le Centre

d'Energétique sur les outils de simulation CA-SIS et COMFIE, il a été constaté que l'algorithme

de calcul des paramètres intermédiaires exposé précédemment ne converge pas

 systématiquement, et que cela dépend du type de module, et donc des données constructeur.' L'algorithme doit faire converger le coefficient de variation de la tension de circuit ouvert en fonction de la température µ**uoc** vers la valeur donnée par le constructeur. Or il se peut qu'en fonction de certains jeux de données du constructeur, la convergence à tendance à se concrétiser à un point hors du domaine physique acceptable. Par exemple, comme illustré dans la figure II.6 cidessous, il se peut que le point de convergence théorique se trouve à un endroit où la résistance série  $\mathbf{R}_s < 0$ , ce qui n'est pas acceptable.

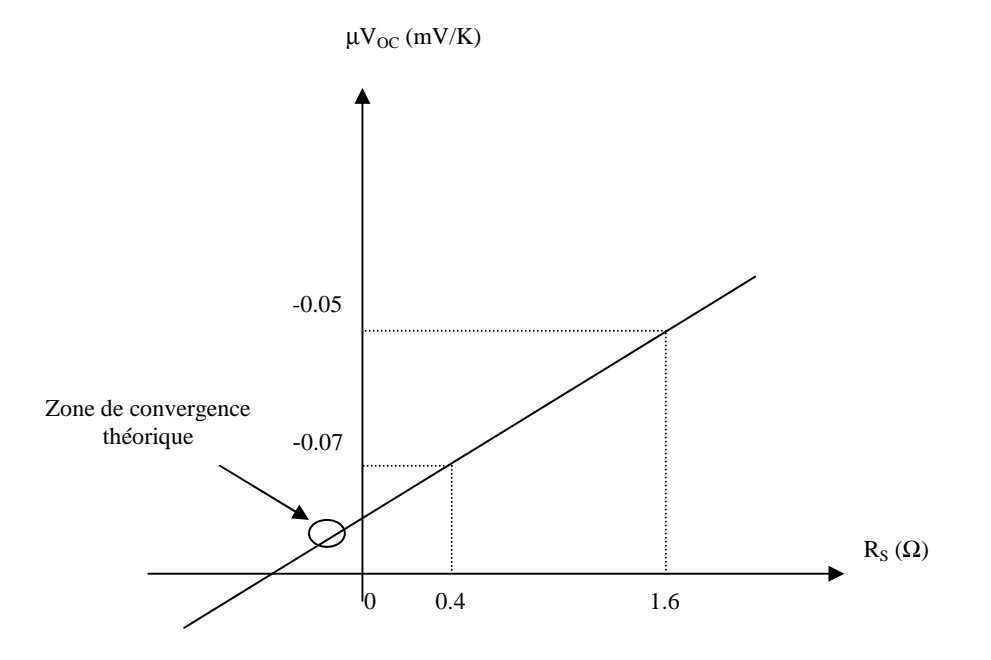

**Figure II.6. Coefficient de variation de la tension de circuit ouvert en fonction de la résistance série, avec zone de convergence en dehors des limites physiques.** 

 Il faut donc adapter l'algorithme en conséquence pour que, lorsque la convergence ne se situe pas dans le domaine physique, les paramètres intermédiaires prennent des valeurs acceptables. Le choix de l'algorithme dans ce cas devient quelque peu arbitraire, ce qui explique que (comme l'indique le **(tableau II.1)** les paramètres intermédiaires calculés par CA-SIS et COMFIE soient différents.

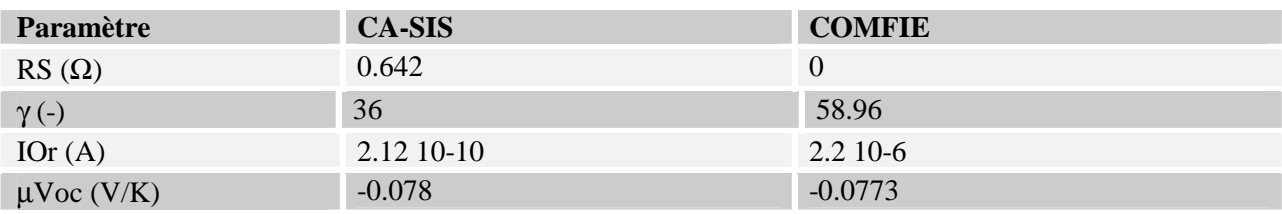

# **Tableau II.1. Paramètres intermédiaires du module PV (type 'PWX 500', puissance crête : 50 Wc, et cellules à base de silicium poly cristallin), calculés dans CA-SIS et COMFIE.**

 Il est possible de choisir une méthode qui reste arbitraire, mais qui laisse le choix à l'utilisateur, cela consiste à fixer la résistance série **RS**, et de calculer les autres paramètres intermédiaires en utilisant toujours les mêmes équations que dans l'algorithme mentionné précédemment. C'est la méthode utilisée dans le logiciel PVSYST. Ce logiciel donne une vision très claire de l'influence du choix de la résistance série  $\mathbf{R}_s$  sur la forme de la courbe caractéristique **I=f(U)** (figure **II.7** cidessous).

 Cette figure montre bien que les données constructeur tels que la tension de circuit ouvert **Uoc**, l'intensité de court circuit **Isc**, et le point de puissance maximale définissent la forme générale de la courbe, puis le choix de  $\mathbf{R}_s$  (et donc des autres paramètres intermédiaires) permet d'affiner la forme de cette courbe, le choix de  $\mathbf{R}_s$  doit se faire selon un domaine défini par deux limites :

**RSmin** pour la limite inférieure.

**RSmax** pour la limite supérieure.

La solution au problème posé ci-dessus, peut être la suivante :

 Si l'algorithme qui calcule les paramètres intermédiaires ne converge pas, il faut fixer le paramètre **RS**, et calculer les autres paramètres en fonction de **RS**. Comme démontré ci-dessus, les bornes  $\mathbf{R}_{\text{Smax}}$  et  $\mathbf{R}_{\text{Smin}}$  sont connues ou calculables, il faut choisir pour  $\mathbf{R}_{\text{S}}$  une valeur arbitraire comprise dans l'intervalle [**RSmin, RSmax**],la solution adoptée dans le logiciel COMFIE est (lorsque l'algorithme ne converge pas) de prendre la valeur moyenne de cet intervalle.

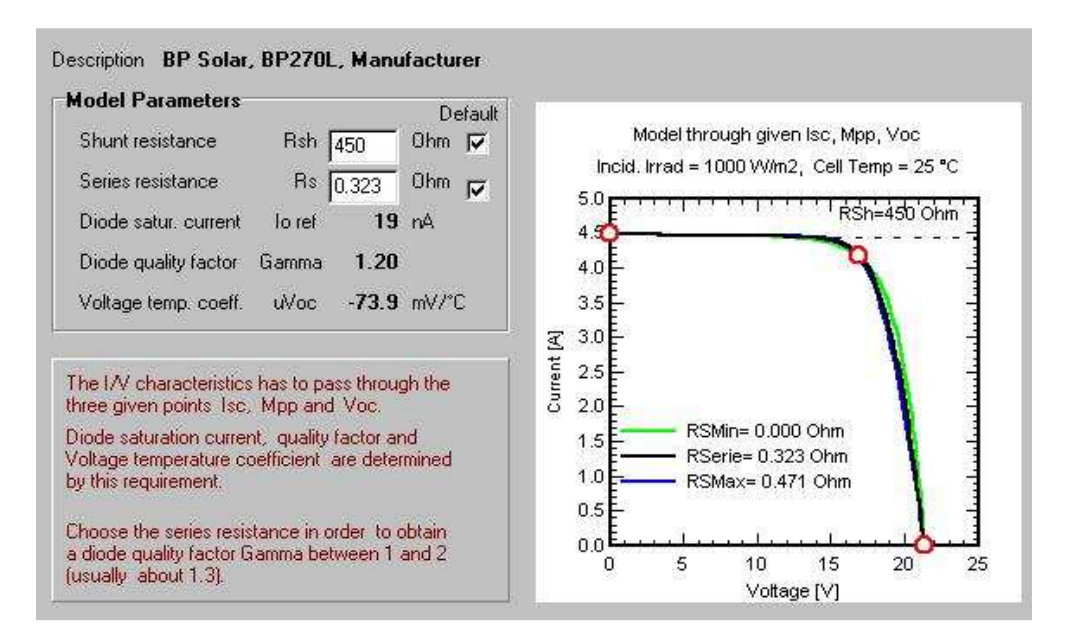

**Figure II.7. Illustration de la méthode qui consiste à calculer les Paramètres IOr,** γ**, et en** µ**Voc fonction de RS (logiciel PVSYSTi)** 

## *7.1.Calcul de la puissance disponible 7.1.Calcul de la puissance Calcul disponible:*

 Pour la résolution de l'équation (II.4), il faut distinguer deux méthodes suivant la configuration électrique du système photovoltaïque.

- S'il s'agit d'un système dans lequel le capteur **PV** est relié à une batterie d'accumulateurs, alors la tension **U** est fixée par la batterie. Dans ce cas la résolution l'équation (II.4) se fait par la méthode de Newton pour une tension **U** donnée.

- S'il s'agit d'un système dans lequel le capteur **PV** est raccordé au réseau, alors dans ce cas un onduleur est branché aux bornes du capteur **PV**. Un onduleur, qui a pour fonction de convertir le courant continu en courant alternatif, intègre très généralement un système appelé 'MPPT' (Maximum Power Point Tracker), ce système permet au capteur **PV** de fonctionner à sa puissance maximale, on l'utilise le fait que, dans ce cas, la dérivée de la puissance électrique par rapport à la tension est nulle :

0 . ............................................................(*II* )20. *dU dI <sup>I</sup> <sup>U</sup> dU dP* = = +

L'équation **(II.17)** est maintenant soluble, la méthode de résolution numérique de cette équation est la suivante :

 Il faut déterminer d'abord les limites du domaine de la variable **U,** pour la limite inférieure on peut prendre 0 et pour la limite supérieure on peut prendre **Uoc**, pour calculer **Uoc**, il est possible d'utiliser le coefficient µ**uoc** grâce à la relation:

*U U* .(*T T* )...................................................(*II* )21. *oc* = *ocr* − <sup>µ</sup>*Uoc <sup>c</sup>* − *cr*

 Une fois les bornes calculées, il faut ensuite calculer **I** et **dI/dU** par la méthode de Newton (en prenons comme valeur initiale **U**=**UOC/2**), puis la méthode de la bissectrice qui est appliquée à l'équation (II.17) pour enfin calculer **U** (il faut remplacer les bornes de calculs de **U** par la valeur précédente suivant le signe de **dP/dU** ; Si **dP/dU>0** c'est la borne inférieure qui sera remplacée par la valeur calculée de **U**. Puis, il faut recalculer **I** et **dI/dU**, et ainsi de suite…).

### *7.2. Prise en compte de l'angle d'incidence 7.2. d'incidence:*

 $A \rightarrow a$ 

 La modélisation développée prend en compte l'effet de l'angle d'incidence sur la productivité du module. Il faut dans l'expression (II.13) multiplier le rayonnement incident par un coefficient nommé '**IAM**' (pour 'Incidence Angle Modifier' en anglais), en prenant soin de différencier les trois composantes du rayonnement incident. Ce qui donne l'expression :

$$
G_{te} = G_{id}.IAM_{id} + G_{if}.IAM_{if} + G_{ref}.IAM_{ref}.................(II.22)
$$

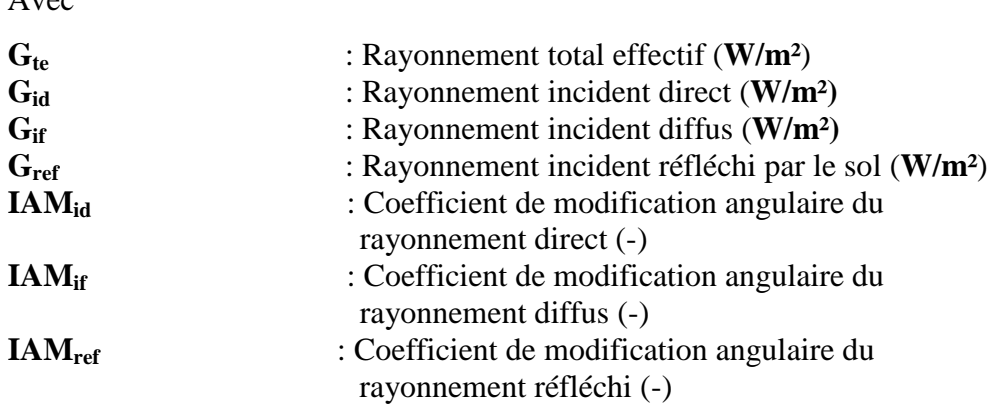

Le coefficient **IAM**<sub>id</sub> relatif au rayonnement direct est donné par l'expression (II.23) ci dessous (β étant l'angle d'incidence du rayonnement par rapport à la normale au plan du module) :

$$
IAM_{id} = 1 - (1.09810^{4}) \beta - (6026710^{6}) \beta^{2} + (6.58310^{7}) \beta^{3} - (1.427210^{8}) \beta^{4} + (6.58310^{7}) \beta^{5} + (1.427210^{8}) \beta^{6} + (1.427210^{8}) \beta^{7} + (1.427210^{8}) \beta^{8} + (1.427210^{8}) \beta^{1} + (1.427210^{8}) \beta^{1} + (1.427210^{8}) \beta^{1} + (1.427210^{8}) \beta^{1} + (1.427210^{8}) \beta^{1} + (1.427210^{8}) \beta^{1} + (1.427210^{8}) \beta^{1} + (1.427210^{8}) \beta^{1} + (1.427210^{8}) \beta^{1} + (1.427210^{8}) \beta^{1} + (1.427210^{8}) \beta^{1} + (1.427210^{8}) \beta^{1} + (1.427210^{8}) \beta^{2} + (1.427210^{8}) \beta^{2} + (1.427210^{8}) \beta^{3} + (1.427210^{8}) \beta^{4} + (1.427210^{8}) \beta^{2} + (1.427210^{8}) \beta^{3} + (1.427210^{8}) \beta^{4} + (1.427210^{8}) \beta^{2} + (1.427210^{8}) \beta^{3} + (1.427210^{8}) \beta^{4} + (1.427210^{8}) \beta^{3} + (1.427210^{8}) \beta^{4} + (1.427210^{8}) \beta^{3} + (1.427210^{8}) \beta^{4} + (1.427210^{8}) \beta^{3} + (1.427210^{8}) \beta^{3} + (1.427210^{8}) \beta^{4} + (1.427210^{8}) \beta^{3} + (1.427210^{8}) \beta^{4} + (1.427210^{8}) \beta^{3} + (1.427210^{8}) \beta^{2} + (1.427210^{8}) \beta^{3} + (1
$$

 Il est considéré que les coefficients **IAMif** et **IAMref** relatifs aux rayonnements diffus et réfléchi ne dépendent que de l'angle d'inclinaison θ du module, et sont donc constants quelle que soit la position du soleil. Pour calculer ces deux coefficients, l'expression (**II.23**) est toujours utilisée, mais en remplaçant dans cette équation l'angle d'incidence β par un angle effectif qui ne dépend que de l'inclinaison θ du module. Voici l'expression de l'angle effectif pour les deux types de rayonnement (diffus et réfléchi) :

$$
\begin{bmatrix}\n\beta_{eff.if} = 59.7 - 0.1388\theta + 0.001497\theta^2 \\
\beta_{eff.ref} = 90 - 0.5788\theta + 0.002693\theta^2\n\end{bmatrix}
$$
............(II.24)

# 8. Température de jonction:

 La température de jonction **Tc** est la température de fonctionnement des cellules PV , cette température intervient dans le modèle qui permet de calculer la puissance produite par le capteur. Une augmentation de température se traduit par une baisse relative de la puissance disponible d'environ **0.5%/°K** pour des cellules PV fabriquées à partir de silicium de type cristallin.

## *8.1 Modèle 'Noct' 8.1 'Noct':*

Un bilan thermique simplifié permet de calculer cette température :

$$
(\tau_{pv}.\alpha_{pv}).G = \eta_{pv}.G + h_{pv}.(T_c - T_{ext})
$$
.................(II.25)

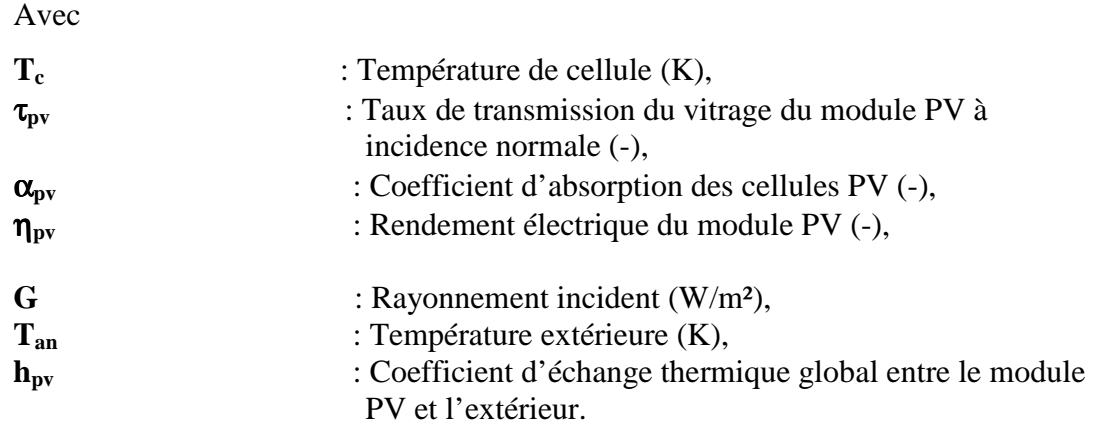

Le rendement  $\eta_{pv}$  du module PV est connu et peut être pris en première approximation égale au rendement nominal mesuré par les constructeurs. Le produit **(**τ**pv .**α**<sup>p</sup>**v) qui représente le coefficient d'absorption du module PV n'est pas mesuré directement par les constructeurs. Cependant, si on connaît le coefficient d'absorption des cellules (0.90 par exemple) et le coefficient de transmission du vitrage (0.90 par exemple) alors nous pouvons en déduire **(**τ**pv.**α**pv)** ≅ **0.80**. Le coefficient de transfert thermique **hpv** est difficile à mesurer, par contre les constructeurs mesurent la température normale de fonctionnement des cellules PV appelée '**NOCT**' (Normal Operating Cell Température), cette température est mesurée sous un rayonnement incident de 800 W/m², une température extérieure de 20°C, et une vitesse de vent de 1 m/s. En utilisant l'expression (II.24), il est possible d'exprimer le coefficient **hpv** en fonction du NOCT, ce qui donne :

$$
T_c = T_{ext} + G \left( \frac{NOCT - T_{extNOST}}{G_{NOCT}} \right) \left( 1 - \frac{\eta_{pv}}{\tau_{pv} \cdot \alpha_{pv}} \right) \dots \dots \dots \dots \dots \dots (II.26)
$$

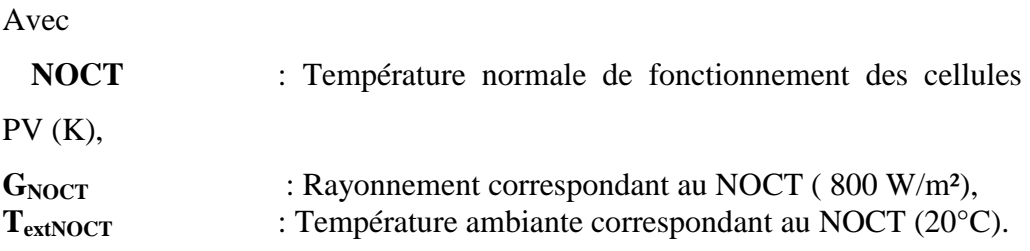

# *8.2 Modèle 'Sandia' 'Sandia':*

 Un modèle développé par le Sandia National Laboratoires permet de calculer la température de jonction en fonction (en plus du rayonnement incident et de la température ambiante) de la vitesse du vent et du type d'encapsulation :

$$
T_{ar} = \frac{G}{G_r} \cdot (T_1 \cdot e^{aw} + T_2) + T_{ext}
$$
\n
$$
T_c = T_{ar} + \frac{G}{G_r} \cdot \Delta T
$$
\n
$$
\downarrow \qquad \qquad (II.27)
$$

Avec

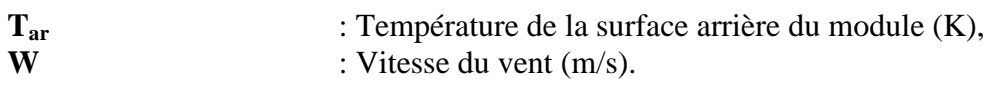

L'expression ci-dessus fait apparaître différents paramètres tels que

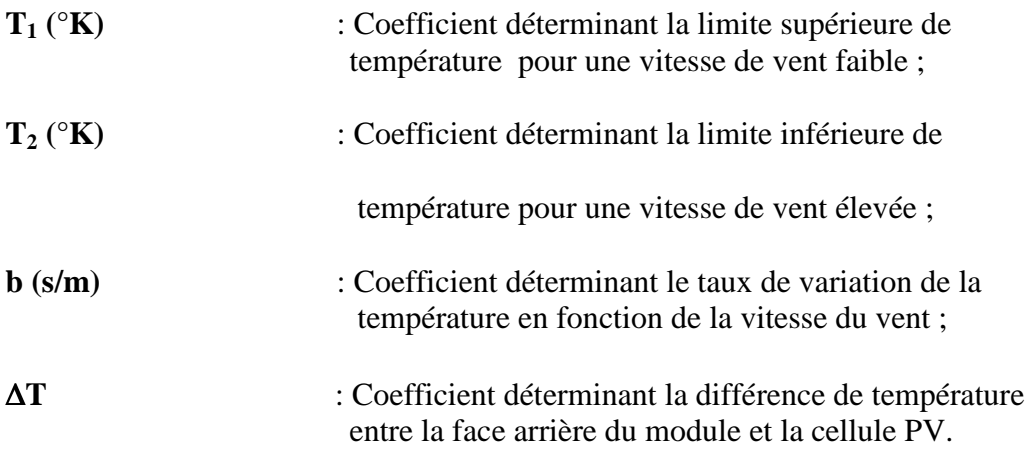

Les paramètres ci-dessus sont déterminés expérimentalement.

Le tableau II.1 ci-dessous donne un exemple de valeurs pour deux types d'encapsulation :

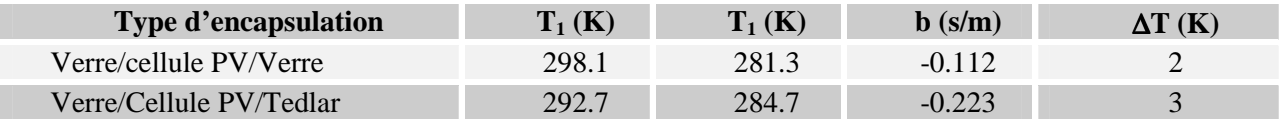

#### **Tableau II.2. Exemple de valeurs pour deux types d'encapsulation**

 L'avantage de ce modèle est qu'il fait apparaître la vitesse du vent, ainsi que le type d'encapsulation. Par contre, les paramètres d'entrée de ce modèle ne font pas partie de ceux mesurés par les constructeurs. De plus ce modèle ne s'applique qu'aux capteurs PV montés sur une structure indépendante de l'enveloppe du bâtiment, comme en toiture terrasse par exemple.

### *8.3 Modèle détaillé 8.3 Modèle détaillé:*

 Des études ont été effectuées pour calculer la température de jonction à partir de bilans thermiques utilisant des coefficients de transfert thermique comme dans l'expression (II.24), mais de manière plus détaillée comme le montre le bilan thermique illustré par la figure ci-dessous :

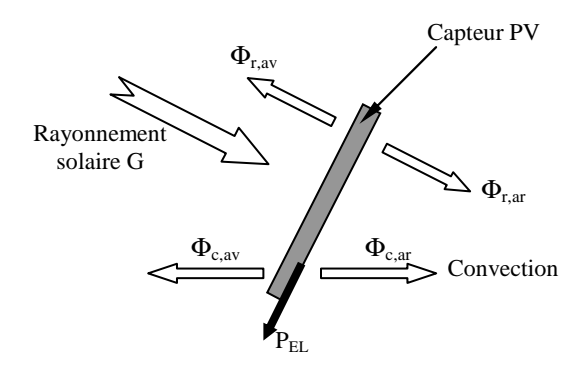

**Figure II.8. Bilan thermique du module PV.** 

Le bilan thermique effectué à partir de la figure II.8 ci-dessus s'exprime comme suit :

$$
C_{\text{mod}} \cdot \frac{dT}{dt} = (\tau_{\text{pv}} \cdot \alpha_{\text{pv}}) \cdot G + \Phi_{\text{c,ar}} + \Phi_{\text{c,av}} + \Phi_{\text{r,ar}} + \Phi_{\text{r,av}} - P_{\text{el}} \dots \dots \dots \dots \dots (II.28)
$$

Avec

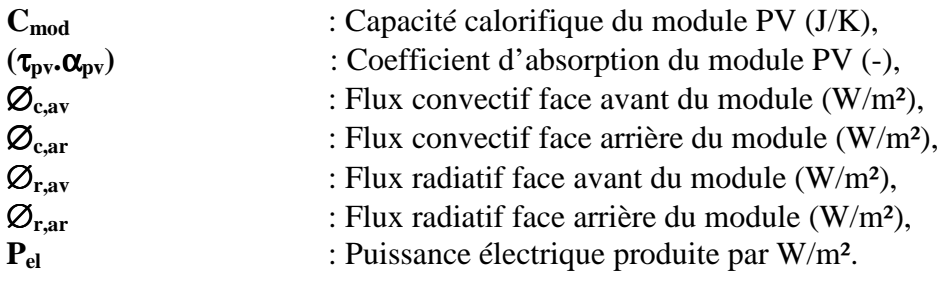

Il s'agit d'un bilan à une dimension (la dissipation de chaleur par les bords du module ainsi que par les pattes de fixation est négligée). La température du module est supposée uniforme et égale à la température de jonction.

 Pour calculer l'énergie échangée par rayonnement entre la face avant du module et l'extérieur, il faut calculer les échanges entre la surface du module et les N surfaces en regard :

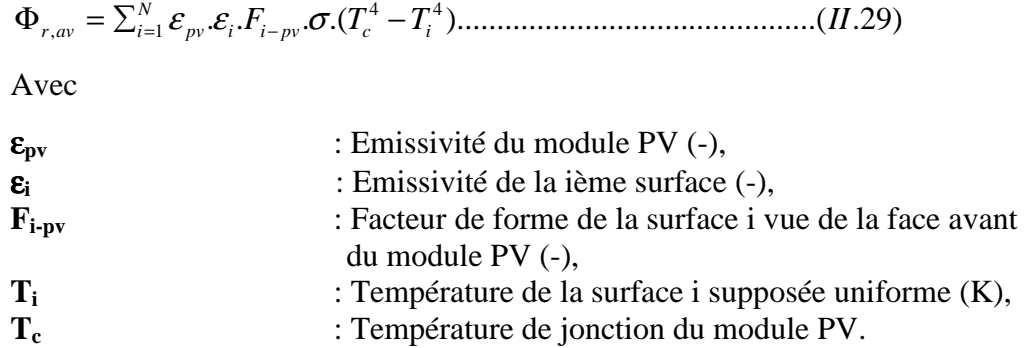

 Il est à noter dans ce cas que la température du capteur est considérée comme étant homogène et égale à la température de jonction, et donc la température à la surface du capteur sera donné par cette même température de jonction.

 Si la surface avant du module échange, uniquement, par rayonnement avec le ciel et le sol alors Φ ,*avr* devient après linéarisation des différences de température :

$$
\left\{\n\begin{aligned}\n\Phi_{r,av} &= h_{r,av-ciel} \cdot (T_{ciel} - T_c) + h_{r,av-sol} \cdot (T_{sol} - T_c) \\
h_{r,av-ciel} &= 4 \cdot \sigma \cdot \varepsilon_{pv} \cdot \frac{\left(1 - \cos \theta\right)}{2} \cdot \varepsilon_{ciel} \cdot \left(\frac{T_{ciel} + T_c}{2}\right)^3 \\
h_{r,av-sol} &= 4 \cdot \sigma \cdot \varepsilon_{pv} \cdot \frac{\left(1 - \cos \theta\right)}{2} \cdot \varepsilon_{sol} \cdot \left(\frac{T_{sol} + T_c}{2}\right)^3\n\end{aligned}\n\right\}\n\tag{II.30}
$$

Avec :

 $T_{\text{ciel}}$  (resp.  $T_{\text{sol}}$ ) : température de ciel (resp. du sol)

 Si le module PV est placé par exemple en toiture terrasse et qu'il est incliné du même angle θ par rapport à l'horizontale, le même type de calcul s'applique pour estimer le flux échangé par rayonnement entre la face arrière et l'extérieur, ce qui donne :

$$
\Phi_{r,ar} = h_{r,ar-ciel} \cdot (T_{ciel} - T_c) + h_{r,ar-sol} \cdot (T_{sol} - T_c)
$$
\n
$$
h_{r,ar-ciel} = 4 \cdot \sigma \cdot \mathcal{E}_{pv} \cdot \frac{\left(1 - \cos(\frac{\pi}{2} - \theta)\right)}{2} \cdot \mathcal{E}_{ciel} \cdot \frac{(T_{ciel} + T_c)}{2}\right)^3
$$
\n...(II.31)\n
$$
h_{r,ar-sol} = 4 \cdot \sigma \cdot \mathcal{E}_{pv} \cdot \frac{\left(1 + \cos(\frac{\pi}{2} - \theta)\right)}{2} \cdot \mathcal{E}_{sol} \cdot \left(\frac{T_{sol} + T_c}{2}\right)^3
$$

 Par contre si le capteur est fixé sur une toiture ou une façade, alors pour calculer le flux échangé par rayonnement, il faut considérer deux plaques planes parallèles et infinies, ce qui nous donne :

$$
\left\{\n\begin{array}{c}\n\Phi_{r,ar} = h_{r,ar-par} \cdot (T_p - T_j) \\
h_{r,ar-par} = 4\sigma \cdot \left(\frac{T_p + T_j}{2}\right)^3 \cdot \frac{1}{\frac{1}{\varepsilon_p} + \frac{1}{\varepsilon_{pv}} - 1}\n\end{array}\n\right.\n\tag{II.32}
$$

Avec

$$
\begin{array}{ll}\n\mathbf{T}_p & \text{: Température de paroi du bâtiment,} \\
\mathbf{\varepsilon}_p \text{ (resp. } \mathbf{\varepsilon}_{pv}) & \text{: Emissivité de la paroi du bâtiment (resp. du module PV).}\n\end{array}
$$

 Pour calculer les flux convectifs, il faut utiliser les corrélations afin de calculer les coefficients de transfert. Il faut distinguer deux cas de figure :

- Si le vent est suffisamment important (à partir d'environ 2m/s par exemple), le régime de convection est forcé.

Pour calculer le coefficient de transfert par convection  $h_{c,av}$  entre la face avant du capteur et l'extérieur, la corrélation en convection forcée recommandée pour un capteur PV intégré au bâtiment est la suivante :

$$
\begin{cases}\nNu = 0.86. \text{Re}_{l_c}^{\frac{1}{2}}. \text{Pr}^{\frac{1}{3}} \\
L_c = \frac{4.A_{pv}}{P} \\
h_{c,av} = \frac{Nu.\lambda_a}{w} \\
Avec\n\end{cases}
$$
\n............(II.33)

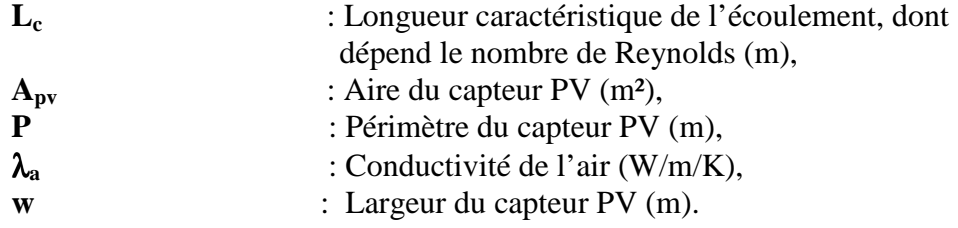

Cette corrélation est valable pour une surface isotherme, pour {  $2\times104 < Re.L_c < 9\times104$  } et un écoulement de type laminaire. Pour calculer le coefficient de transfert  $h_{\text{pv}}$ , c'est la largeur w du capteur PV qui est utilisée, car la direction du vent est supposée être horizontale et parallèle au capteur PV (ce qui est concevable dans la mesure où le capteur est intégré en façade du bâtiment). La corrélation ci-dessus est valable en écoulement de type laminaire. Or, les mesures de vitesses du vent effectuées par **[6]** font remarquer que seules 5 mesures sur 13250 font état d'une vitesse supérieure à 5m/s, alors que la transition laminaire/turbulent se situait à 6.2 m/s.

- Si le vent est nul ou très faible, il faut utiliser une corrélation valable en convection naturelle :

Avec

$$
\begin{cases}\nNu = 0.56.(Ra_c.\sin\theta)^{0.25} + 0.13(Ra^{0.333} - Ra_c^{0.333}) \\
Ra = Pr.\frac{g.\beta.L^3.(T_j - T_{ext})}{V}\n\end{cases}
$$
\n $T_c$ : Température de jonction (K),  
\n $T_{ext}$ : Température moyenne de l'air ambiant (K).

 Dans une étude menée par **[14],** ils ont utilisé une expression du coefficient de transfert en convection naturelle pour une surface plane verticale, et un écoulement de type turbulent. Cette expression fait apparaître directement la différence de température entre le capteur PV et la température moyenne de l'air:

.(31.1 ) ......................................................................( )35. 3 1 *h T T II <sup>c</sup>* = *<sup>c</sup>* − *ext*

 Dans le cas d'une convection mixte, **[6]** propose de calculer les corrélations dans les deux cas (convection forcée et convection naturelle), et de garder la valeur du nombre de Nusselt la plus élevée pour calculer les échanges par convection.

 Pour la face arrière, si le capteur est fixé sur le toit, une lame d'air sépare la face arrière du capteur de la toiture et dans ce cas l'écoulement dans cette lame d'air se fait en convection naturelle.

 De même, si le capteur est intégré en couverture du bâtiment (intégration en véranda par exemple), l'écoulement se fait aussi en convection naturelle. La corrélation recommandée par **[6]** est la suivante :

$$
\begin{cases}\nNu = 0.476. Gr_t^{\frac{1}{4}} \\
h_{c, ar} = \frac{Nu.\lambda_a}{L} \\
Avec\n\end{cases}
$$
\n(II.36)  
\n
$$
\therefore
$$
\n1.36

 Cette expression est employée dans le cadre d'une étude menée sur des capteurs PV intégrés en façade de bâtiment, donc avec un angle d'inclinaison θ égal à 90°. Une autre étude menée par **[18]** emploie une corrélation similaire mais qui fait apparaître l'angle d'inclinaison θ du capteur :

(56.0 sin. ) ............................................................................( )37. 4 1 *Nu* = *Ra* θ *II*

 Cette corrélation est valable pour une surface isotherme, pour Pr=0.72, et un écoulement de type laminaire. La dimension caractéristique qui intervient dans le nombre de Grashof est la longueur L du capteur.

# *9. Autres composants 9. composants s composants:*  **9.1 Stockage:**

 Les phénomènes électrochimiques qui se produisent au sein même des accumulateurs sont très complexes. Cependant il existe des modèles qui donnent la tension aux bornes d'une batterie ainsi que son état de charge de manière satisfaisante.

 Le modèle développé par le Centre d'Energétique sur le site de Sophia Antipolis est un modèle empirique. L'expression de la tension U<sub>bat</sub> aux bornes de la batterie est la suivante :

Pour la charge :

$$
U_{bat} = E_{ch} + R_{ch}.I = P_{c1} + P_{c2}.\frac{Q_{bat}}{P_{c5}} + \left(P_{c3} + \frac{P_{c4}}{1 - \frac{Q_{bat}}{P_{c5}}}\right)I...........(II.38)
$$

Pour la décharge :

$$
U_{bat} = E_{dch} + R_{dch}.I = P_{d1} + P_{d2}.\frac{Q_{bat}}{P_{d5}} + \left(P_{d3} + \frac{P_{d4}}{1 - \frac{Q_{bat}}{P_{d5}}}\right)I........(II.39)
$$

Avec :

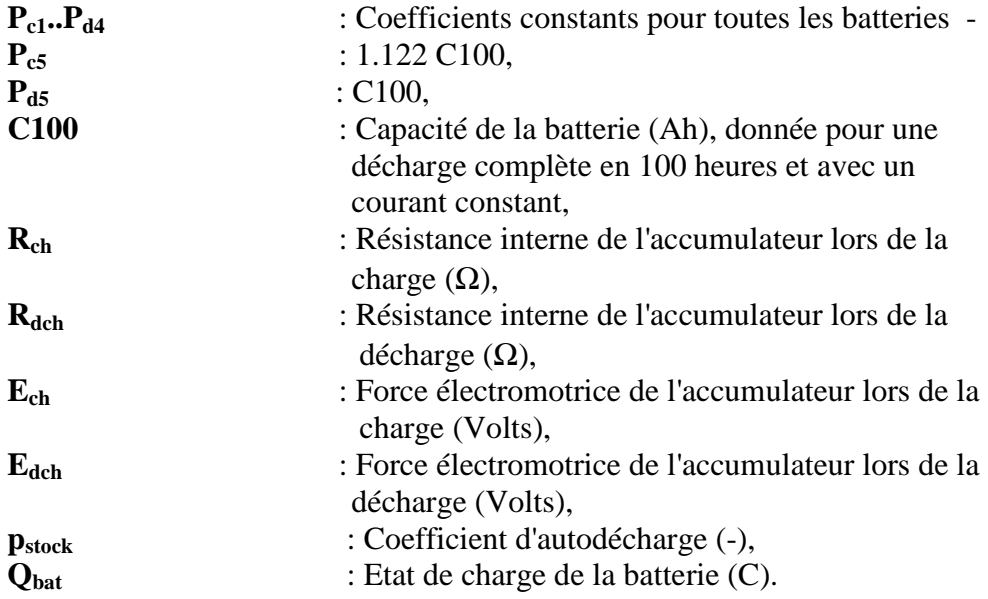

La variation de l'état de charge d' Qbat se calcule selon l'équation suivante :

.( ).. . .*dt*......................................(*II* )40. *U P dt U I dQ K U IR bat stock bat bat* = *bat* − −

Avec

**K** : rendement faradique de l'accumulateur (-).

Les paramètres C100, K, et P<sub>stock</sub> sont donnés par les constructeurs. Le rendement faradique K est supposé être le même aussi bien pour la charge que pour la décharge.

# *9.2 Onduleur 9.2 Onduleur:*

 L'onduleur est le composant qui sert à convertir le courant continu issu du capteur PV en courant alternatif. Il est possible d'exprimer la puissance à la sortie de l'onduleur P<sub>out</sub> en fonction de la puissance à l'entrée de l'onduleur Pin avec une fonction polynomiale du second ordre :

$$
\left\{\n\begin{array}{ccc}\nc_0 + c_1.P_{in} + c_3.P_{in}^2 & \text{si} & P_{in,min} \le P_{in} \le P_{in,max} \\
0 & \text{si} & P_{in} \le P_{in,min} & \text{ou} & P_{in} \ge P_{in,max} \\
\text{Avec}\n\end{array}\n\right.\n\quad (II.41)
$$

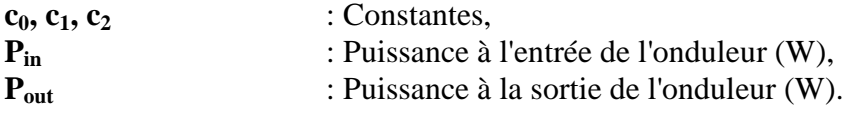

Si la puissance à l'entrée de l'onduleur  $P_{in,min}$  est inférieure à la puissance minimale ou supérieure à la puissance maximale  $P_{in,max}$ , la puissance en sortie  $P_{out}$  est nulle. Si les coefficients ( $c_0$ ,  $c_1$ ,  $c_2$ ) ne sont pas donnés par les constructeurs, il est possible de les calculer par la méthode des moindres carrés. Pour cela, il faut connaître quelques paires de points (P<sub>in</sub>, P<sub>out</sub>). La courbe caractéristique d'un onduleur donne le rendement de l'onduleur en fonction de la puissance en sortie (figure II.9).

 Des travaux expérimentaux menés par le Centre d'Energétique de Sophia Antipolis ont permis de valider le modèle polynomial du second ordre **[7].** 

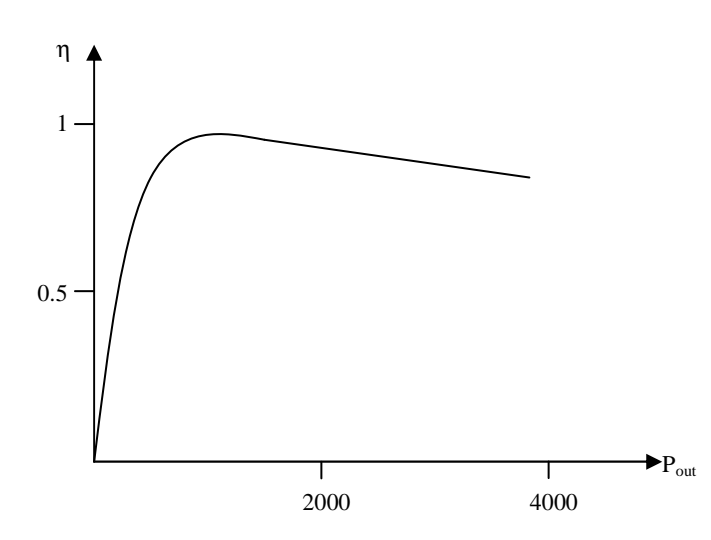

**Figure II.9. Exemple de courbe de rendement de l'onduleur** η **en fonction de la puissance de sortie Pont., pour un onduleur de puissance nominale 4kW. Le rendement est en général supérieur à 90 % dans les limites normales de fonctionnement.** 

# *10. Conclusion 10. Conclusion:*

 Les modèles exposés dans ce chapitre donnent des résultats satisfaisants, par conséquent on est amené à choisir le model de Madison ( une seule Diode) comme model d'étude .Ce choix ce justifie par le fait que ce dernier se base sur les données constructeur, issues de résultat expérimentale.

 Dans nos prochaines approches on va faire des optimisations à ce model en ajoutant une diode au model électrique équivalente de Madison (model à plusieurs diodes) et comparée les résultats obtenus.

# **Chapitre III**

# *Modélisation électrique d'un modèle Photovoltaïque*

## *1. Introduction 1. Introduction Introduction:*

 Pour pouvoir simuler le fonctionnement des modules photovoltaïques, nous devons établir un modèle qui reflétera le plus fidèlement possible le comportement étudié dans le chapitre précédent. Il n'y a malheureusement pas de model parfait. Ce modèle doit résulter d'un compromis entre simplicité et précision correspondant le mieux possible à l'usage que nous allons en faire.

 Dans ce chapitre on va calculer les paramètres électriques (**U**, **I**, **P**) à partir de l'équation générale du modèle. Cependant cette dernière présente des difficultés mathématiques pour sa résolution à cause du nombre élevé d'inconnues des paramètres constants, qui caractérisent le model (**Rp**, **R**s, <sup>γ</sup> , **Irf**…..). Pour cela on est obligé à faire certaines simplifications et suppositions afin de pouvoir calculer les paramètres voulus (en obscurité **Il=0**, **Tc=Ta**, avec éclairage, etc.…….).

 A l'issu des résultats obtenus théoriquement on va faire une comparaison, avec ceux obtenus lors de l'expérimentation pour valider nos résultats.

### *2. Ecrire le modèle électrique le modèle électrique:*

 Nous avons vu que la caractéristique d'une cellule photovoltaïque dérivait de celle d'une diode, il est donc tout naturel de baser le modèle équivalent sur celui d'une diode (modèle de Madisan). Cette diode appelée diode d'obscurité, sera définie par l'équation de Shockley modifiée **[16].**

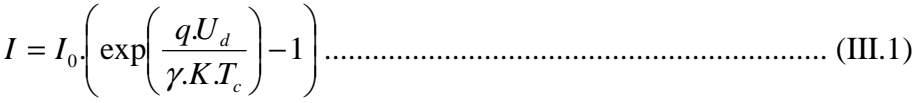

Où

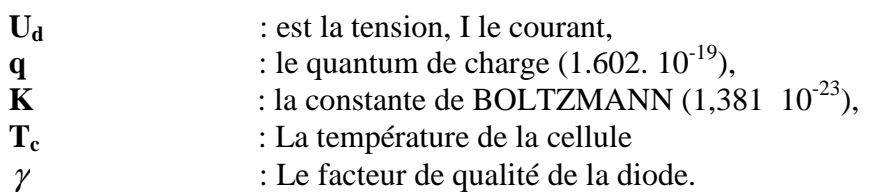

Si l'on parle de  $I_0$  qui représente le courant de fuite de la diode idéale, constant, l'utilisation de cette équation nous montre une influence de la température inversée par rapport à ce que l'on observe expérimentalement **[19]**.

Selon N<sub>c</sub>, l'effet de la température se manifeste surtout par son influence sur le courant de fuite de la manière suivant (chapitre II) :

. <sup>0</sup> *rf I* = *I* − *ref c g k T T q* 1 1 . . γ ε …………………………………..….(III.2)

Où

 $\mathcal{E}_g$ 

 $\varepsilon$ <sub>s</sub> : La largeur de la zone interdite (1.12 ev pour le silicium cristallin).

L'équation de la diode n'admet donc que deux degrés de liberté : la tension et la température.

Le schéma équivalent de module photovoltaïque avec une et deux diodes est:

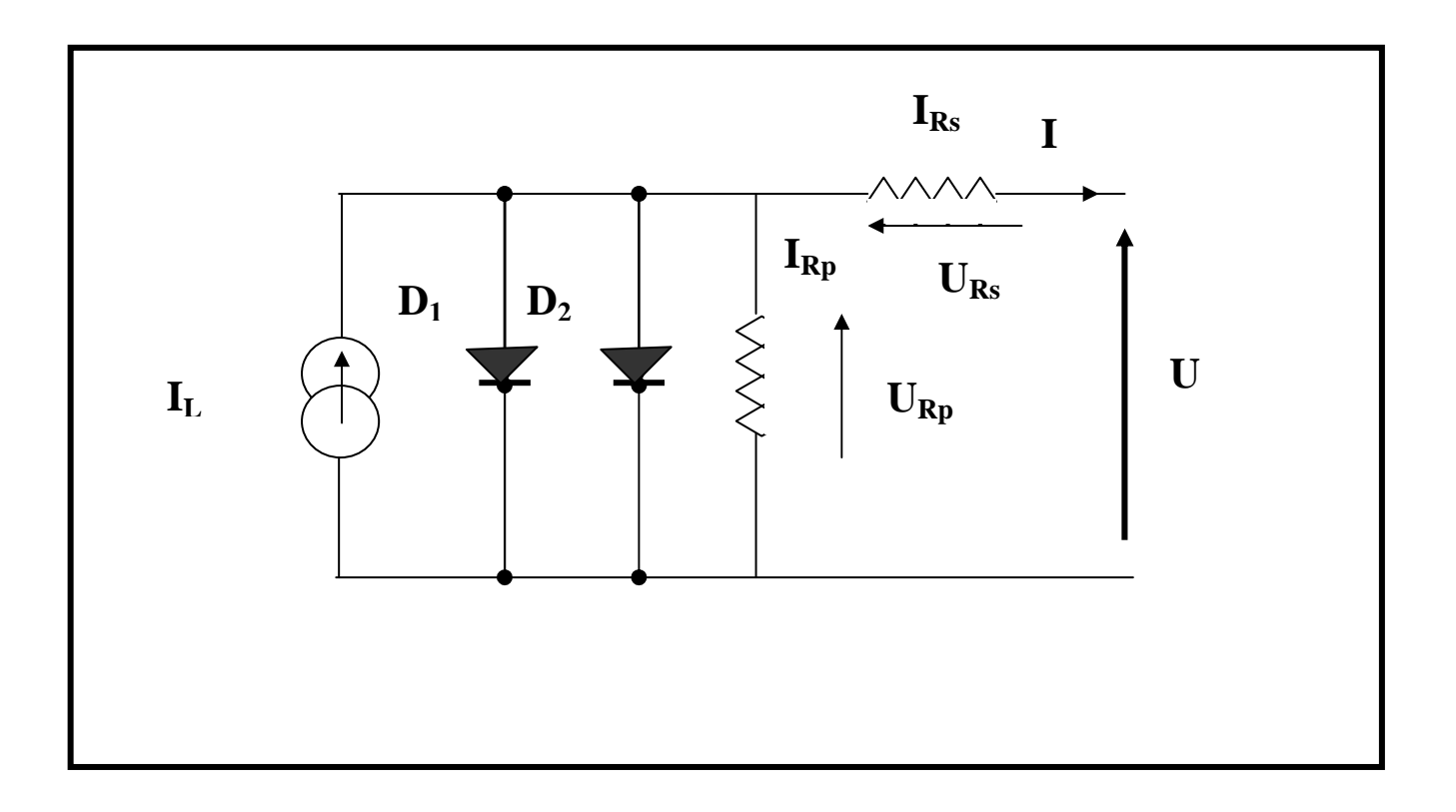

#### **Figure III.1. Le schéma équivalent de module photovoltaïque à deux diodes**

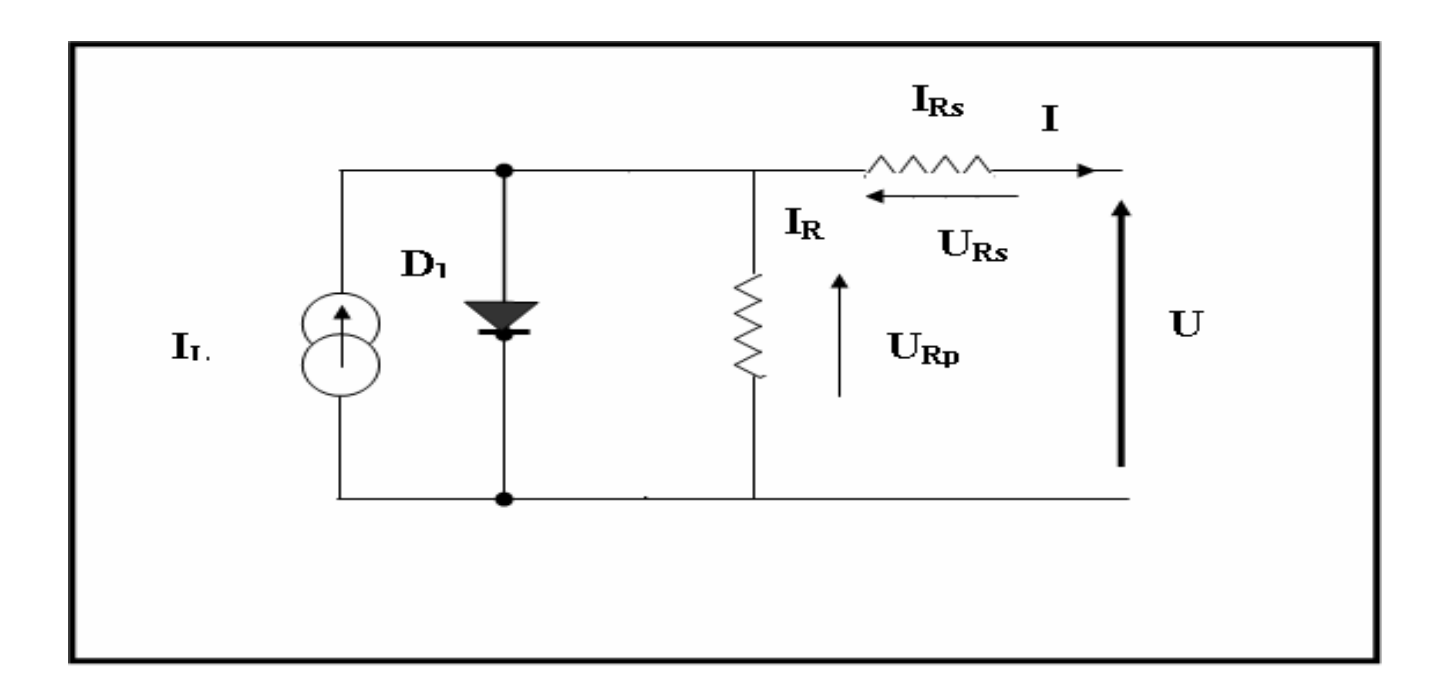

#### **Figure III.2. Le schéma équivalent de module photovoltaïque à une diode**

 Si on tient compte du fait qu'un module est constitué de **Nc** cellules on obtient donc l'équation suivante :

Pour un modèle avec deux diodes.

$$
I = I_{02} \cdot \left[ \exp\left(\frac{e(U + R_s \cdot I)}{N_c \cdot \gamma_2 \cdot K \cdot T_c}\right) - 1 \right] + I_{01} \left[ \exp\left(\frac{e(U - R_s \cdot I)}{N_c \cdot \gamma_1 \cdot k \cdot T}\right) - 1 \right] + \frac{(U - R_s \cdot I)}{R_p} - I_1 \cdot \dots \dots \cdot (III.3)
$$

Pour un modèle avec une diode.

.0 *I* = *I* ( ) ( ) *l p s c s I R U R I N Tk e U R I* − − + − − . 1 ... . exp γ ………………... (III.4)

Où I est le courant entrant dans le module.

 Le photo courant IL, qui dépend du rayonnement incident et de la température de la cellule peut être déterminer sur la base de la valeur donnée dans des conditions de référence **[26]**:

*l <sup>I</sup>***<sup>=</sup>** [ ( )] *ref <sup>c</sup> ref ref I T T G G* . ………………………………..…....(III.5) + µ −

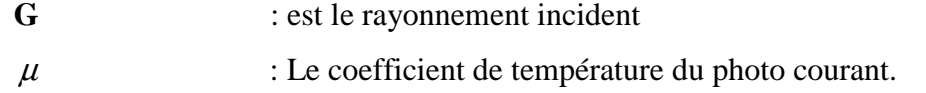

 Pour pouvoir utiliser ce model, il nous reste donc de déterminer expérimentalement les différents paramètres mentionnés ici, il faudra également voir comment déterminer la température exacte des cellules en fonction de la température ambiante, du rayonnement, de la vitesse du vent,…etc. (Chapitre suivant).

#### *3. Déterminations des paramètres 3. Déterminations des paramètres 3. Déterminations paramètres:*

 Pour pouvoir déterminer les paramètres du model de la manière la plus fiable possible, il faut disposer d'un maximum de données expérimentales (modèle de Madisan) de manière à diminuer le risque d'erreurs. On aura la possibilité de faire des mesures en obscurité ou avec éclairage, avec ou sans échauffement par effet Joule, en ambiance calme ou agitée, etc.…, toutes ces données seront nécessaires pour déterminer le modèle de la manière la plus complète et la plus précise.

# *3.1 Le paramètre de Rp:*

### *3.1.1 Théorie Théorie Théorie:*

 L'idéale est de pouvoir déterminer chaque paramètre à son tour à l'aide de données pouvant être interprétées grâce à des équations à une inconnue,cela dit, en procédant par approximations, on peut réduire le nombre d'inconnues d'une équation**[10 ].**

 Les simplifications que nous pouvons faire concernent les conditions opératoires, il est plus simple de se placer en laboratoire, sans vent ni pluie, et de réaliser des mesures suffisamment rapides pour pouvoir négliger l'échauffement dû au courant et on fait les mesures en obscurité. De cette manière, nous pouvons considérer que la température des cellules est égale à la température ambiante.

L'équation III.3 et III.4 peut se résumer a :

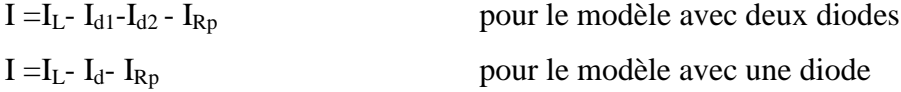

Dans cette forme d'équation, il y a 4 inconnues : $I_{D1}$ ,  $I_{D2}$ ,  $I_{Rp}$ , et  $I_1$ . Cela nous fait 3 inconnues de plus, pour y remédier, le plus simple consiste à négliger I<sub>d1</sub> et I<sub>d2</sub>., ce choix est justifier du fait que le comportement d'une diode idéale, son courant ne prend de valeur significative que si la tension de la diode est suffisamment élevée, par conséquent, si nous disposons de mesures à faible tension, on peut écrire pour les deux modèle:

 $I= I_{Rp} - I_1$ 

Un deuxième choix se présente c'est de supprimer de l'équation le courant I<sub>1</sub>, en mode obscurité. on aura donc:

$$
I = I_{Rp}
$$
  

$$
\implies R_p = U_d/I = (U + R_s.I)/I
$$

$$
\Rightarrow R_p - R_s = U/I
$$

Tant que : **R<sup>P</sup>** et plus grande que **R<sup>s</sup>**

$$
\Rightarrow R_P=U/I
$$

# *3.1.2 Application numérique 3.1.2 Application numérique numérique:*

Nous pouvons faire le calcul pour les différentes mesures reprises dans les annexes.

 Ces mesures étant prises à l'aide de modules de 36 cellules, nous retenons les points dans les tensions variants de -1V et +1V.Ces points sont suffisamment proches de l'axe des ordonnées pour appartenir à la zone linéaire et assez éloignés pour minimiser l'erreur de la pente.

 Les résultats du calcul pour chacune des courbes prises en obscurité pour un module de silicium poly cristallin et mono cristallin sont donnés dans les tableaux III-1 et III-2 :

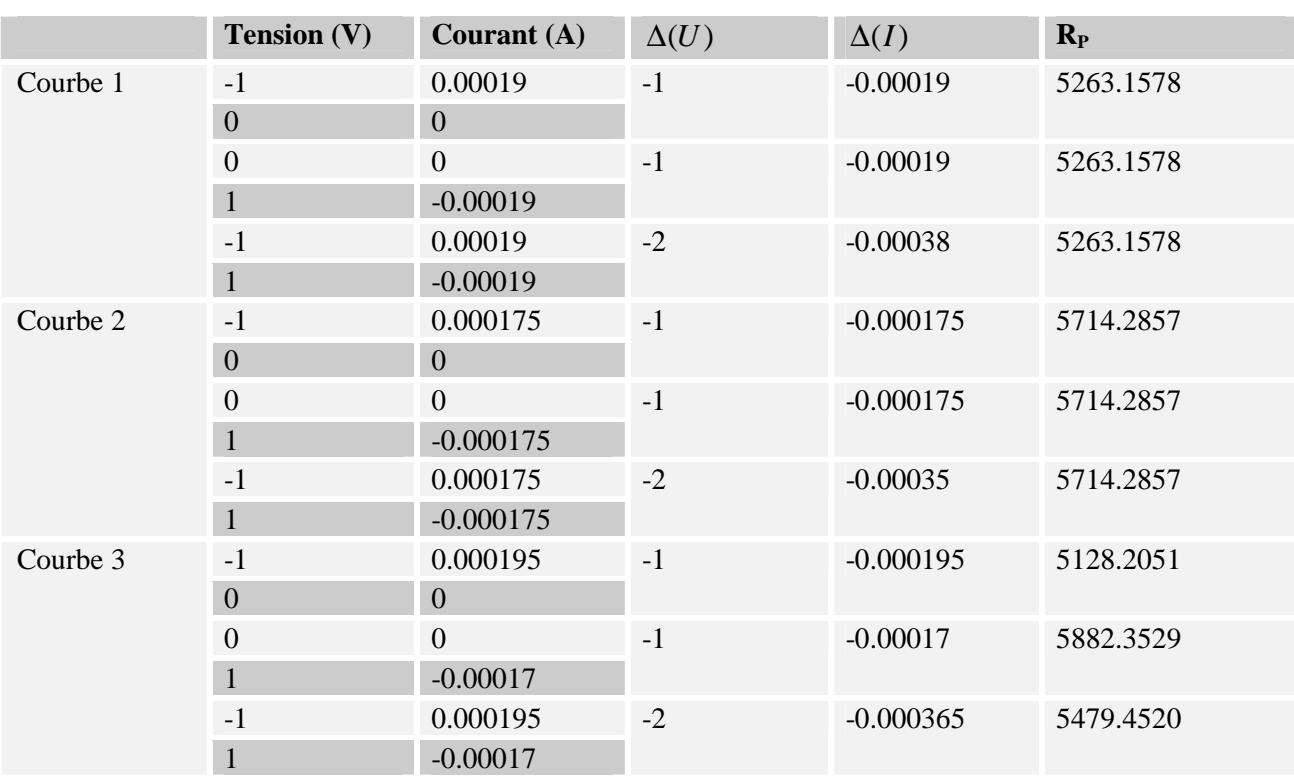

#### **Tableau III.1 : calcul de la résistance parallèle du silicium poly cristallin**  Ce qui donne une moyenne :  $R_p = 5485.6315$

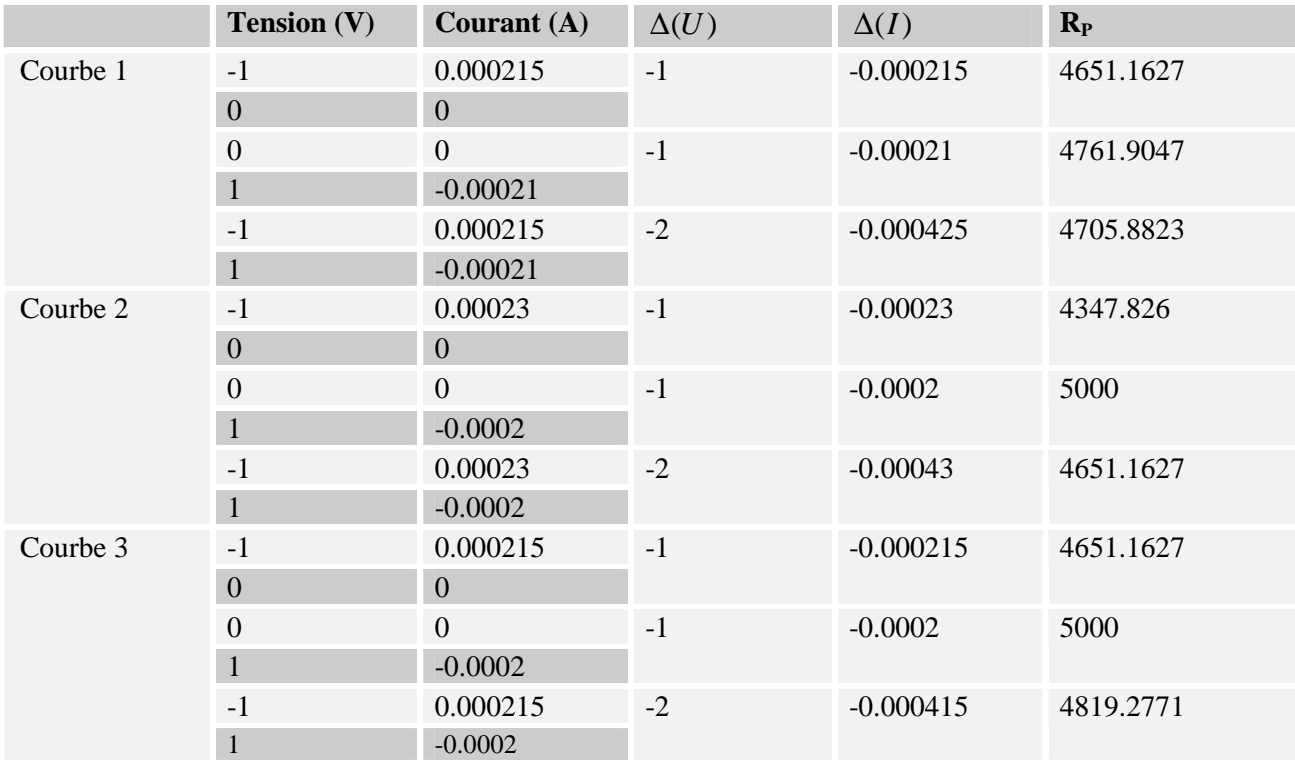

#### **Tableau III.2. Calcul de la résistance parallèle du silicium mono cristallin**  Ce qui donne une moyenne :  $R_p = 4732.042044$

### *3.2 Le paramètre RS :*

#### *3.2.1 Théorie Théorie:*

La méthode de calcul de  $R<sub>S</sub>$  est relativement similaire à l'équation suivante. On sait que pour les deux modèles:

*U U<sup>d</sup> RI <sup>s</sup>* = + . .............................................................................. (III.6)

 On a là, deux inconnues pour une seule équation. Éliminer l'inconnue **U<sup>d</sup>** n'est pas très compliqué. On sait que lorsqu'une diode est passante, sa tension se fixe entre 0,5 et 0,7 V et reste presque constant alors que le courant peut subir de fortes augmentations **[10].**

 Par conséquent, si l'on dispose de mesures à tension suffisamment élevée, on peut considérer La tension  $U_d$  comme constante et calculer  $R_S$  en terme de pente, on aura :

> $du / di = R_s$  $\Rightarrow$  **R**<sub>s</sub>**=** ∆**U** / ∆**I**

### **3.2.2 Application numériques:**

 Il faut ici prendre en considération les points situés aux tensions les plus élevées de la courbe. Nous pouvons par conséquent baser notre calcul sur les derniers points de chaque courbe. Les résultats du calcul pour le silicium poly cristallin et mono cristallin se trouvent dans les tableaux III-3 et III-4

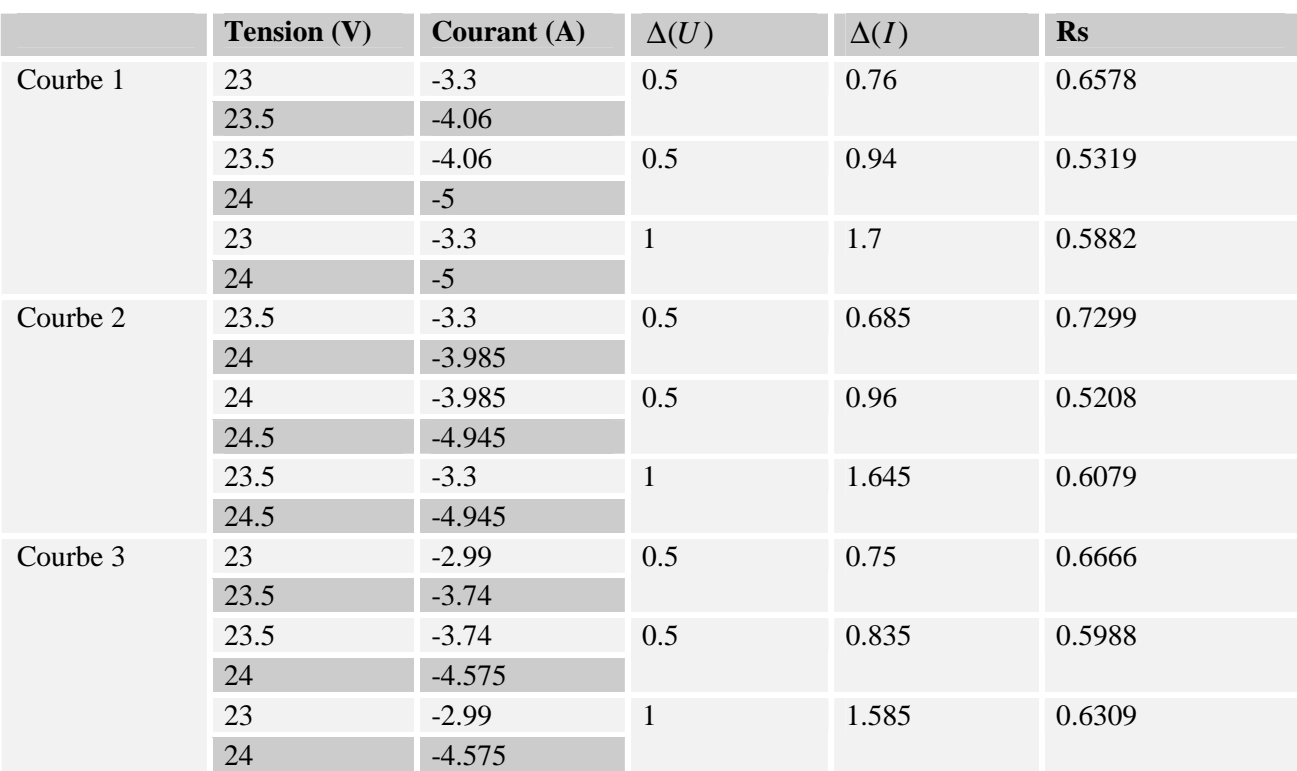

#### **Tableau III.3. Calcul de la résistance série du silicium poly cristallin**  Ce qui donne une moyenne **Rs=0.614422**

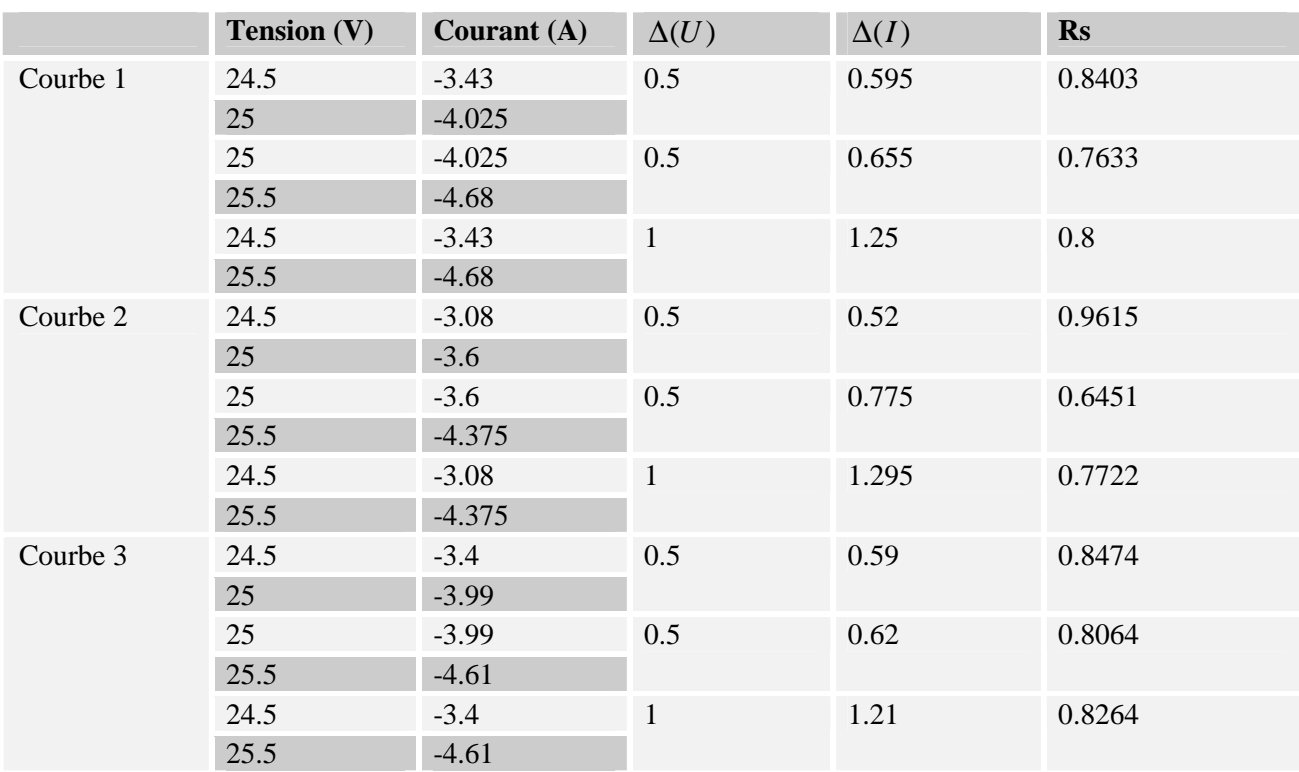

#### **Tableau III.4. Calcul de la résistance série du silicium mono Cristallin**  Ce qui donne une moyenne **Rs=0.806956**

## *3.3 Les paramètres de I0rèf et* γ*:*

#### *3.3.1 Théorie Théorie:*

 Nous avons donc dégagé deux zones linéaires dont les pentes représentent les deux résistances du modèle (**Rp** et **Rs**). Dans ces zones, la valeur précise du courant sera déterminée par L'équation générale du courant (III.3), cette équation comporte encore deux inconnues qui sont **I0rf** et<sup>γ</sup> . Malheureusement, ces paramètres sont difficilement dissociables.

 Cela dit, nous savons que γ prend une valeur située entre 1 et 5 (le nombre de cellules en séries) par conséquent, il nous suffira de fixer arbitrairement une valeur à  $\gamma$  et de calculer alors I<sub>0rf,</sub> par itérations successifs, nous devrions alors arriver à la bonne valeur **[13].**

 La question est alors de savoir sur quelles mesures se baser pour ce calcul. Il est évidemment préférable de se baser sur des mesures en obscurité. L'endroit de la courbe où les valeurs du courant seront les plus dépendantes des deux paramètres est la partie où la tension est la plus élevée. Nous savons en effet que **I0rf** et γ sont négligeables à faible tension.

Nous aurons donc intérêt à calculer, **I0rf** et<sup>γ</sup> , avec les mêmes points que ceux qui ont servi à calculer **R<sup>s</sup>**, avant de vérifier à l'aide d'autre points la validité des valeurs obtenues.

### *4. Régressions linéaires linéaires linéaires:*

 Pour améliorer les valeurs des paramètres internes. On peut réaliser une régression non linéaire à l'aide d'un programme adapté à cette problématique. Evidemment, il faut bien choisir les points des courbes en fonction desquels on va recalculer chaque paramètre. Ainsi il ne faut pas essayer d'améliorer **Rp** en fonction des points à tension élevée, ni **Rs** en fonction de ceux à faible tension. Si nous essayons d'effectuer cette régression sur plusieurs paramètres en même temps , en sélectionnant de mauvaises parties de la courbe , soit la régression n'aboutirais pas pour cause de dépassement des capacités du programme , soit les paramètres prendraient des valeurs rendant le modèle inexact. Les valeurs atteintes peuvent même être négatives.

 Pour **Rp**, nous utilisons donc les points dont la tension est située entre -1V et 1V, alors que pour **R<sup>S</sup>** nous prenons ceux dont la tension se trouve au-delà de 23V. Ce sont des valeurs choisies de manière arbitraire comme limite des zones linéaires. Ces limites n'étant pas définis de manière évidente, nous devons faire un choix.

 En ce qui concerne **Irf** et<sup>γ</sup> , nous prenons les deux zones décrites ci-dessus. Si nous ne gardons pas toute la courbe, c'est parce que notre modèle présent des imperfections vis-à-vis des points situés entre ces deux zones, pour l'instant, nous allons essayer d'avoir des paramètres qui s'adaptent le mieux possible aux points choisis. Avec le programme de régression non linéaire, on peut donc modifier successivement chaque paramètre de manière à s'approcher progressivement des courbes mesurées expérimentalement.

 En utilisant les trois courbes en obscurité de silicium poly et mono cristallin, on peut, en relançant de nombreuses fois la régression, trouver des valeurs vers lesquelles convergent les paramètres. Ces valeurs sont les suivantes :

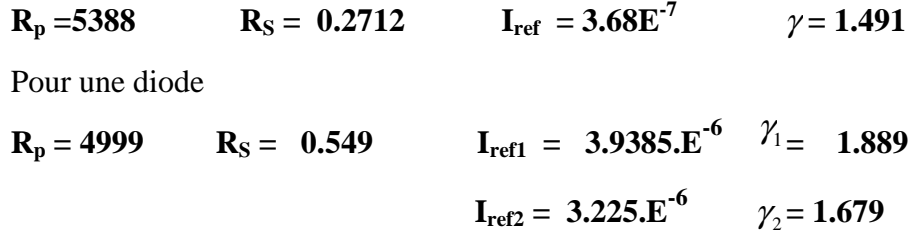

Pour le modèle de deux diodes relatif au silicium poly cristallin

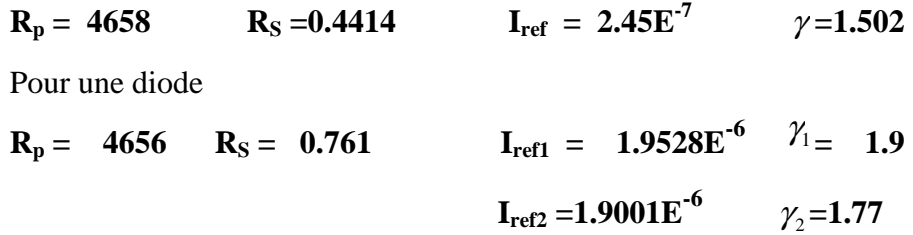

 Pour le modèle de deux diodes pour le silicium mono cristallin ces valeurs sont donc les valeurs optimisées au maximum en fonction des mesures qui ont été prises, elles sont définitives.

## *5. Analyses des résultats 5. Analyses des résultats . résultats:*

 L'étape suivante consiste alors à éprouver la validité du modèle en le confrontant aux mesures effectuées sur les modèles. Nous disposons pour cela des trois courbes en obscurité utilisées précédemment et d'une courbe avec éclairement des panneaux (voir les annexes).

 Nous effectuons le calcul pour tous les points caractéristiques de chaque courbe et nous retenons la différence relative entre mesures et calculs pour le modèle d'une diode et pour le modèle avec deux diodes.

Les résultats sont donnés dans les tableaux ci-dessous.

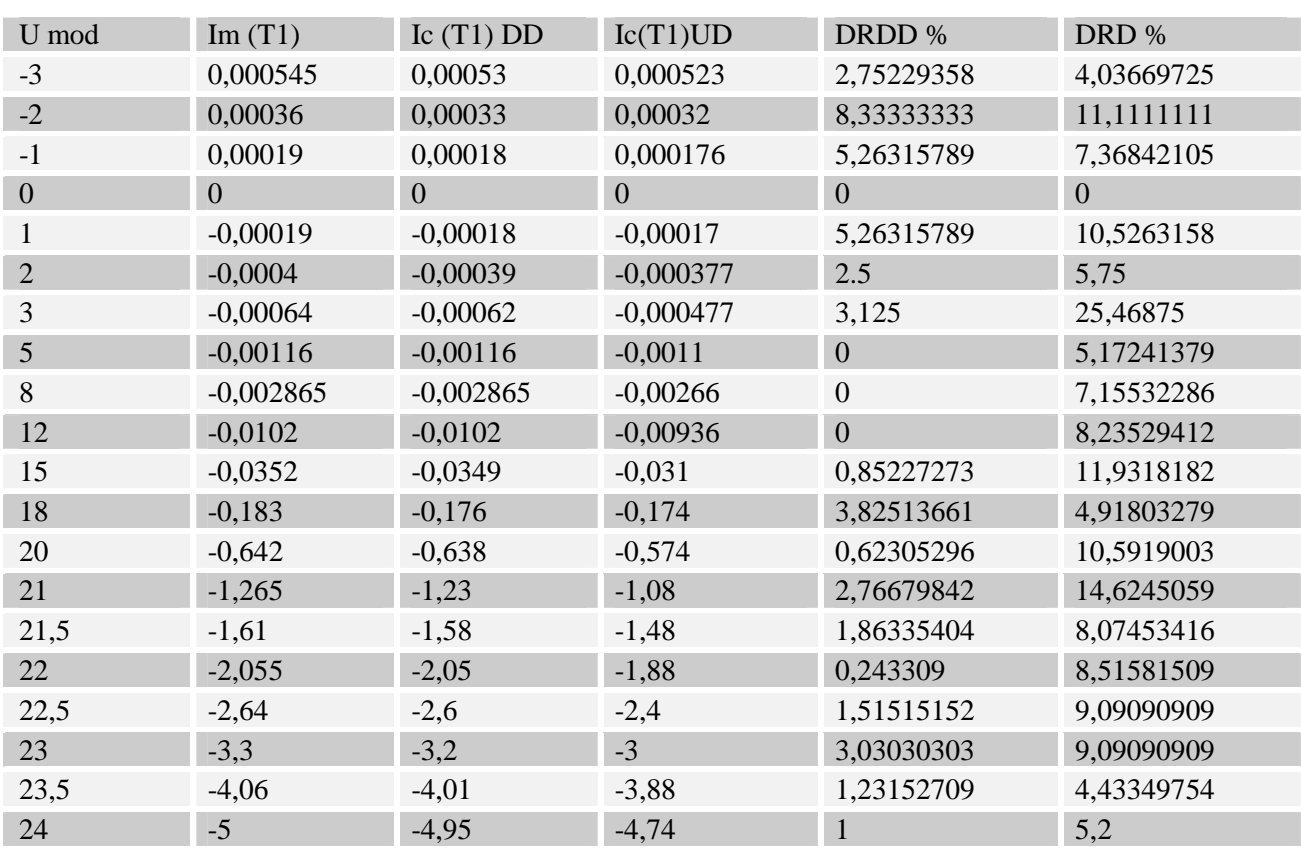

#### **Tableau III.5. Résultat du calcul du silicium poly cristallin pour les deux model (une et deux diode) a température T=296.15 °K**

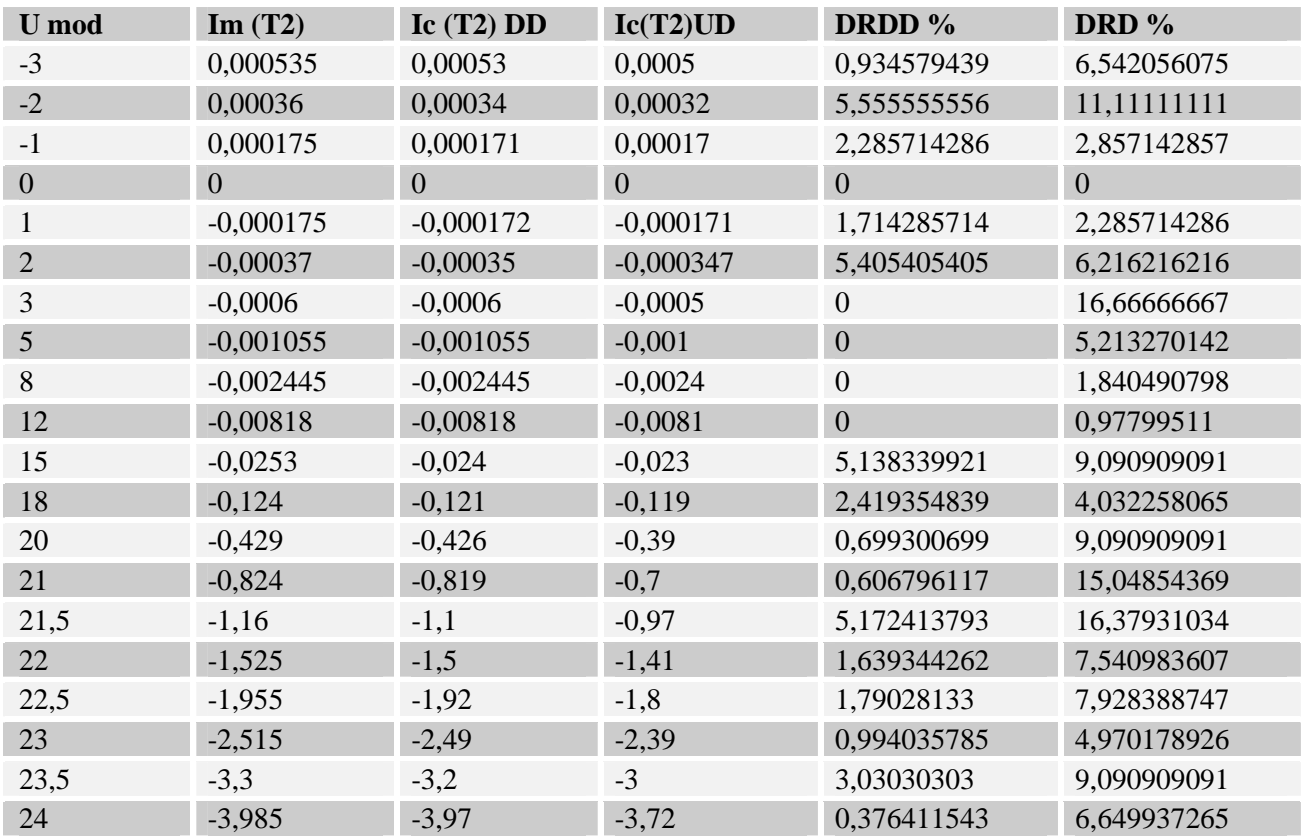

#### **Tableau III.6. Résultat du calcul du silicium poly cristallin pour les deux model (une et deux diode) a température T=291.95 °K**

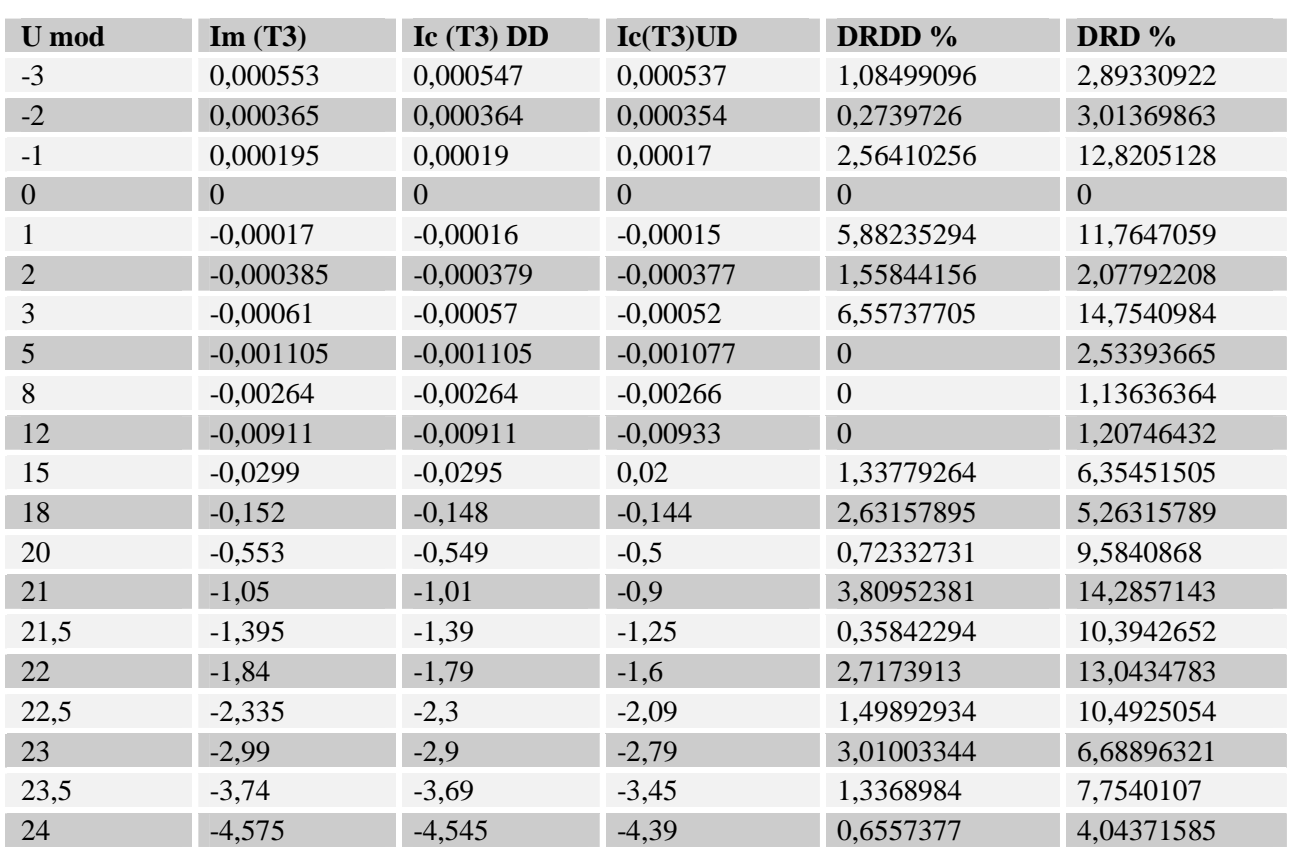

#### **Tableau III.7. Résultat du calcul du silicium poly cristallin pour les deux model (une et deux diode) a température T=295.95 °K**

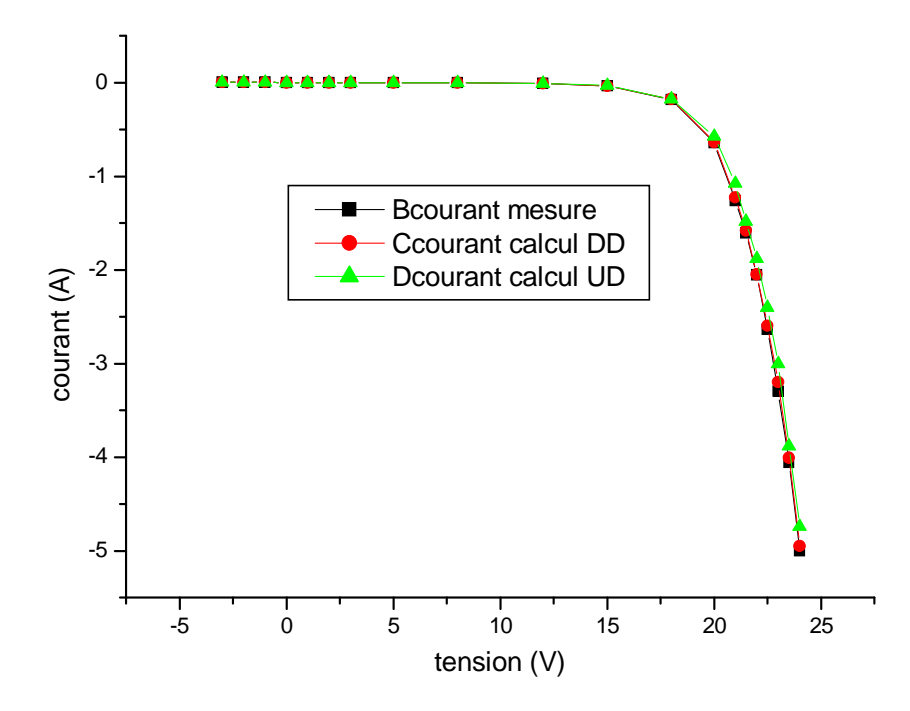

 **Figure III.3. Comparaison entre mesures et calculs en obscurité pour le silicium poly cristallin pour les deux modèle a une température 296.15 °k** 

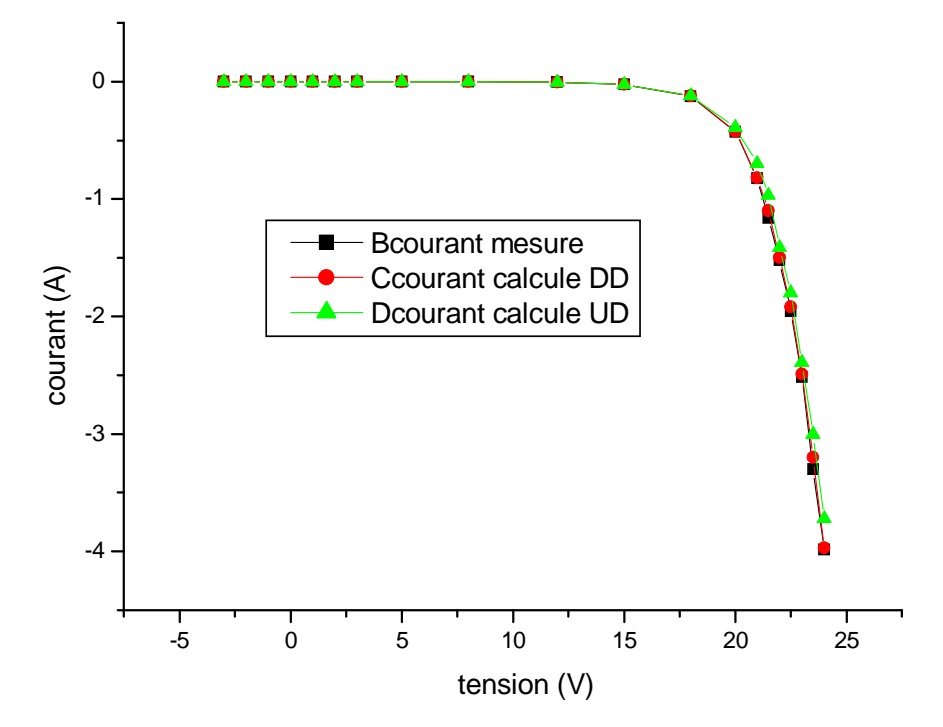

 **Figure III.4. Comparaison entre mesures et calculs en obscurité pour le silicium poly cristallin pour les deux modèle a une température 291.95 °k** 

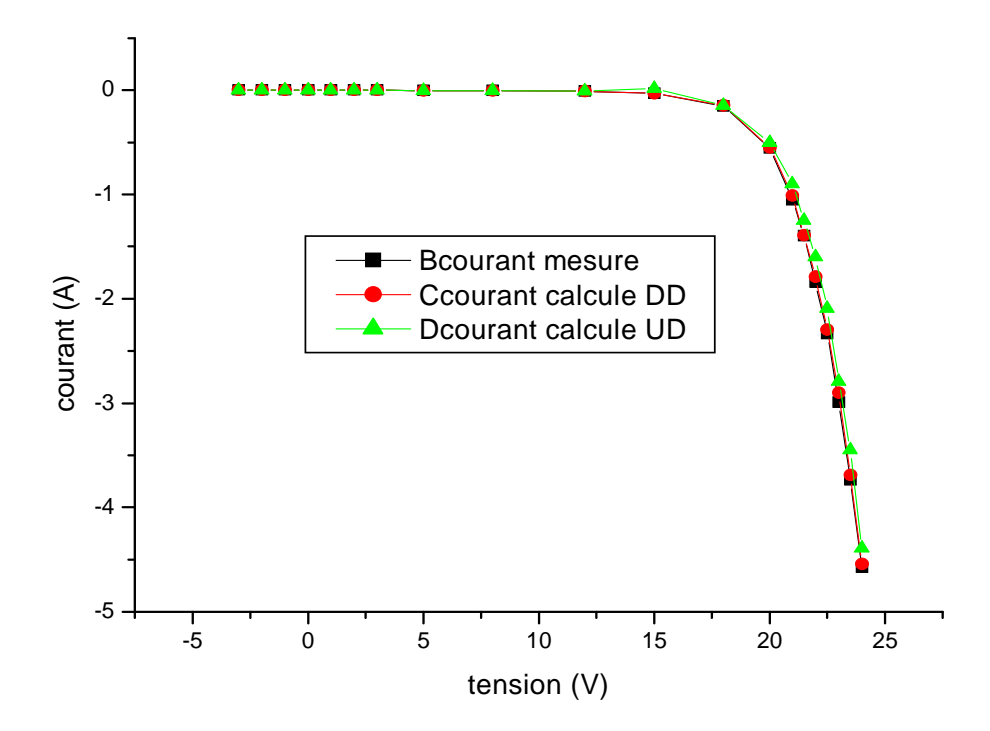

 **Figure III.5. Comparaison entre mesures et calculs en obscurité pour le silicium poly cristallin pour les deux modèles a une température 295.95 °k** 

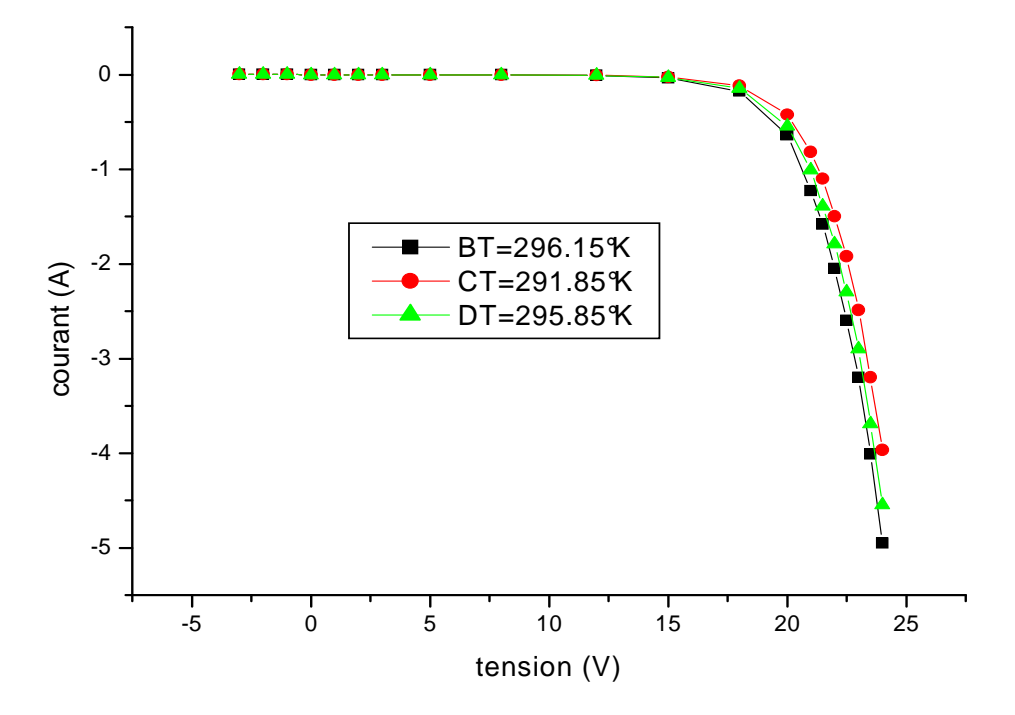

 **Figure III.6. Comparaison entre les trois températures mesures pour le silicium poly cristallin pour le modèle à deux diodes** 

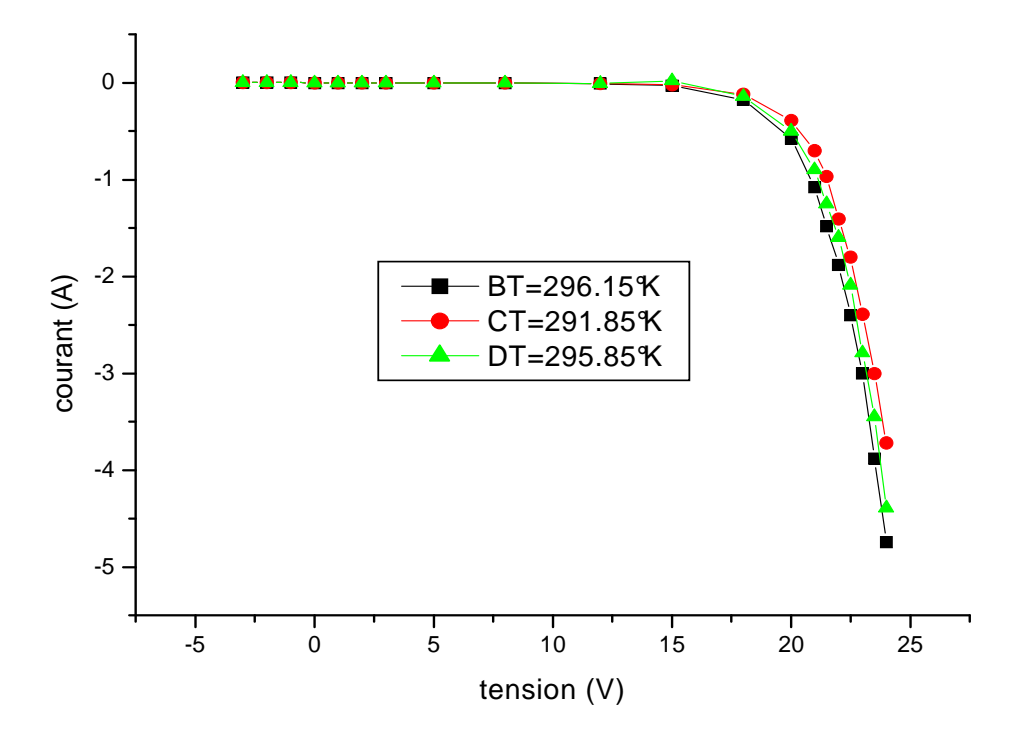

 **Figure III.7. Comparaison entre les trois températures mesurées pour le silicium poly cristallin pour le model à une diode** 

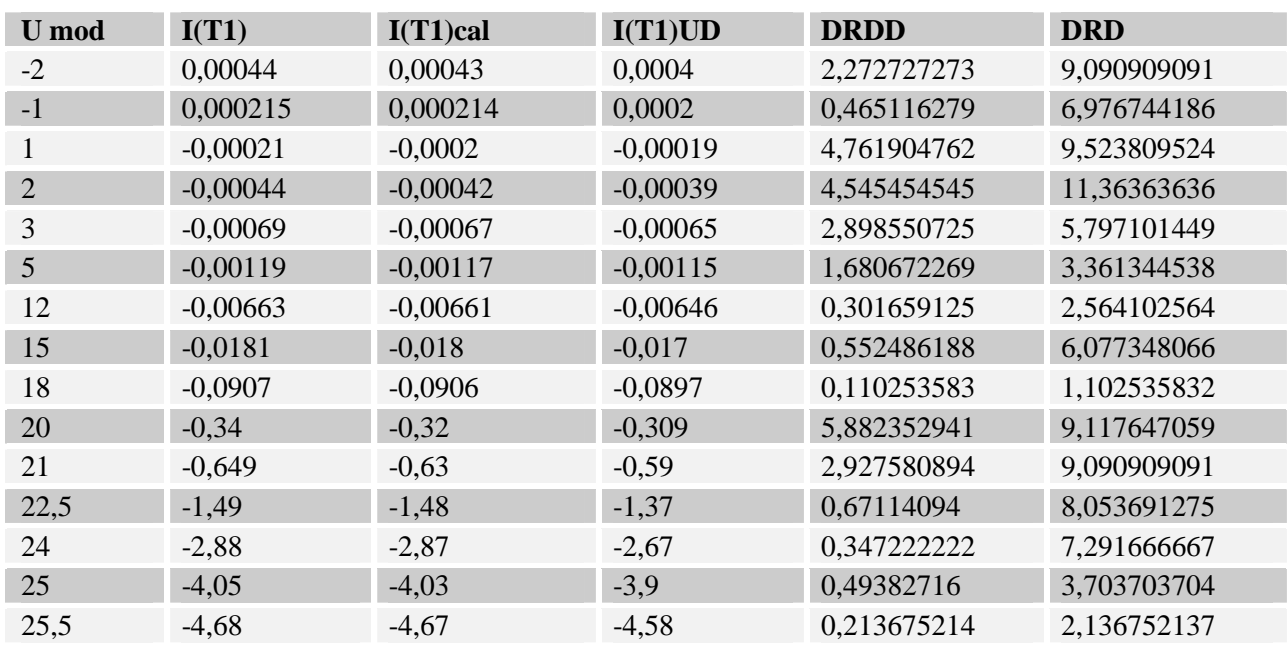

#### **Tableau III.8. Résultat du calcul du silicium mono cristallin pour les deux models (une et deux diodes) à température T=296.15 °K**

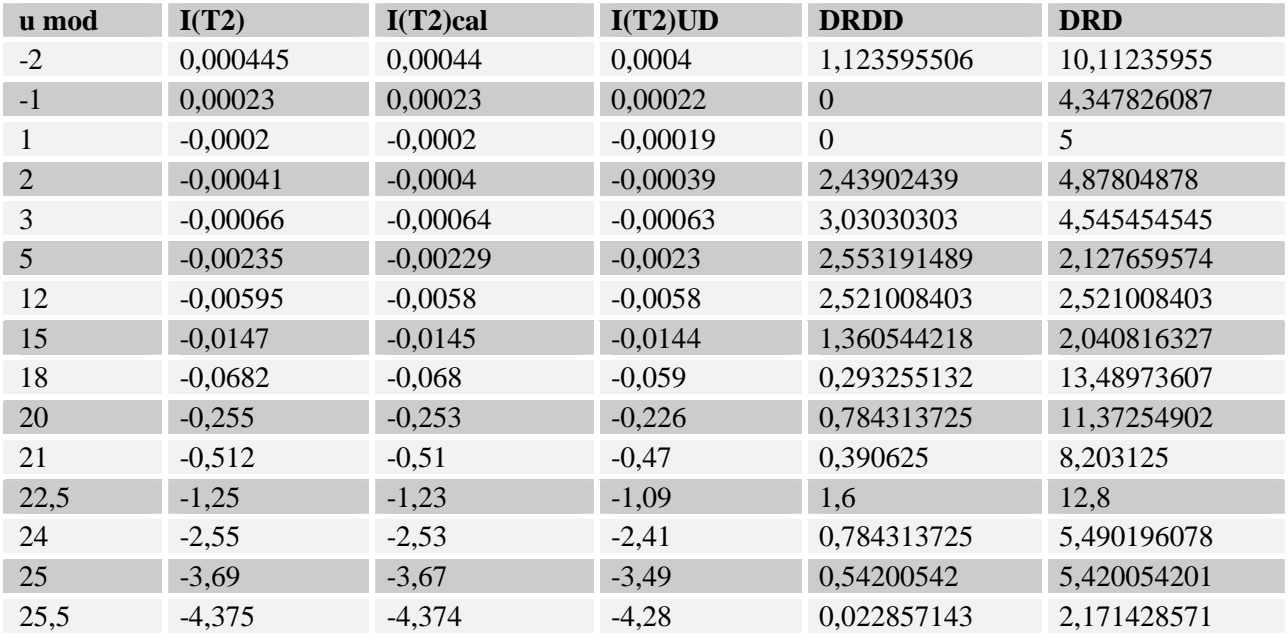

 **Tableau III.9. Résultat du calcul du silicium poly cristallin pour les deux models (une et deux diodes) à température T=291.95 °K** 

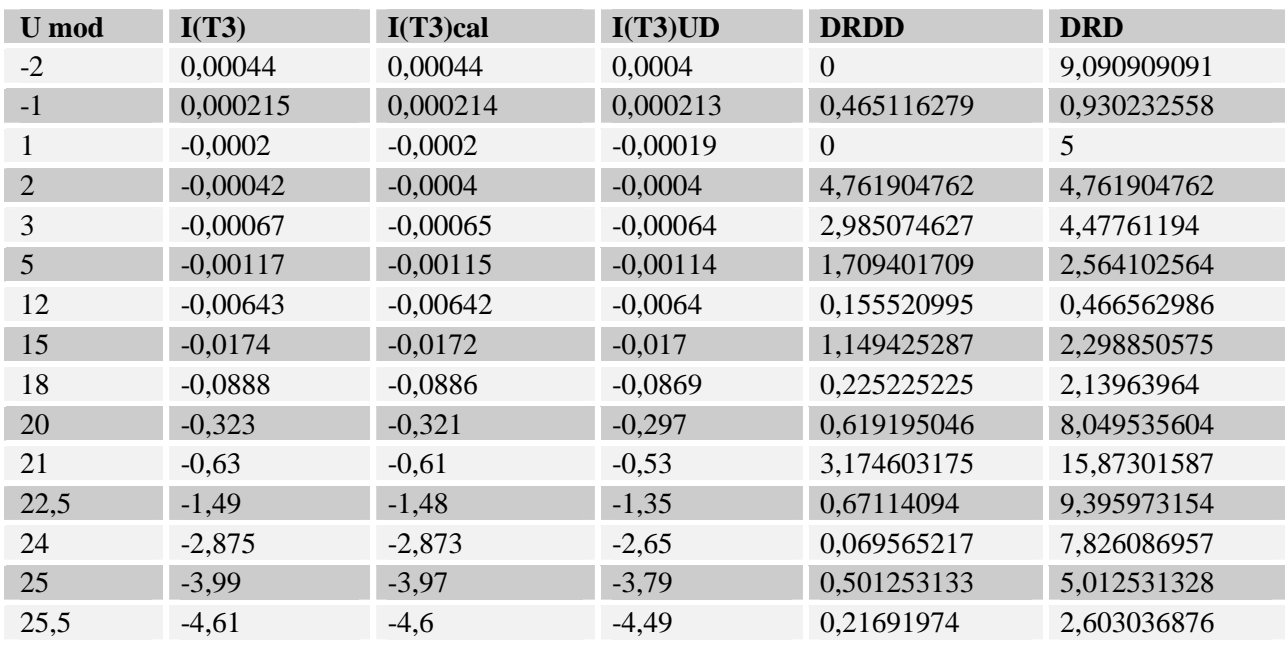

#### **Tableau III.10. Résultat du calcul du silicium mono cristallin pour les deux models (une et deux diodes) a température T=295.95 °K**

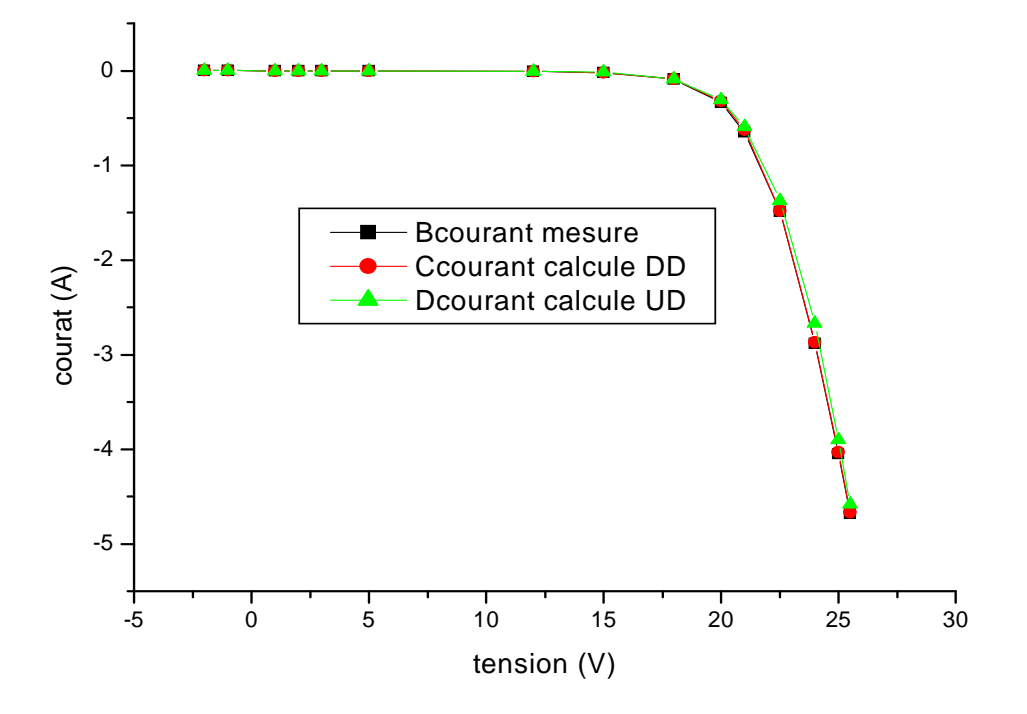

 **Figure III.8. Comparaison entre mesures et calculs en obscurité pour le silicium mono cristallin pour les deux modèles à une température 296.15 °k** 

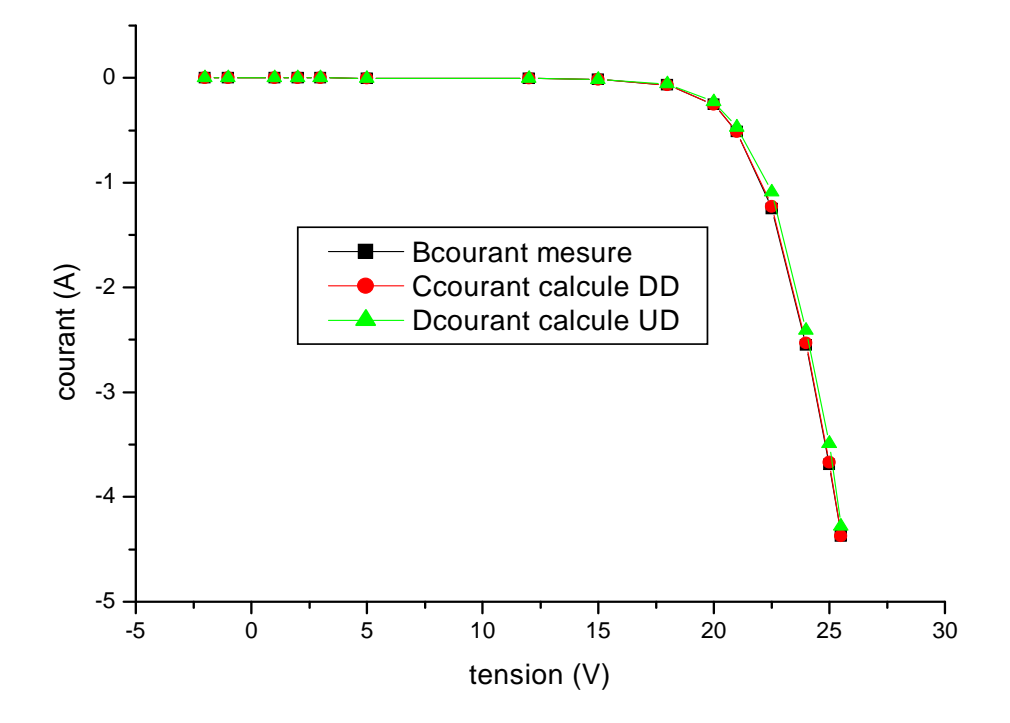

 **Figure III.9. Comparaison entre mesures et calculs en obscurité pour le silicium mono cristallin pour les deux modèles à une température 291.95°k** 

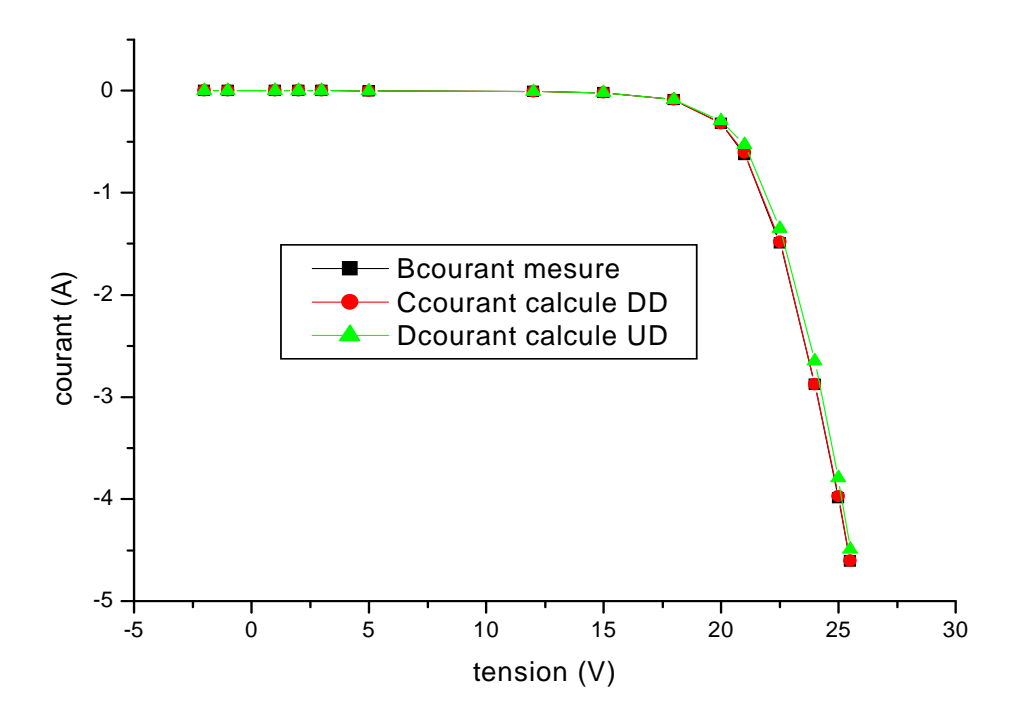

 **III.10. Comparaison entre mesures et calculs en obscurité pour le silicium poly cristallin pour les deux modèles à une température 295.95 °k**
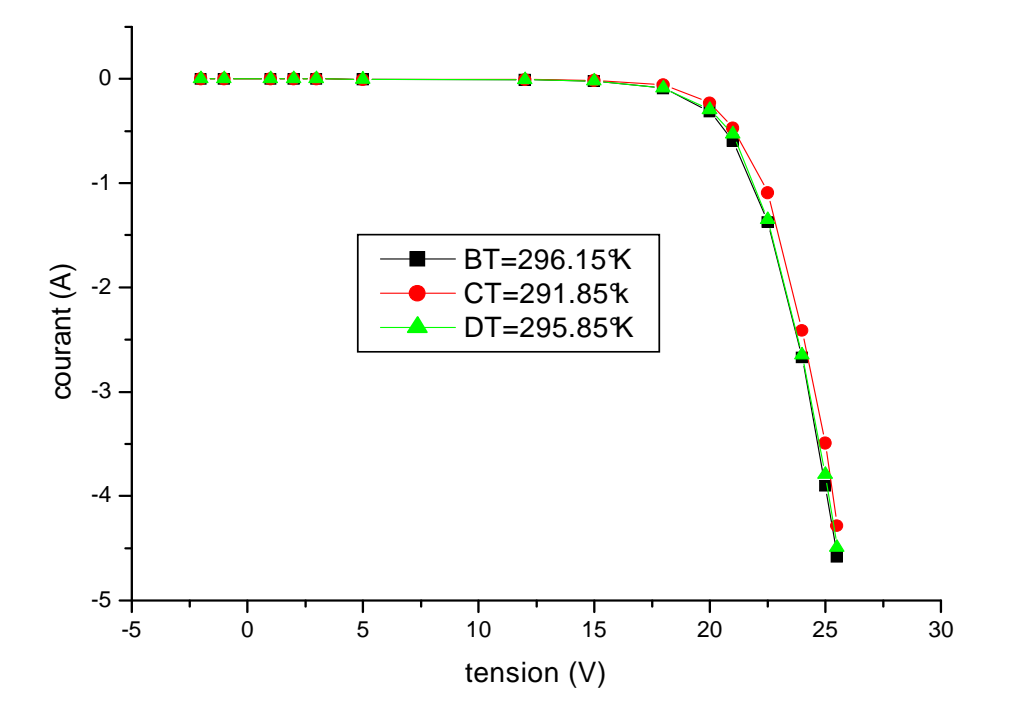

 **Figure III.11. Comparaison entre les trois températures mesurées pour le silicium poly cristallin pour le modèle à une diode** 

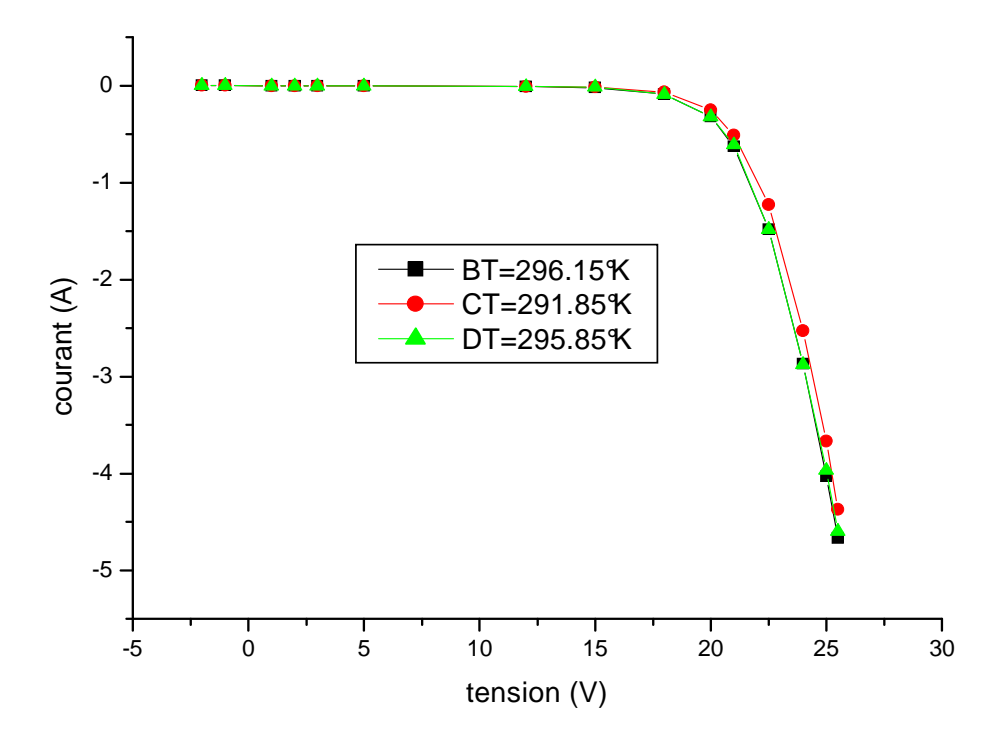

 **Figure III.12. Comparaison entre les trois t températures mesurées pour le silicium mono cristallin de modèle à deux diodes** 

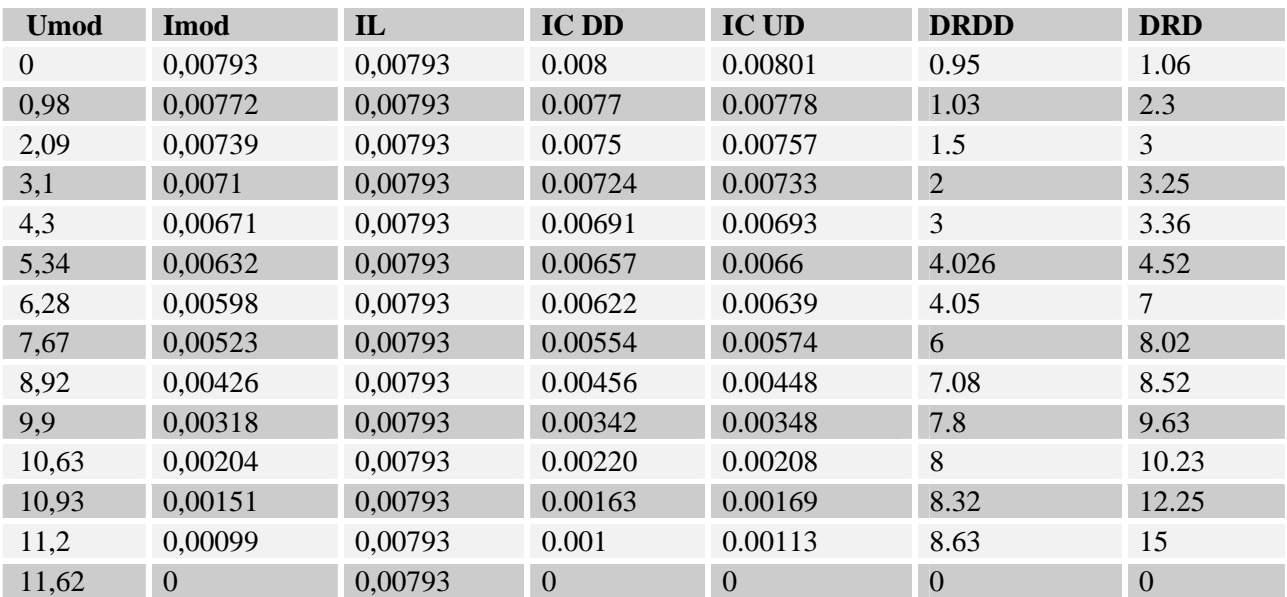

#### **Tableau III.11. Résultat du modèle a double diode et avec une diode pour le silicium poly cristallin éclairé**

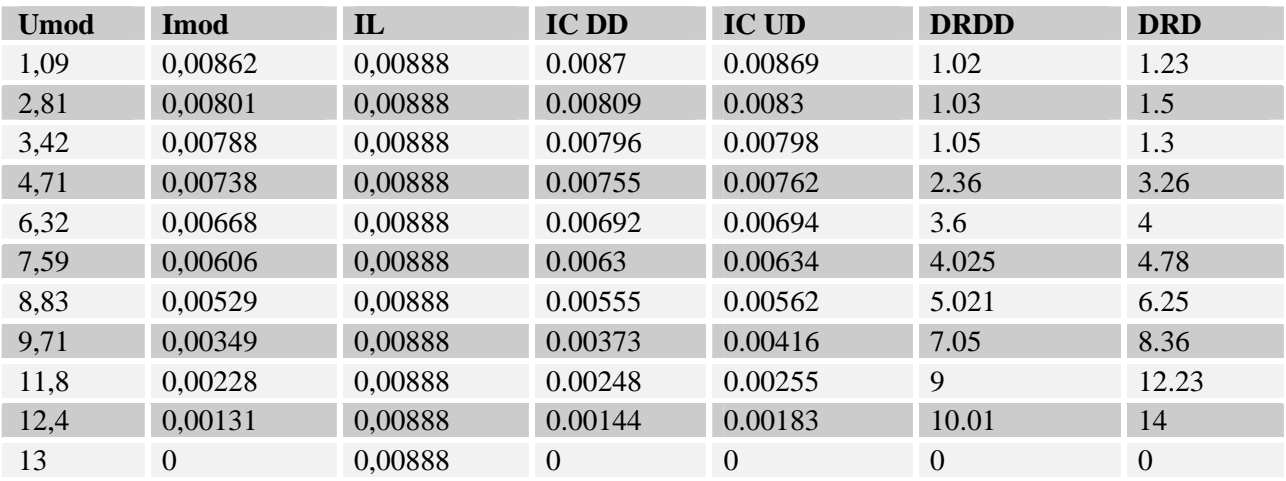

#### **Tableau III.12. Résultat du modèle à double diode et avec une diode pour le silicium mono cristallin éclairé**

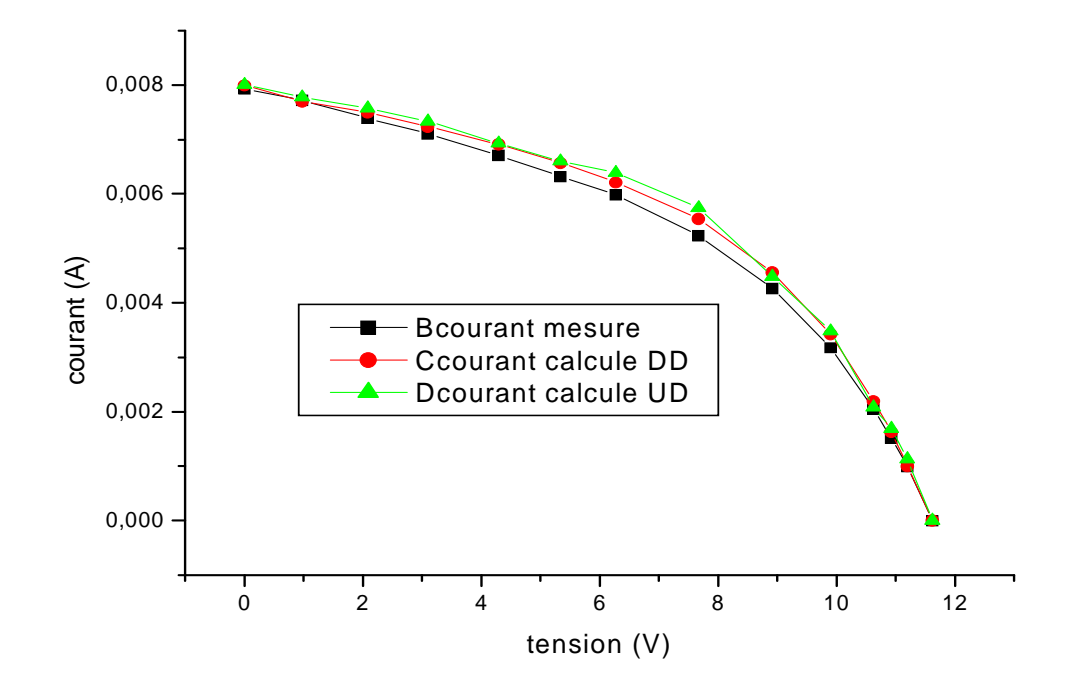

 **Figure III.13. Comparaison entre mesures et calculs pour le silicium poly cristallin éclairé pour les deux modèles à une température 296.15 °k** 

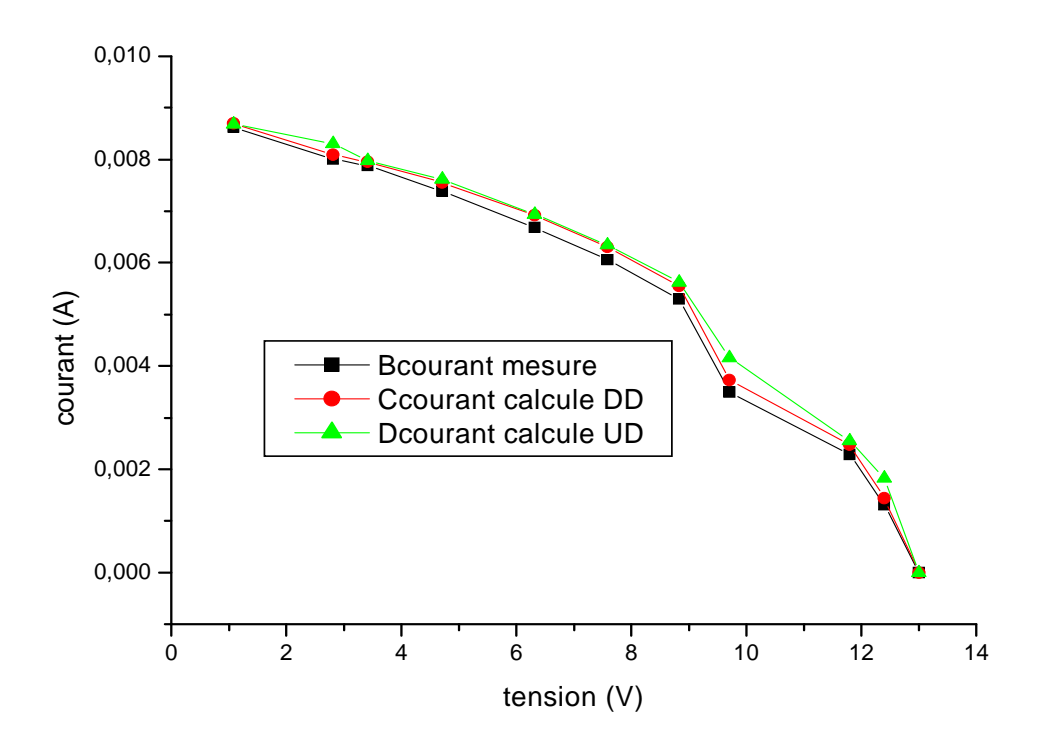

 **Figure III.14. Comparaison entre mesures et calculs pour le silicium mono cristallin éclairé pour les deux modèles à une température 296.15 °k** 

Nous pouvons tirer plusieurs renseignements de ces tableaux.

- Le modèle d'une seule diode donne de bons résultats dans les deux zones linéaires avec des erreurs relatives ne dépassant pas 10%, et étant même le plus souvent très inférieures à cette valeur. On peut d'ailleurs le voir sur toutes les figures, les courbes résultants des mesures sont très proches de celles résultants du calcul.
- Malgré que ce modèle semble valable dans ces deux zones il a un comportement très mauvais dans les zones intermédiaires où l'erreur dépasse 25%, Le problème est que cette zone est la partie la plus importante dans le cas où le panneau fonctionne dans des conditions réelles, cette dernière est aussi observable dans les courbes éclairées.
- Le modèle a deux diodes donne de bonnes résultats même dans les zones non linaires.
- D'après les graphes (III.6.7.11.12) on remarque que la température est inversement proportionnelle à la puissance du panneau.
- On remarque aussi que le model à deux diodes donne de meilleurs résultats que le modèle à une seule diode.
- On peut dire que les deux modèles que nous avons définis donnent de bons résultats, obtenus dans des conditions particulières (obscurité et éclairages rapides), mais pour valider nos modèles on doit le soumettre à des conditions réelles.

# *6. Facteur de conversion . conversion:*

Ce qui nous manque dans le modèle électrique équivalent c'est la valeur du courant  $I_1$  débité par la source du courant, sa valeur dépend naturellement du rayonnement incident.

Puisque il est impossible de le définir, dans ce cas la valeur numérique du courant  $I_1$  sera déterminée expérimentalement.

 Pour établir une méthode de mesure du courant débité par la source, reprenons l'équation du courant de module lorsque la tension est faible :

#### $I = I_{Rp} - I_{l}$

Pour supprimer  $I_{Rp}$ , il suffit de mettre le module en court-circuit. En effet,  $R_P$  et  $R_S$  sont alors placées en parallèle avec la source. Comme on l'a vu,  $R<sub>P</sub>$  est plus de 10000 fois plus grande que  $R<sub>s</sub>$ . par conséquent, lorsqu'elles sont mises en parallèle [9], le courant traversant R<sub>P</sub> est négligeable par rapport à celui qui passe dans  $R_s$  et tout le courant de la source passe, via  $R_s$ , dans le court-circuit. On aura donc :

#### $I_{oc} = -I_1$

Reste à déterminer la façon dont ce courant de court circuit varie avec le rayonnement.

 Le courant de court circuit augmente de manière linéaire en fonction du rayonnement solaire incident. La puissance maximale décrit le même comportement, mais en augmentant dans un intervalle serré entre deux courants, et cela, en cas de niveau de rayonnement élevé **[13].** Si les modules photovoltaïques ont une résistance interne élevée, la tension à vide sera une fonction logarithmique du rayonnement incident.

 Il n'est pas aisé de déterminer précisément la valeur du rayonnement incident, comme nous le verrons plus loin. En effet, de nombreux phénomènes perturbent le simple rayonnement solaire direct, atténuant ainsi le rayonnement global reçu par le module (la présence de nuages, l'absorption ou la diffusion de la lumière par les particules de l'atmosphère, la réflexion de la lumière par le sol, etc.). des méthodes semi empiriques permettent tout de même d'en quantifier les effets sur le rayonnement solaire global.

 Mais comme, pour l'instant, nous ne disposons pas de données précises concernant les différents rayonnements et les phénomènes qui les affectent, nous nous contenterons de considérer le rayonnement solaire global incident sur un plan horizontal. Il s'agit là de la seule donnée météorologique utilisable dont on dispose pour l'instant. On s'efforcera plus tard d'améliorer ce modèle de rayonnement.

 Il y'a un moyen facile et efficace de calculer la pente de la diode, c'est de rentrer tous les points dans un tableau Excel et d'utiliser les fonctions graphiques qui sont proposées. On peut ainsi obtenir une droite passant par l'origine et approcher au mieux la relation entre le rayonnement et le courant de court-circuit, la pente de cette droite donne le facteur de conversion que l'on cherche.

#### **6.1 Application numérique**

 Nous disposons de deux séries de mesures prises par temps divers au cours de deux mois. Deux de ces séries ont été prises à l'aide de modules en silicium poly et mono cristallin. En rentrant, comme suggéré plus haut, les mesures dans un tableau Excel, nous obtenons les graphiques donnés aux figures III. (15, 16, 17,18).

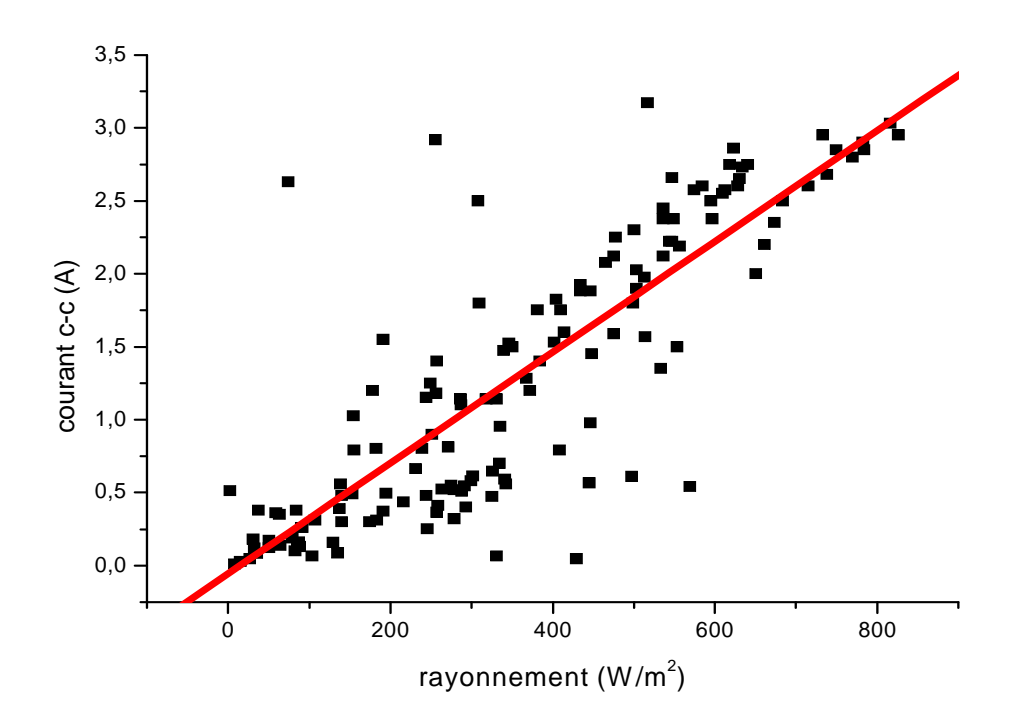

 **Figures III.15 .Détermination graphique du facteur de conversion pour le silicium poly cristallin** 

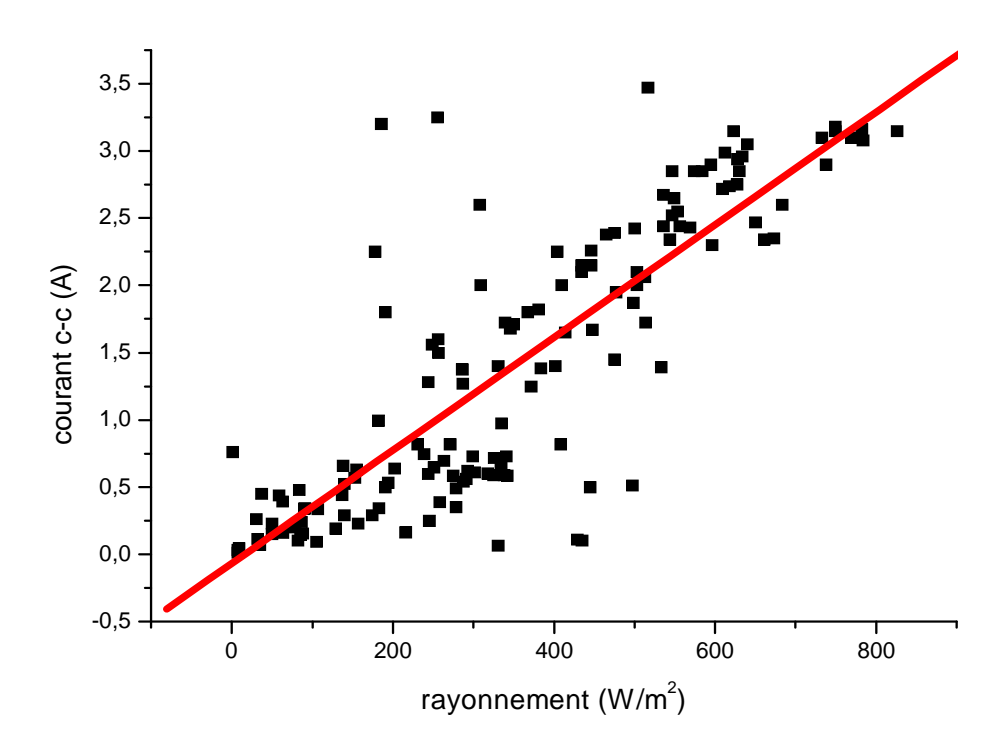

 **Figures III.16. Détermination graphique du facteur de conversion pour le silicium mono cristallin** 

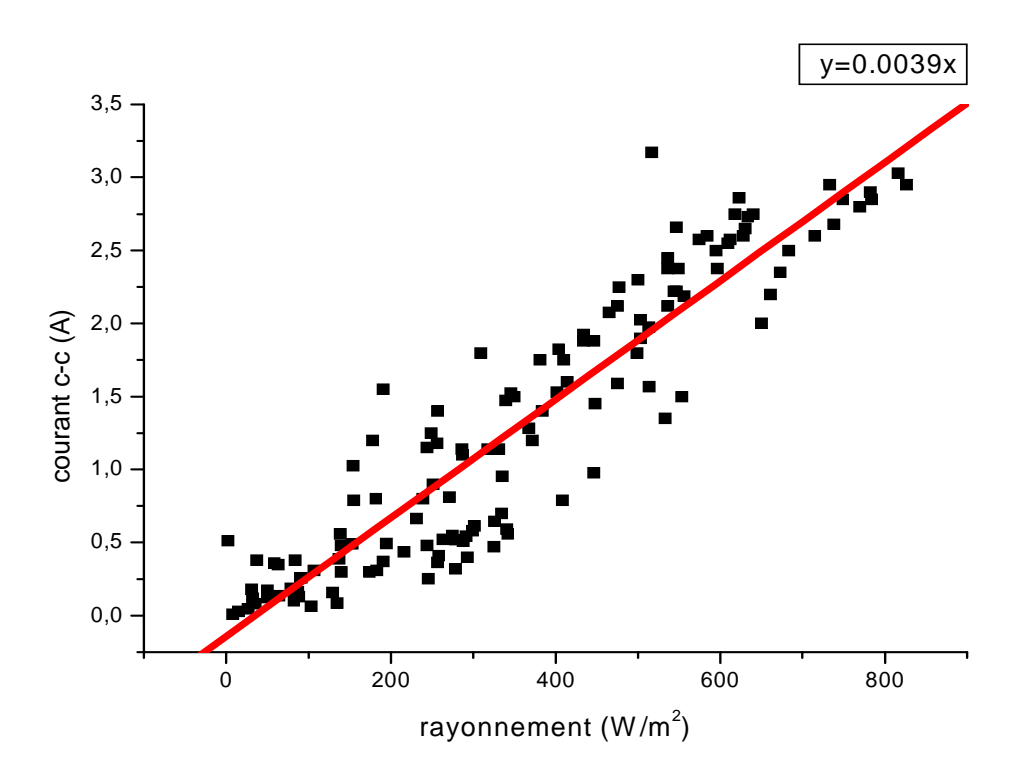

 **Figures III.17 Détermination graphique du facteur de conversion pour le silicium poly cristallin des jours de beau temps** 

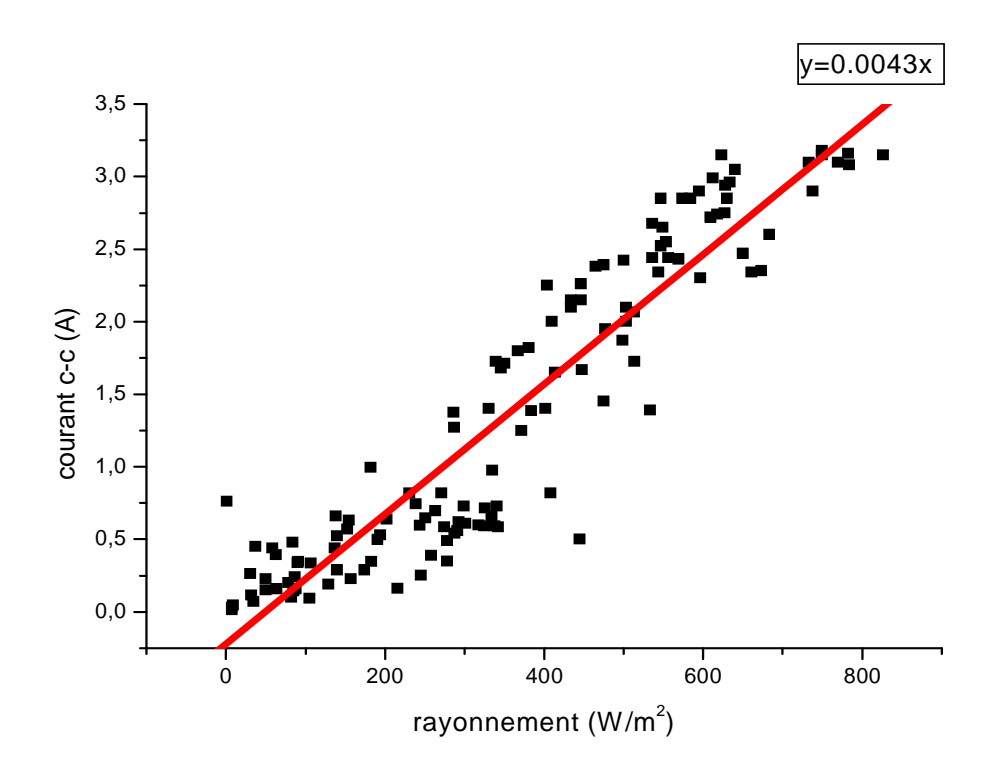

 **Figures III.18 .Détermination graphique du facteur de conversion pour le silicium mono cristallin des jours de beau temps** 

 Nous avons donc des droites de pente 0.003845 pour le silicium poly cristallin et 0.004257 pour le silicium mono cristallin

Il est intéressant de comparer ces résultats aux caractéristiques nominales des modules.

 Il suffit que nous prenions le courant de court circuit nominal indiqué qui vaut 3.5 A et qu'on le divise par le rayonnement nominal de 1000 w/m². Cela nous donne un facteur de conversion de 0.0035 A.m²/w. Pour le silicium poly cristallin, on ne dispose que d'une valeur de puissance nominale, de 45w. Nous pouvons calculer le courant de court circuit pour laquelle la puissance des points optimums est de 45w lorsque les cellules se trouvent à une température de  $25^{\circ}$ c. On obtient 2.917 A, soit un facteur de conversion de 0.00297-17 A.m²/w.

 Par contre, nous constatons une nette différence entre les valeurs des facteurs de conversion nominaux et calculés. Mais cela n'est pas étonnant. En effet, nos facteurs de conversion sont calculés sur base du rayonnement incident sur les plans horizontaux mais avec des mesures faites lorsque les modules sont inclinés. Par conséquent, on peut s'attendre à ce que le rayonnement reçu par les modules soit supérieur à celui utilisé dans les calculs , donc notre facteur de conversion corrige la différence entre les deux rayonnement et cela explique sa valeur élevée.

#### *7. Première simulation . Première simulationsimulation:*

 Nous possédons maintenant deux modèles qui décrivent le fonctionnement des modules photovoltaïques. Le premier avec une diode et le deuxième avec deux diodes indépendantes. Rien ne nous empêche donc de réaliser une première simulation qui devrait nous permettre de voir s'il y a lieu d'affiner le modèle par la prise en compte d'autres paramètres.

 La simulation peut s'effectuer de plusieurs manières différentes. On peut simuler sur une courte période ou sur une longue période, en utilisant des valeurs moyennes portant sur une courte durée ou sur une journée, voire un mois ou un an.

 Comme il ne s'agit ici que de se donner une première idée sur la validité du modèle, nous nous contentons de réaliser une simulation sur base de moyennes mensuelles. Nous pourrons ainsi voir, en répétant cette simulation étape par étape, si les éventuelles améliorations apportées au modèle modifient de manière significative le calcul à long terme de l'énergie produite par les modules photovoltaïques **[21]**. Si la différence s'avère négligeable, nous pourrons en déduire que l'amélioration apportée complique le modèle plus qu'elle ne l'améliore et donc que nous ferions mieux de la supprimer.

 Pour cette simulation à long terme, on peut se procurer de la météo les valeurs moyennes de températures et des valeurs totales de rayonnements en j/cm². Ce rayonnement total peut facilement être converti en rayonnement moyen en le divisant par la durée du mois concerné. Il ne faut pas

oublier d'harmoniser toutes les unités car on utilise en général des W/m². Le tableau reprenant les valeurs de rayonnements et de températures moyennes pour les années 1998 et 1999 se trouve en annexes.

 Il reste à préciser que cette simulation à long terme est effectuée avec une recherche du point optimal de fonctionnement. De cette manière, on a une idée de la production maximale annuelle d'énergie d'un module.

 En outre, pour pouvoir mettre tout de suite en évidence les erreurs du modèle, nous simulons également à partir de quelques points soigneusement choisis parmi les nombreuses mesures dont nous disposons. Il y a lieu de bien les choisir car sinon, on prendrait des points pour lesquels la mesure ne correspondrait pas du tout au rayonnement donné. De plus, il est intéressant de prendre en compte des jours différents de manière à disposer de conditions climatiques différentes.

 Nous choisissons donc des points situés sur la droite d'interpolation et nous réaliserons la simulation en recherchant cette fois le point correspondant à la charge utilisée lors de la mesure. Les résultats obtenus pour certains de ces points se trouvent dans les tableaux III.13 et III.14.

 Une première chose observée, c'est la dispersion des points au niveau des mesures du courant de court-circuit. Nous avons, ici, sélectionné quelques mesures parmi celles dont le courant de courtcircuit correspond le mieux aux modèles. Mais on constate encore des évolutions normales, comme un courant qui diminue alors que le rayonnement augmente, mais tout cela est dû, comme expliqué précédemment, à l'incertitude des mesures et de leur comparaison avec des valeurs moyennes.

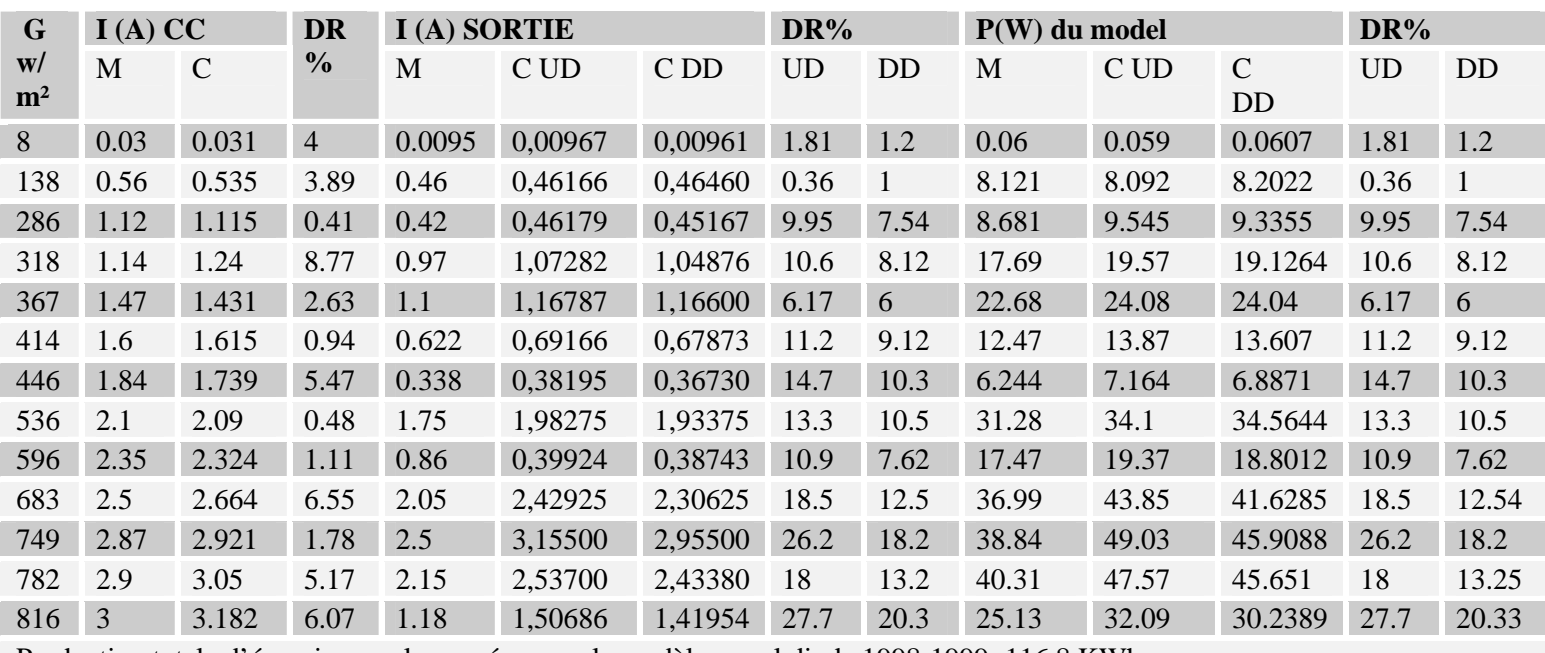

Production totale d'énergie pour les années pour le modèle a seul diode 1998-1999 :116.8 KWh

Production totale d'énergie pour les années pour le modèle a double diode 1998-1999 :112.69 KWh

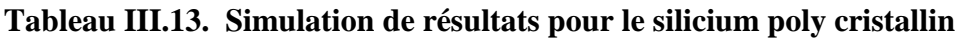

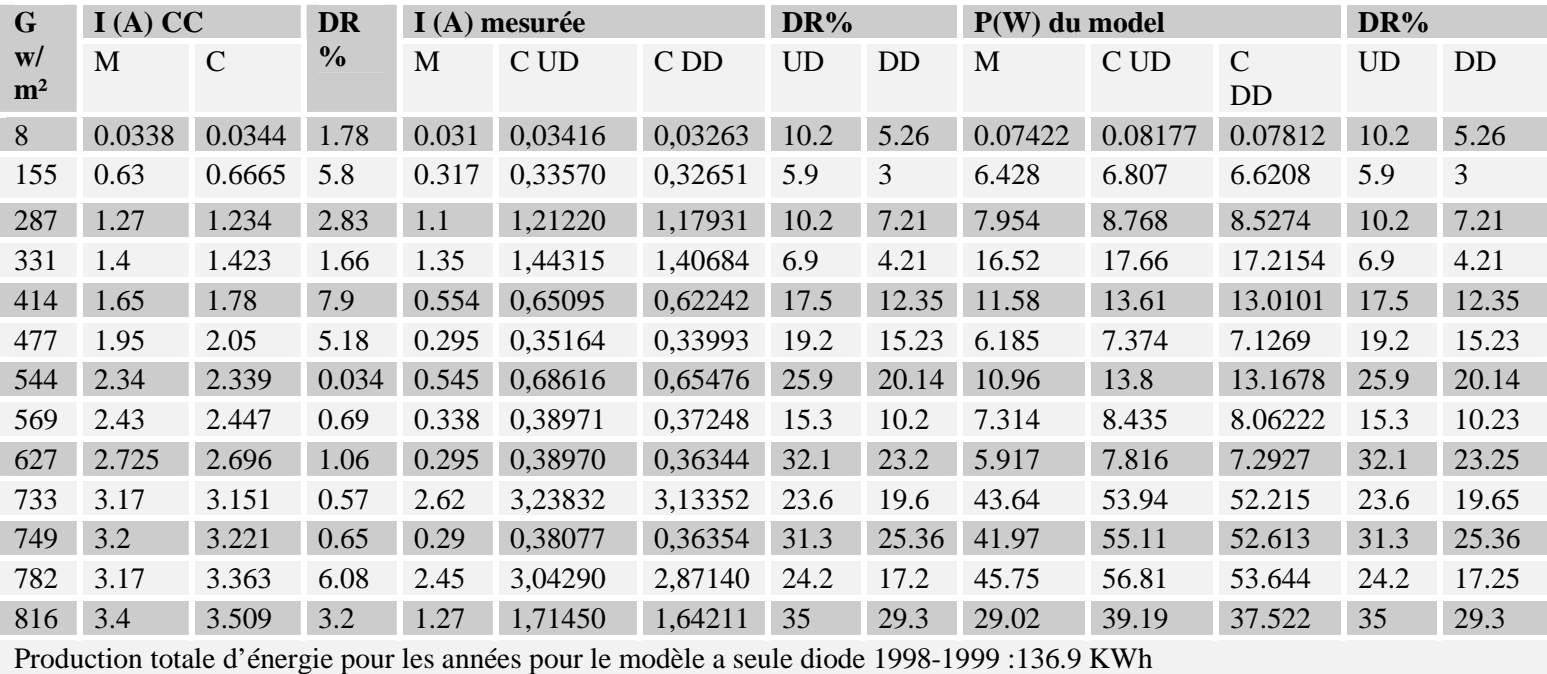

Production totale d'énergie pour les années pour le modèle a double diode 1998-1999 :130.66KWh

#### **Tableau III.14. Simulation de résultats pour le silicium mono cristallin**

- On peut dire que l'erreur sur le courant du court-circuit est faible, si les deux modèles que nous avons déterminés étaient tous a fait valable. Les erreurs sur les puissances devraient également être négligeables, c'est effectivement le cas, à une ou autre exception prés, pour les faibles rayonnements. Malheureusement, l'erreur devient grande lorsque le courant court-circuit augmente, et ce, quelque soit la valeur de puissance (élevée ou faible).
- <sup>1</sup> On pourrait encore souligner que les erreurs sont plutôt plus importantes pour le silicium monocristallin que pour le poly cristallin et ce , pour le modèle à une seule diode que celui du modèle a double diode.
- Nous pouvons aussi remarquer que le calcul nous donne chaque fois une puissance plus élevée que celle qui a été mesurée, surtout pour le modèle à une seule diode.
- Nous observons donc une différence manifesté des résultats obtenus lors du comportement réel des cellules par rapport à leur comportement en laboratoire, à froid.

#### *8. conclusion . conclusion conclusion:*

 Nous pouvons donc dire que les deux modèles que nous avons déterminés sont valables lorsqu'il s'agit de calculer le résultat de mesures prises en laboratoire, et que le modèle avec double diodes donne une bonne précision que le modèle à une diode sans laisser les cellules atteindre une situation de régime, qui provoquerait probablement un échauffement. Par contre, dès que nous exposons les cellules au soleil et que nous les laissons dans un état de régime permanant, les résultats se dégradent lorsque l'ensoleillement devient trop important. Or, le phénomène qui a eu lieu à ce moment-là et qui peut altérer ( à ce point) le comportement des cellules, ne peut être qu'un échauffement. Pour rendre la simulation efficace, pour les deux modèles, nous sommes par conséquent obligés de nous pencher avec plus d'attention sur les phénomènes thermiques qui ont eu lieu au sein des cellules.

# **Chapitre IV**

# *Modélisation thermique d'un module Photovoltaïque*

## *1. Introduction:*

 Il est important que nous sachions comment évoluent les courants et les tensions des cellules avec la température, pour pouvoir déterminer les améliorations à apporter au modèle établi.

 Les résultats obtenus dans le chapitre précédent ne reflètes pas vraiment le fonctionnement réel de notre panneau solaire, car il ont été obtenus dans des conditions définis en laboratoire donc insuffisantes, a l'exception des paramètres **R<sup>p</sup>**, **R**s,<sup>γ</sup> **,Irf,** qui vont être utilisés pour calculé le model thermique.

 Dans ce chapitre on va étudier le comportement du model dans des conductions plus réel,en introduisant l'effet du vent (échange par convection), la variation de la température (l'échange par conduction) afin de déterminer la température réel des cellules. Les résultats obtenus vont être associés avec ceux obtenus dans le chapitre précédent pour calculer les paramètres de sortie du model.

## *2. comportement thermique des cellules photovoltaïques:*

La tension à vide d'une cellule solaire de 2.3 mV/c<sup>o</sup> correspond à un coefficient de température relatif d'environ -0.5 par degré celsius. Le courant de court-circuit augmente légèrement si la température de la cellule augmente, soit un coefficient de température relatif de 0.05 par degré Celsius **[11]**. L'influence de la température de la cellule sur la caractéristique du module est illustrée à la figure IV.1.

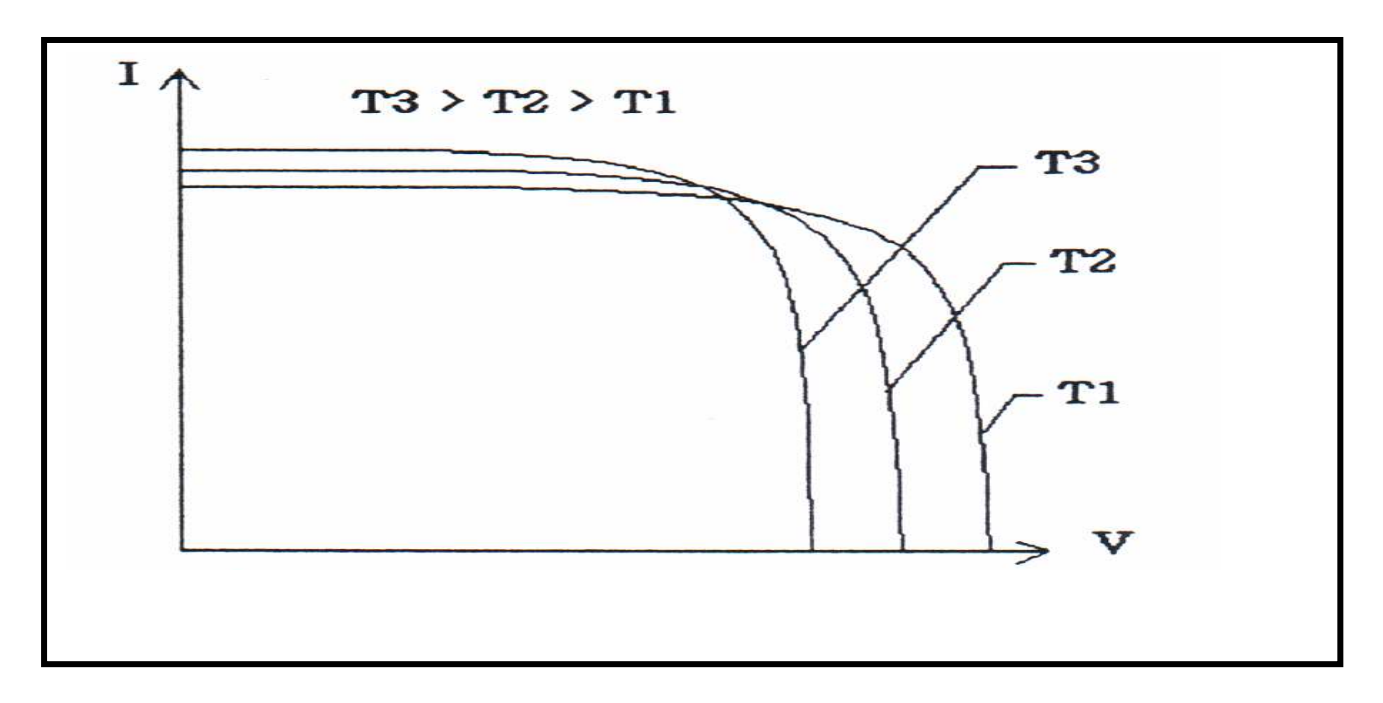

**Figure IV.1. Influence de la température sur le comportement électrique des modules photovoltaïque.** 

 Une remarque que l'on peut déjà faire, et qui s'avère fort intéressant, c'est le fait que le courant de court-circuit varie très peu avec la température. En effet, une variation de température de l'ordre de 100  $^{\circ}$ C ne conduirait qu'à une modification de 5% du courant de court circuit. On peut donc considérer comme négligeable la variation de celui-ci en fonction de la température **[1].**

 C'est une constatation très intéressante dans la mesure où elle valide le modèle adopté précédemment pour la détermination du courant de court-circuit. Il faut dire que, vu l'incertitude totale qui règne sur la correspondance entre le rayonnement moyen donné et celui dont bénéficiaient les modules au moment des mesures, nous aurions du mal à déterminer un comportement thermique précis du courant de court-circuit. En effet, si deux moments pour lesquelles le rayonnement moyen est le même ont a un courant de court-circuit qui change, c'est probablement du à une simple différence de rayonnement instantané. Mais pour cela, nous n'avons aucun moyen de le savoir.

## 3. Détermination d'un modèle thermique équivalent :

 De la même manière qu'au chapitre III, nous allons essayer de monter un modèle thermique équivalent qui permettra de déduire les pertes thermiques des modules photovoltaïques.

# 3.1 Le modèle thermique :

 Le comportement des cellules en fonction des variations de la température est donné par les équations III-1 à III-3 (chapitre III) du modèle.

 La température de la cellule peut être déterminée expérimentalement et dépend du rayonnement solaire incident, de la température ambiante, de la vitesse du vent et du mode de construction du module **[24]**. On peut ainsi concevoir un module thermique simple ou :

> *K G T <sup>i</sup>* ∆ = ……………………………………………………….(IV.1) K=hc+hv.W................................................................................ (IV.2) Ou :  $\mathbf{K}$   $[(W/M^2)^0 K]$  : représente le facteur de perte thermique  $\mathbf{h}_{\mathbf{c}} \left[ (W/M^2)^0 K \right]$  : terme constant  $\mathbf{h}_{\mathbf{v}}$  W/(m<sup>2</sup>.<sup>0</sup>K.m/s) : un terme dépendant de la vitesse du vent W $\left[ m/s \right]$  $G_i$   $[W/m^2]$  : le rayonnement solaire incident.  $\Delta T$   $\left[ \begin{matrix} 0 & K \end{matrix} \right]$  : L'échauffement des cellules par rapport a la température ambiante sous l'effet du rayonnement solaire incident.

 Pour un champ de panneaux photovoltaïque libres, on constate généralement des valeurs k de 29 (W/m<sup>2 o</sup>K). pour un montage intégré dans un bâtiment, cette valeur dépend toutefois fortement du mode de ventilation, de l'isolation, etc., une valeur K caractéristique d'un système intégré en façade est :

13 W/ $(m^2.K)$  [22 ], nous pouvons cependant apporter une légère correction à ce modèle.

 L'échauffement est dû à une absorption de puissance par les cellules. Or, le rayonnement ne représente que la puissance entrante et non la puissance absorbée, il faut donc tenir compte de la puissance sortant du module pour pouvoir calculer cette puissance absorbée.

 Nous devons donc commencer par calculer la puissance que reçoit le module en multipliant le rayonnement incident par la surface **Sm** du module. Le modèle devient alors :

> $h_c + h_v W$  $T = \frac{S_m G_i - U.I}{I_{i} + I/I}$  $c \left( \frac{\partial u}{\partial y} \right)$  $m \cdot \mathbf{U}_i$ .  $.G_i-U.$ + − ∆ = ........................................................................ (IV.3)

## *3.2 Détermination Détermination de paramètres de paramètres du modèle thermiques du modèle thermiques thermiques:*

 Le premier paramètre que nous pouvons tenter de déterminer expérimentalement, est le facteur **Fc**. En effet en créant l'obscurité autour du module dans les conditions laboratoire, alors en aura **G<sup>i</sup> =0** (rayonnement solaire), **W=0** (vitesse du vent).

 Si on injecte, pendant suffisamment longtemps, un courant constant dans le module, celui-ci ce chauffe progressivement jusqu'à atteindre une température de régime, l'élévation de température sera alors donnée par :

> $h_c$ *U I T* − . ∆ = ……………………………………………….… (IV.3.1)

 Il faut noter que, quant on injecte de la puissance dans le module grâce à une alimentation extérieure, (donc le courant est négatif), ce qui implique que la variation de température est bien positive.

 Connaissant alors le courant et la tension, on utilise l'équation décrivant le modèle pour déterminer la température des cellules. Il suffit alors d'en soustraire la température ambiante pour obtenir la valeur de ∆*T* .on calcule ensuite :

hc**= -** *T U I* ∆ . …………………………………………..……… ..(IV.3.2)

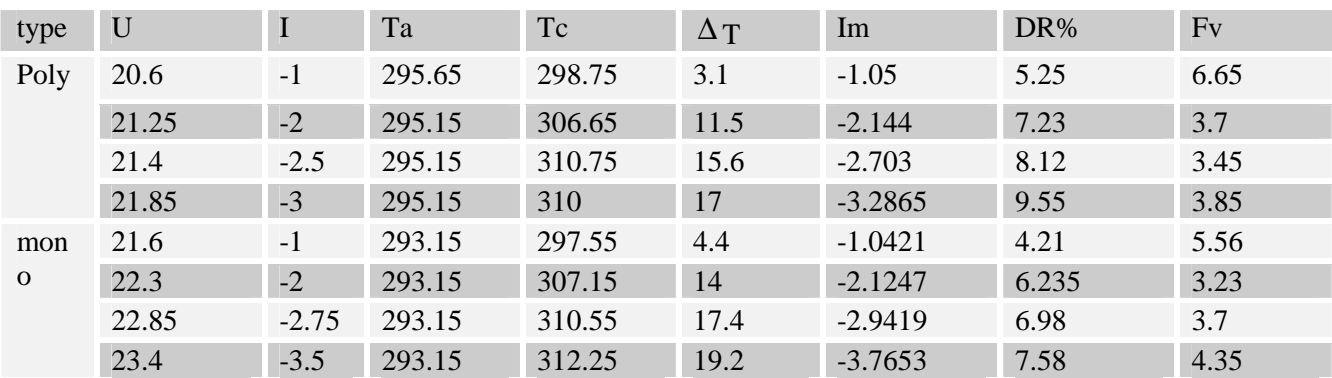

Les résultats obtenus sont donnés dans le tableau IV.1 IV. 2

 **Tableau IV.1. Calculs du facteur hc pour le model a seule diode** 

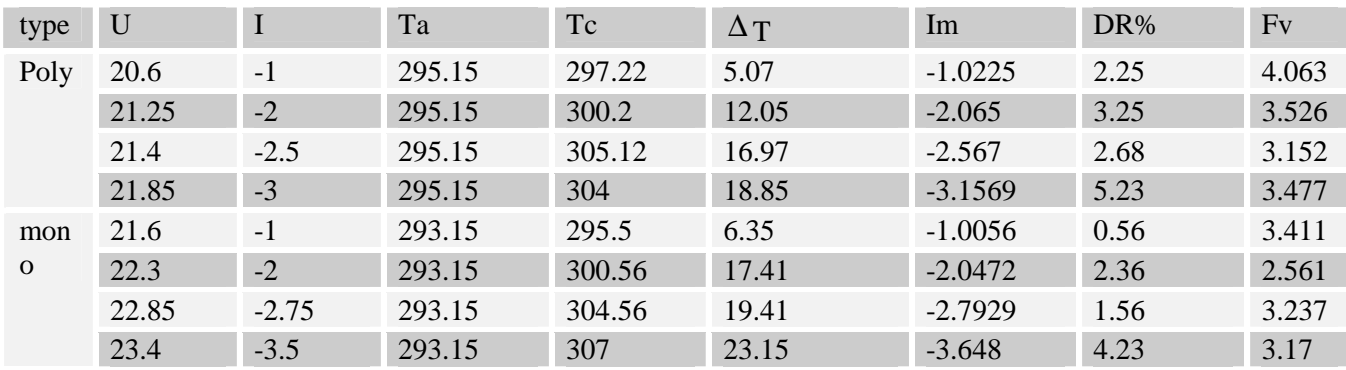

#### **Tableau IV.2. Calculs du facteur hc pour le model a double diode**

- ÷. Nous observons une augmentation de température qui peut être relativement importante si la puissance est élevée.
- ₩ le modèle a doubles diodes donne des températures de cellules plus grandes que celle obtenues du modèle a une diode.
	- Si l'on calcule des valeurs moyennes pour **Fc,** on obtient pour le silicium poly cristallin :

**hc= 4.41 W/K** pour le modèle a seule diode

**hc= 3.554 W/K** pour le modèle a double diode

Et pour le silicium mono cristallin :

**hc= 4.21 W/K** pour a seul diode

**hc= 3.094 W/K** pour a double diode

## 3.3 Influence du vent:

 L'étape suivante est alors de déterminer la valeur de **Fv**. Pour cela, nous pouvons, par exemple, continuer dans l'obscurité mais cette fois en soumettant le module à l'influence du vent en prenant des mesures la nuit.

On calcule alors :

*<sup>v</sup> h* **=** *W h T W <sup>U</sup> <sup>I</sup> <sup>c</sup>* <sup>−</sup> ∆ − . . …………………………………………….(IV.3.3)

Les mesures prises dans ces conditions se trouvent dans le tableau IV.3, IV.4.

Dans ces tableaux, la tension à froid que nous aurions obtenue est , si les cellules étaient restées à la température ambiante. La tension à chaud que nous aurions obtenue est, si les Cellules avaient chauffé autant que lors des essais précédents en laboratoire. Le ∆*T* mesuré représente

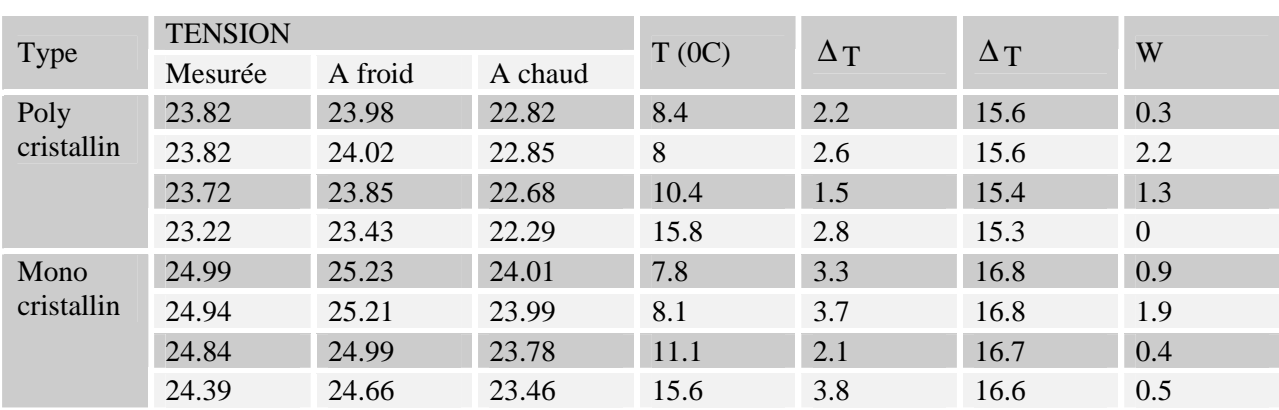

l'augmentation de température subie par les cellules alors que le ∆*T* à chaud représente ce même écart de température dans le cas ou les cellules s'échauffent autant qu'en laboratoire.

**Tableau IV.3. Résultats de mesures effectuées de nuit pour le model a une seule diode** 

| Type               | <b>TENSION</b> |         |         | $T (^{\circ}C)$ | $\Delta T$ | $\Delta T$ | W        |
|--------------------|----------------|---------|---------|-----------------|------------|------------|----------|
|                    | Mesurée        | A froid | A chaud |                 |            |            |          |
| Poly<br>cristallin | 23.82          | 23.98   | 22.03   | 8.4             | 3.2        | 17.9       | 0.3      |
|                    | 23.82          | 24.02   | 21.36   | 8               | 3          | 18.3       | 2.2      |
|                    | 23.72          | 23.85   | 21.35   | 10.4            | 1.8        | 16.32      | 1.3      |
|                    | 23.22          | 23.43   | 21.09   | 15.8            | 3.2        | 17         | $\Omega$ |
| Mono<br>cristallin | 24.99          | 25.23   | 23.12   | 7.8             | 3.5        | 18.02      | 0.9      |
|                    | 24.94          | 25.21   | 21.65   | 8.1             | 3.9        | 18.2       | 1.9      |
|                    | 24.84          | 24.99   | 20.36   | 11.1            | 3          | 17.98      | 0.4      |
|                    | 24.39          | 24.66   | 21.58   | 15.6            | 3.9        | 17.59      | 0.5      |

#### **Tableau IV.4. Résultats de mesures effectuées de nuit pour le model a double diode**

- ₩ La première chose que l'on remarque, c'est la grande différence qu'il y'a entre les deux valeurs de ∆*T* données dans ces tableaux. Si l'on s'en réfère aux vitesses du vent, rien ne justifie à ce niveau là cette différence. Il semble évident que, même en l'absence du vent, Les cellules ne chauffent pas autant que lorsqu'elles étaient couvertes en laboratoire. Le fait de couvrir les modules grâce a la chaleur ne permet donc aucun échange avec l'air Ambiant. Le coefficient Fv doit donc être augmenté pour qu'il reflète ces échanges de chaleur.
- ₩ Malheureusement, on constate également que ces mesures présentent une forte divergence des résultats, la deuxième mesure présente un plus grand échauffement malgré une puissance égale et une vitesse de vent élevée pour les deux modèles.
- 辈 On concluant que le comportement thermique dépend probablement d'autres facteurs tels que la pression, l'humidité ou la direction du vent par rapport à l'orientation des modules la

conséquence est que nous ne pouvons pas nous baser sur ces mesures-là pour déterminer les paramètres du modèle thermique.

## *3.4 Détermination des paramètres du modèle thermique:*

 La seule possibilité qui nous reste est d'utiliser les mesures prises en journée qui, elles, sont suffisamment nombreuses pour pouvoir se prêter à un calcul statistique **[11]**. Pour cela, nous partons de l'équation (IV-3) donnant la variation de température :

> $h_c + h_v W$ *S G U I T*  $c \left( \frac{\partial u}{\partial y} \right)$  $_{m}$ . $\cup$ <sub>i</sub> .  $.G_i-U.$ + − ∆ = …………………………………………. (IV.3.4)

Qui donne la relation :

*h h W T S G U I c v m i* . . . = + ∆ <sup>−</sup> …………………………….……..(IV.3.5)

 Le membre de gauche, ne contenant aucune inconnue, est une fonction linéaire de la vitesse du vent. Il suffit donc le représenter graphiquement et d'effectuer une régression linéaire. Les coefficients de l'équation de la droite obtenue donnent alors les coefficients **hc** et **hv**.

 Les mesures utilisées doivent être préalablement triées. Nous avons vu que certaines mesures présentaient une erreur importante dans la détermination de leurs courant de court-circuit nous sélectionnons donc les mesures pour lesquelles l'erreur sur le courant de court-circuit n'excède pas 10%. Si le courant de court-circuit est correctement calculé cela signifie que le rayonnement moyen correspond aux valeurs prises au moment précis de la mesure. Or, l'échauffement dépend forcément du rayonnement moyen. Un courant de court-circuit correct implique donc théoriquement un échauffement correspondant correctement au rayonnement. Sachant que les cellules sont carrées de 10.2 cm de coté, nous aurons donc une surface totale de  $0.3745 \text{ m}^2$ .

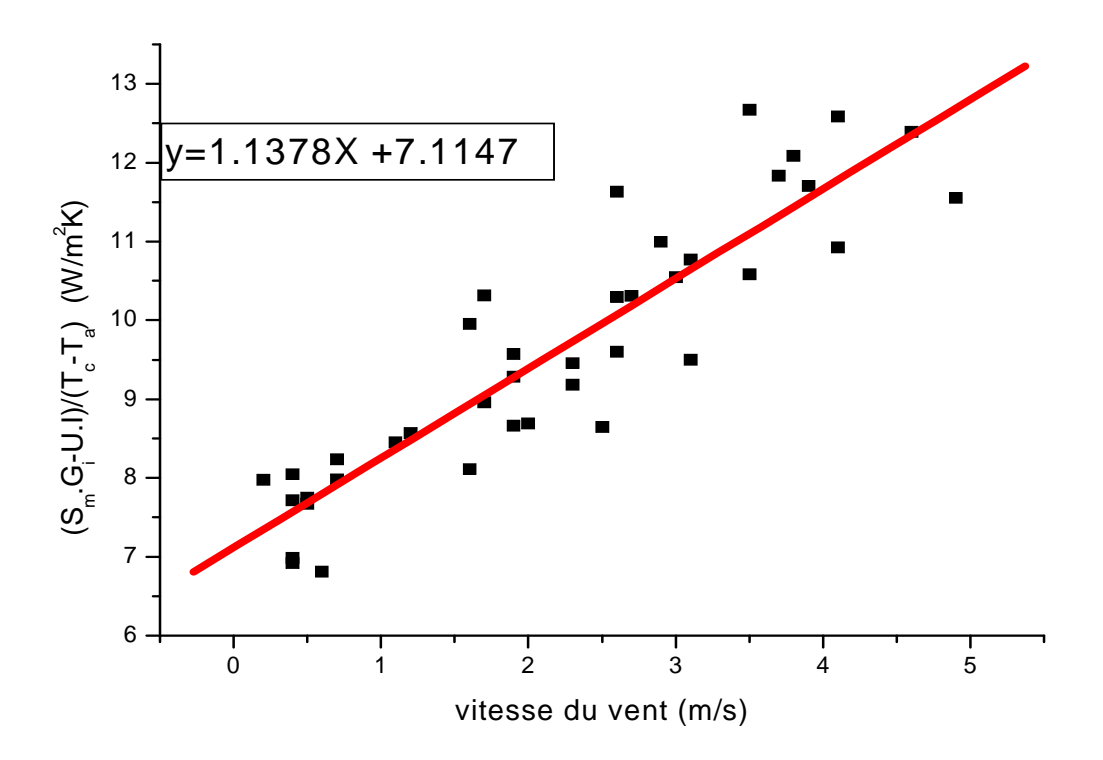

**Figure IV.2. Calcule hv et hc pour le silicium poly cristallin modèle UD** 

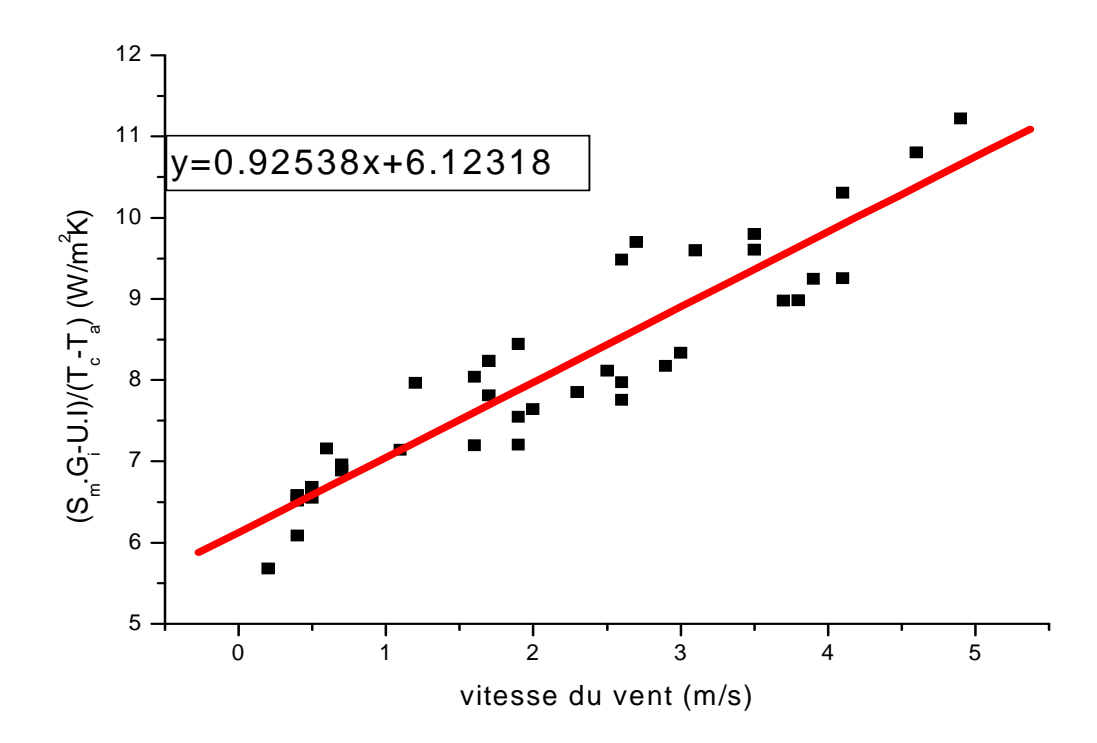

 **Figure IV.3. Calcule hv et hc pour le silicium poly cristallin modèle DD** 

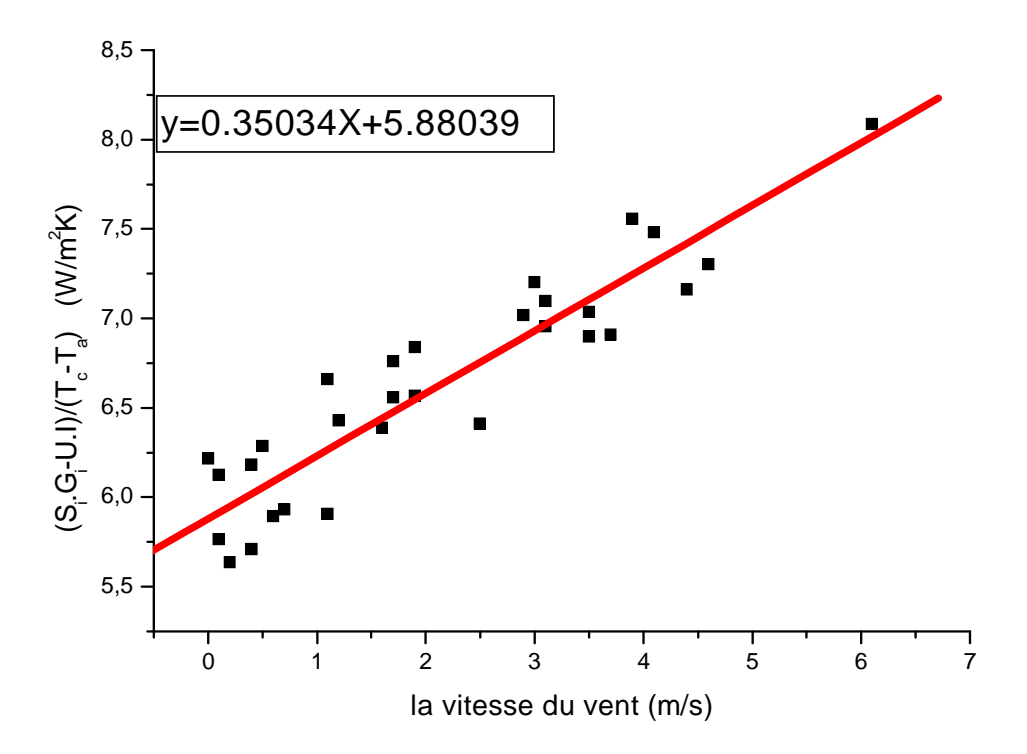

**Figure IV.4. Calcule hv et hc pour le silicium mono cristallin modèle UD** 

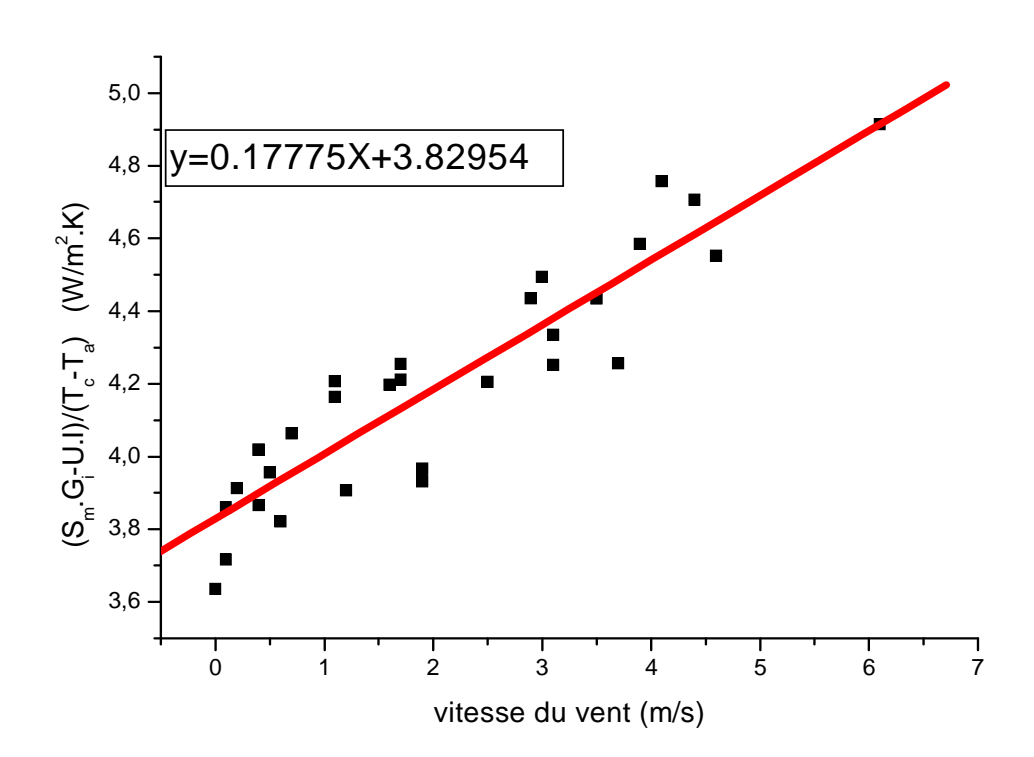

**Figure IV.5. Calcule hv et hc pour le silicium mono cristallin modèle** 

Nous avons donc obtenu, pour le silicium poly cristallin, les valeurs suivantes :

**h**<sub>c</sub>=7.1147 w/k et h<sub>v</sub>=1.1378 W.s /  ${}^0$ K.m pour le modèle a une diode **h**<sub>c</sub>=6.12318 w/k et h<sub>v</sub>=0.92538 W.s /  ${}^{0}$ K.m pour le modèle a double diode

Et pour le silicium mono cristallin, les valeur suivantes :

**h**<sub>c</sub>=5.88039 w/k et h<sub>v</sub>=0.35034 W.s /  ${}^0$ K.m pour le modèle a une diode **h**<sub>c</sub>=3.82954 w/k et h<sub>v</sub>=0.17775 W.s /  ${}^0$ K.m pour le modèle a double diode

- On peut remarquer que les valeurs de ces paramètres sont plus petites pour le silicium monocristallin que celles pour le silicium poly cristallin.
- le modèle à double diode donne des valeurs plus faibles que celles du modèle a une diode.
- Cela traduit le plus grand échauffement des premiers (silicium poly cristallin). Par ailleurs, nous constatons bien l'augmentation annoncée de **hc**.

## *4. Deuxième simulation Deuxième simulation:*

 La meilleure manière d'apprécier la qualité de ce modèle thermique est de le confronter à la simulation. Nous reprenons donc les points traités de la simulation précédente et nous les simulons en modifiant cette fois la température des cellules en fonctions du rayonnement, de la puissance débitée par le module, et de la vitesse du vent.

 Les résultats obtenus pour quelques points sont donnés dans les tableaux IV.5, IV.6. Où les valeurs entre parenthèses sont les erreurs obtenues lors de la première simulation.

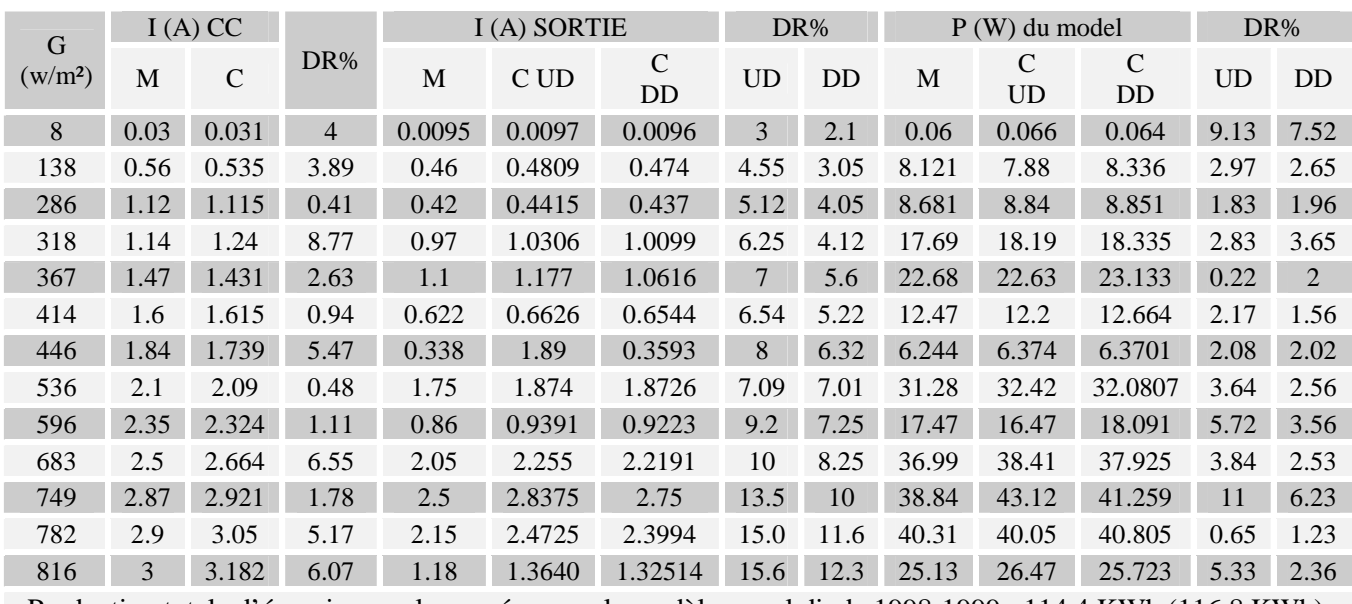

Production totale d'énergie pour les années pour le modèle a seul diode 1998-1999 : 114.4 KWh (116.8 KWh). Production totale d'énergie pour les années pour le modèle a double diode 1998-1999. 10.6 KWh (112.69 KWh)

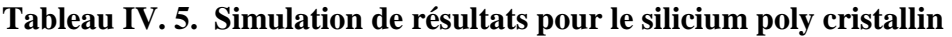

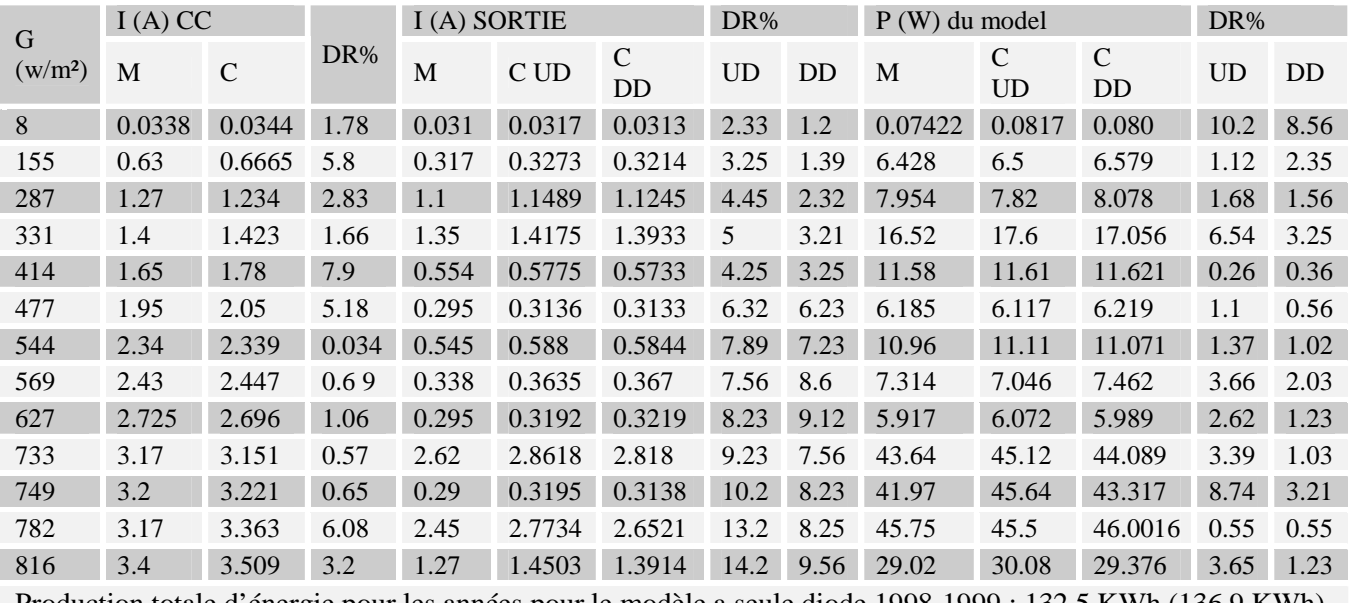

Production totale d'énergie pour les années pour le modèle a seule diode 1998-1999 : 132.5 KWh (136.9 KWh). Production totale d'énergie pour les années pour le modèle a double diode 1998-1999 :127.25KWh (130.66 KWh)

#### **Tableau IV.6. Simulation de résultats pour le silicium mono cristallin**

Dans ces tableaux on remarque peut ressortir les informations suivantes :

L'amélioration des résultats dû à l'introduction de cet échauffement est tout à fait évidente.

- Les erreurs sont devenues minimes dans presque tous les cas. Cette simulation valide est également le modèle thermique que nous avons établi.
- Ce qui concerne les simulations à long terme effectuées sur deux ans à l'aide de moyennes météos mensuelles, le changement n'est pas très important. Cela ne signifie pas pour autant que le rapport de la prise en compte de l'échauffement lors de la simulation soit négligeable à long terme. Cela traduit juste le fait qu'on utilise des moyennes établies sur l'éclairage total, y compris pendant la nuit. Autrement dit, l'utilisation de telles moyennes mène à de faibles mesures de rayonnements moyens et donc à un échauffement très réduit. Loin de mettre en cause le modèle établi, cela plaide plutôt l'utilisation de valeurs moyennes calculées sur une très petite période.
- Nous avions déjà un modèle électrique performant, nous avons maintenant également un modèle thermique qui donne de très bons résultats.

## 5. Conclusion:

 La première simulation (chapitre III) montre que les pertes électriques du PV sont importantes (sous forme de chaleur, etc.….) notamment dans l'intervalle des hautes puissances.

Dans la simulation actuelle le problème ne se pose pas car on a pris en considération les pertes thermiques dans les calculs.

Les résultats obtenus on donnés une marge d'erreur qui n'excède pas  $10<sup>2</sup>$  pour les deux models.

# *Conclusion*

.

 L'étude du modèle proposé a été développé à partir de deux axes de travail : calcul des paramètres internes a partir des donnés en obscurité (modélisation électrique), calcule de la température réel des cellules et le comportement thermique.

 Le modèle de capteur PV se base sur le modèle avec diodes de la cellule PV, il s'applique à la plupart des cellules fabriquées à base de silicium cristallin ou amorphe, ce qui représente la très grande majorité des cellules disponibles sur le marché. L'université de Madison a développée une méthode qui permet de rendre utilisable le modèle à une diode à partir des données fournies par les constructeurs. Lors de travaux de comparaison avec l'entreprise EDF sur le modèle PV, il a été remarqué que l'algorithme qui permet de calculer les paramètres intermédiaires du modèle à une diode en fonction des données 'constructeur' ne converge par toujours, et que cela dépend du type de module. Une solution a été proposée pour fixer un des paramètres afin de résoudre le problème de convergence tout en ajoutant une deuxième diode pour minimiser les erreurs issues du courant. Cette diode représente les phénomènes se rapportant aux diffusions des porteurs, les porteurs de la zone de déplétion, etc.….

 Notre mémoire est basée sur la comparaison entre le modèle de madison classique (avec diode), et le modèle modifié .On prend comme exemple un modèle avec double diodes indépendantes.

 Les deux modèles ont été validés expérimentalement, et les résultats ont montrés que le rendement réel du capteur peut être inférieur de 10 % à celui annoncé par les constructeurs.

 Les résultats obtenus par l'ajout d'une deuxième diode. Sont plus précis que celle obtenue par un model a une seule diode.

 Par conséquent on conclut que le model à plusieurs diodes se rapproche de plus en plus vers un comportement plus réel des panneaux photovoltaïque.

## *Bibliographies*

 **[1] Ademe** : les applications de l'électricité solaire photovoltaïque, connaître pour agir, guide et cahiers technique, 2001

**[2] Anne labouret et al** : cellules solaires : les bases de l'énergie photovoltaïque, collection ETSF, Dunod, 4<sup>e</sup> édition, 2005

**[3] Berger A.1996 :** Trou d'ozone et prix Nobel de chimie. La Meteorology 8e série, 13, p 63-73. 1995.

**[4] C.vauge et M.bellanger** : l'aube des énergies solaires, hachette, 1984

**[5] Davis M. W., Fanney A. H., Dougherty B. P**: 'Prediction of building integrated photovoltaic cell temperatures'; ASME journal of Solar Energy Engineering, vol. 123, 2001

**[6] Duffie J. A. and Beckmann W. A**: 'Solar engineering of thermal processes', Wiley Ed., 2nd edition, 1991.

**[7] Dumbs C**: 'Développement d'outils pour l'analyse des systèmes hybrides photovoltaïques diesel' : Thèse Ecole des Mines de Paris, 1999

**[8] Feustel H. E**: 'COMIS - An international multizone air-flow and contaminant transport model'; Lawrence Berkeley National Laboratory, 1998.

**[9] Fröhlich C**: World radiometric references. World Meteorological Organization, Commission for instruments and methods of observation, report WMO 490, p 108-112, 1978

**[10]** Guide PERSEUS (actualisé en avril 2004)-guide des installations photovoltaïques raccordées au réseau électrique destiné aux usagers téléchargeable sur le site http.raee.org

**[11] Holman J. P**: 'Heat transfer', Mc Graw- Hill Ed., 1986.

**[12] James ET James ltd** : revue renewable energy world, 8-12 Camden high street, London NW1- 27 -revue systèmes solaires (146 rue de l'université 75007 paris), en particulier les n°136, 142, 149.

**[13] Jean-Paul louineau** : guide pratique du solaire photovoltaïque, dimensionnement, installation, et maintenance, éditions systèmes solaires, 2eedition, 2005.

**[14] Jones A. D. and Underwood C. P**: 'A thermal model for photovoltaic systems'; solar energy, Vol. 70, n°4, 2001.

**[15] Kamal Skeiker:** Correlation of global solar radiation with common geographical and meteorological parameters for Damascus province, Syria. Energy Conversion and Management 47 p 331–345, 2006

**[16] King D. L., Kratochvil J. A. and Boyson W. E**: 'Temperature coefficients for PV modules and arrays: measurement methods, difficulties, and results';  $26<sup>th</sup>$  IEEE Photovoltaic Specialists Conference, Anaheim, California, 1997.

**[17] King D. L., Kratochvil J. A., Boyson W. E., and Bower W. I**: 'Field experience with a new performance characterization procedure for photovoltaic arrays';  $2<sup>nd</sup>$  World conference on photovoltaic solar energy conversion, Vienna, Austria, 1998.

**[18] Krauter S. and Hanitsch R**: 'Actual optical and thermal performance of photovoltaic modules', Proceedings of the Solar World Congress, Harare, Zimbabwe, 1995.

**[19] Mehmet Yorukoglu, Ali Naci Celik .A**: critical review on the estimation of daily global solar radiation from sunshine duration. Energy Conversion and Management 47 p 2441–2450, 2006

**[20] Michel Daguenet**: Les séchoirs solaires : théorie et pratique, Unisco, paris ,1985.

[21] Michel villoz : Energie solaire photovoltaïque 3<sup>e</sup> édition anne labouret juin, 2007

**[22] Nolay P**: 'Développement d'une méthode générale d'analyse des systèmes photovoltaïques' ; Thèse de doctorat, Ecole des Mines de Paris, 1987.

**[23] Ricaud A**: « Les Photopiles Solaires » ; Presses Polytechniques et Universitaires Romandes, Collection 'Chier de Chimie', 1994.

**[24] S. Kaplanis, E. Kaplani**: A model to predict expected mean and stochastic hourly global solar radiation I (h; nj) values. Renewable Energy 32. P1414–1425, 2007.

**[25] Townsend T. U**: 'A method for estimating the long-term performance of direct-coupled photovoltaic systems; ' M. S. Thesis, Solar Energy Laboratory, University of Wisconsin, Madison, 1989.

**[26] Yves Jannot** : Thermique solaire. Paris (2007).

**[27] Whitaker C. M., Townsend T. U., Newmiller J. D., King D. L., Boyson W. E., Kratochvil J. A., Collier D. E. and Osborn D. E** : "Application and Validation of a new PV Performance Characterization Method", 26<sup>th</sup> IEEE Photovoltaïc Specialists Conference, Anaheim (USA) 1997.

# *Annexes*

### **Mesures en obscurité pour le silicium poly cristallin**

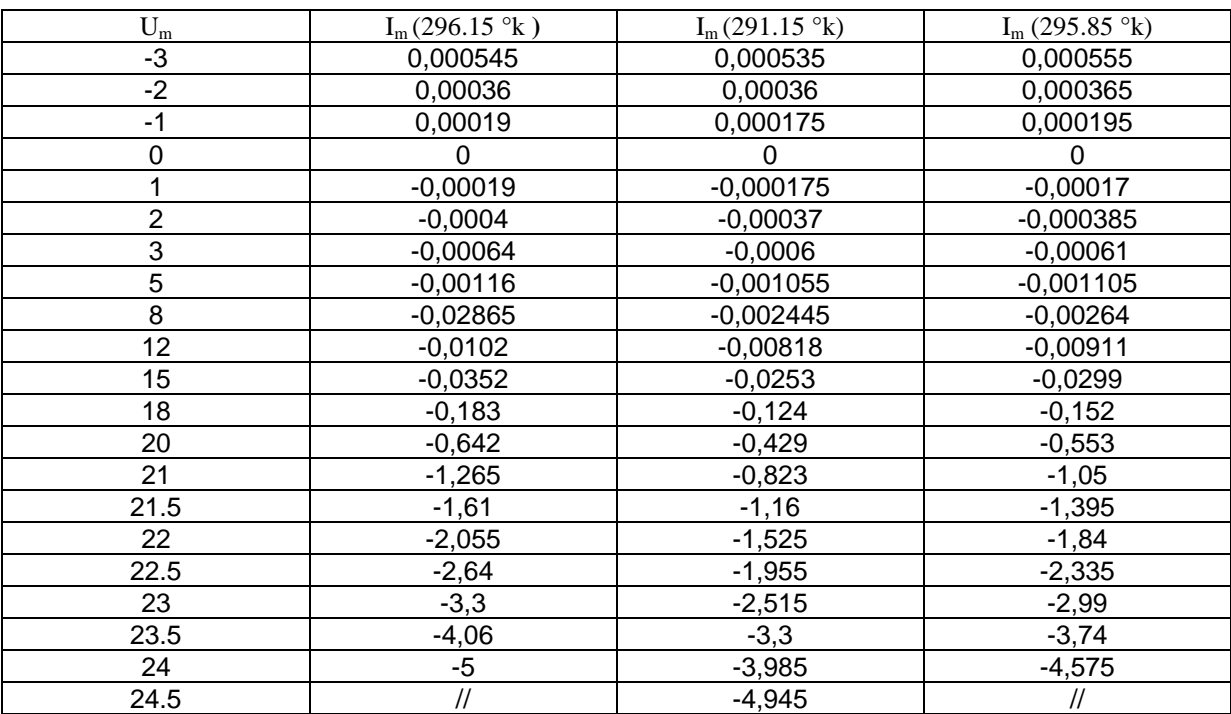

# **Mesures en obscurité pour le silicium mono cristallin**

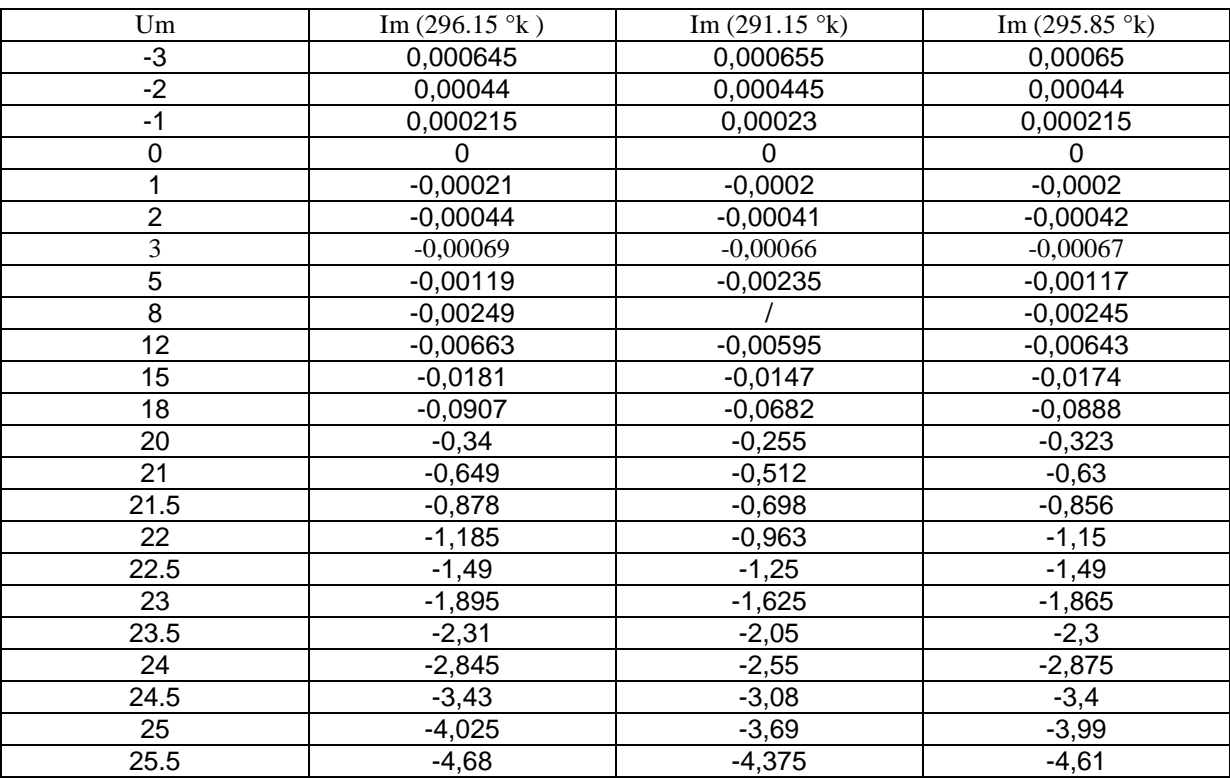

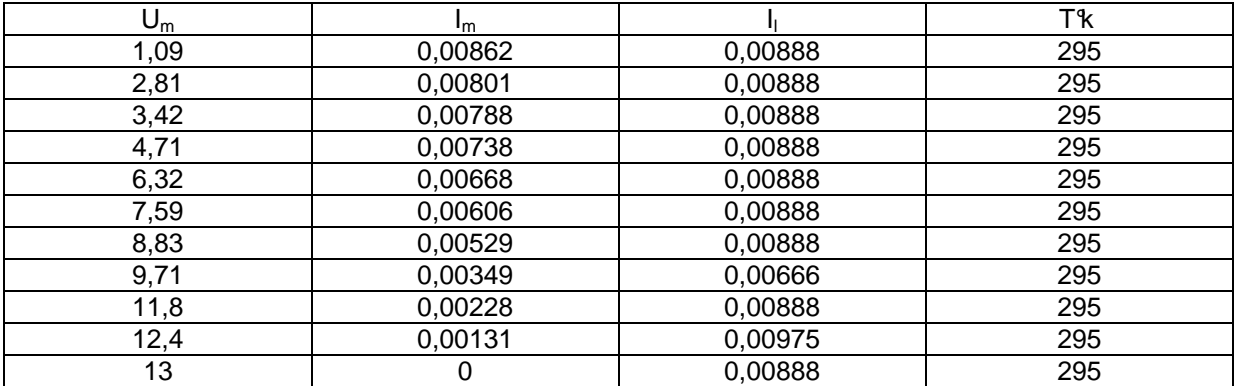

### **Mesures éclaire en laboratoire pour le silicium mono cristallin**

# **Mesures éclaire en laboratoire pour le silicium poly cristallin**

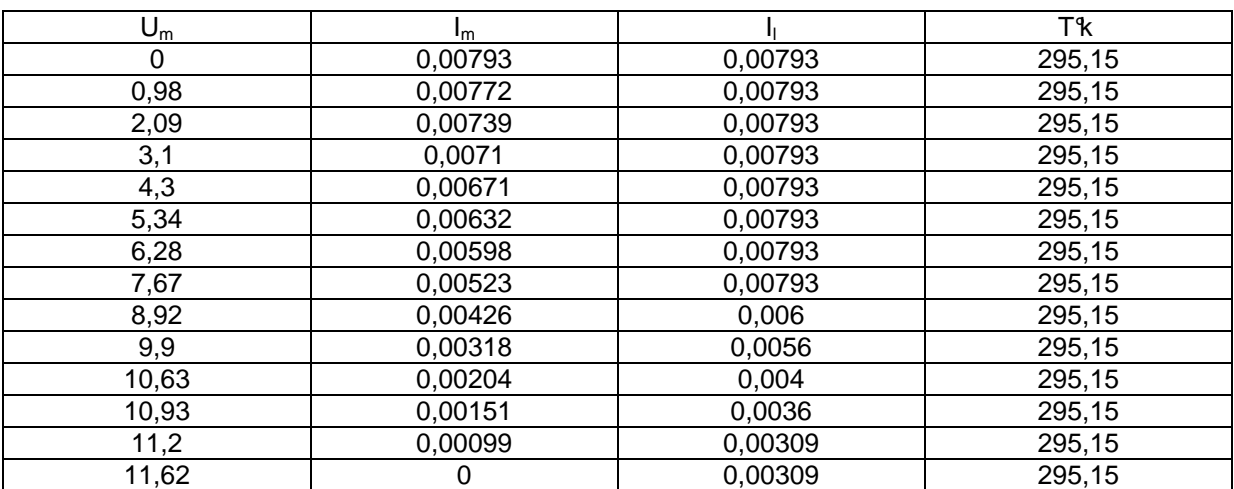

#### **Mesures avec échauffement**

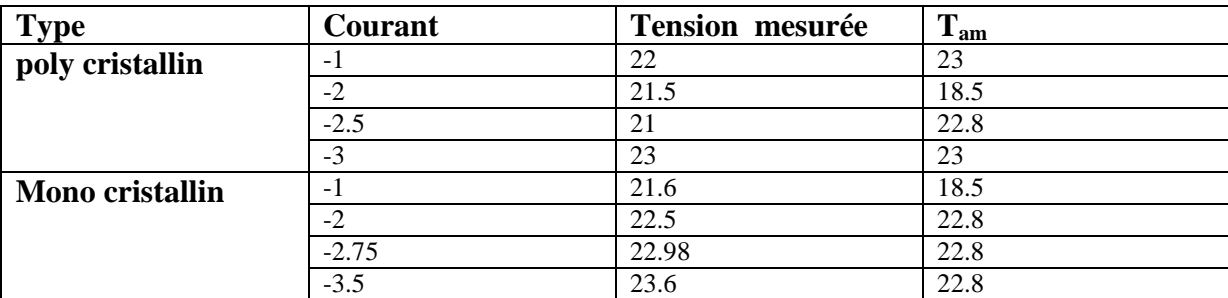

#### **Résultats de mesures effectuées de nuit**

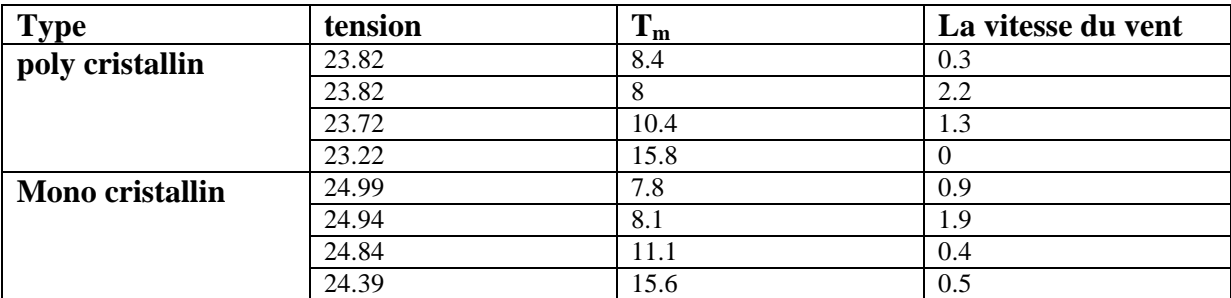

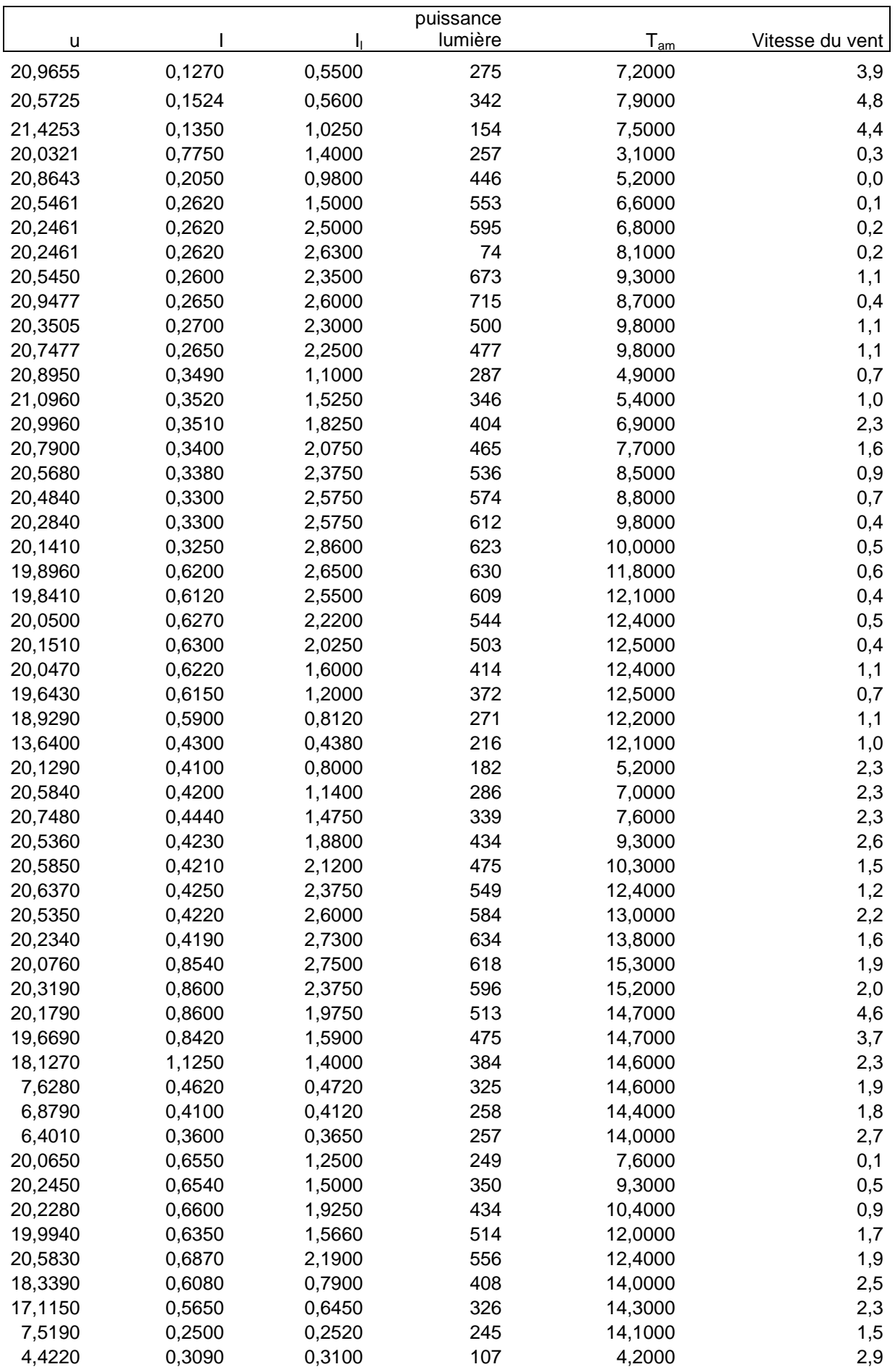

### **Mesures réelles pour le silicium poly cristallin pour année 1998/1999**

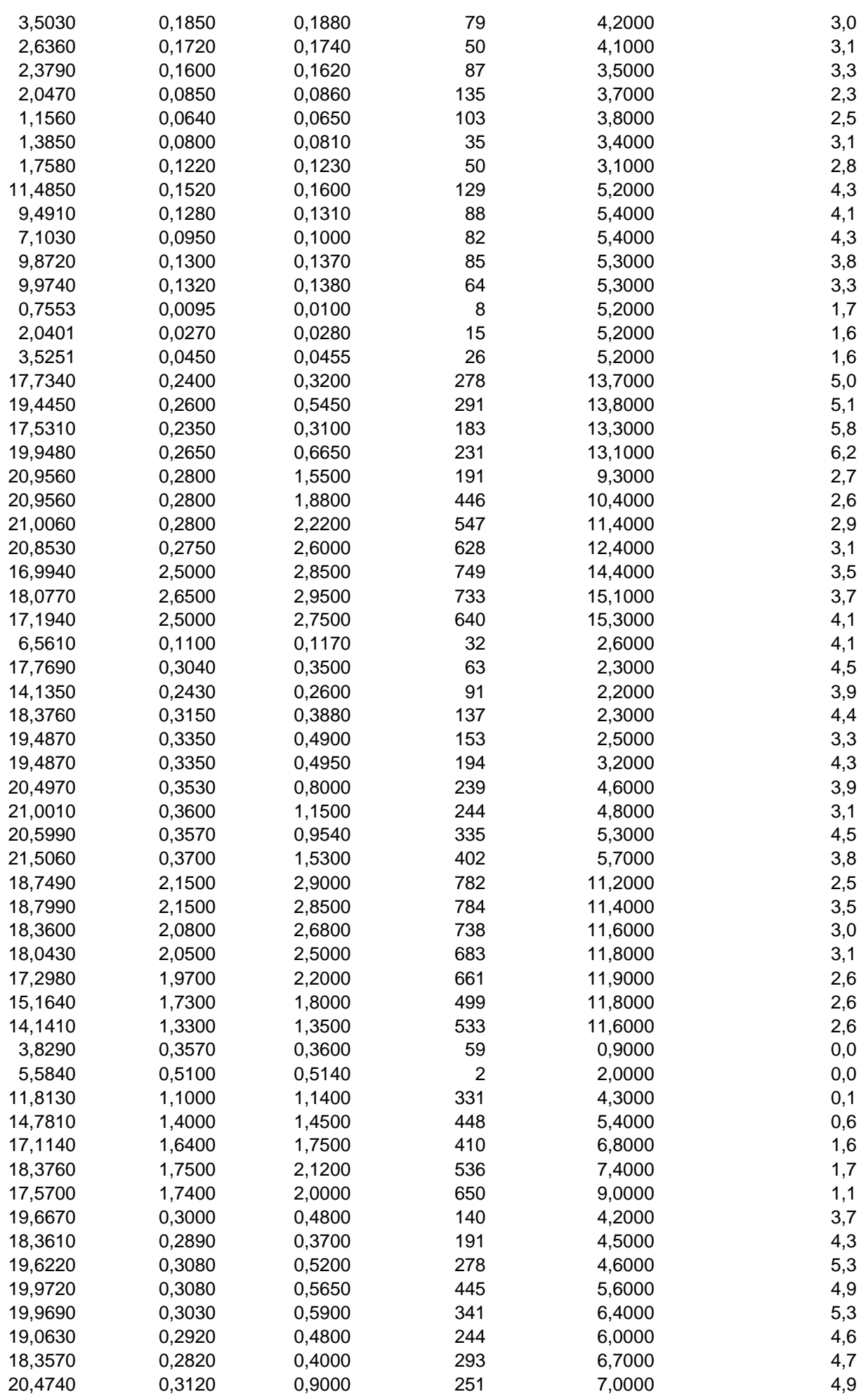

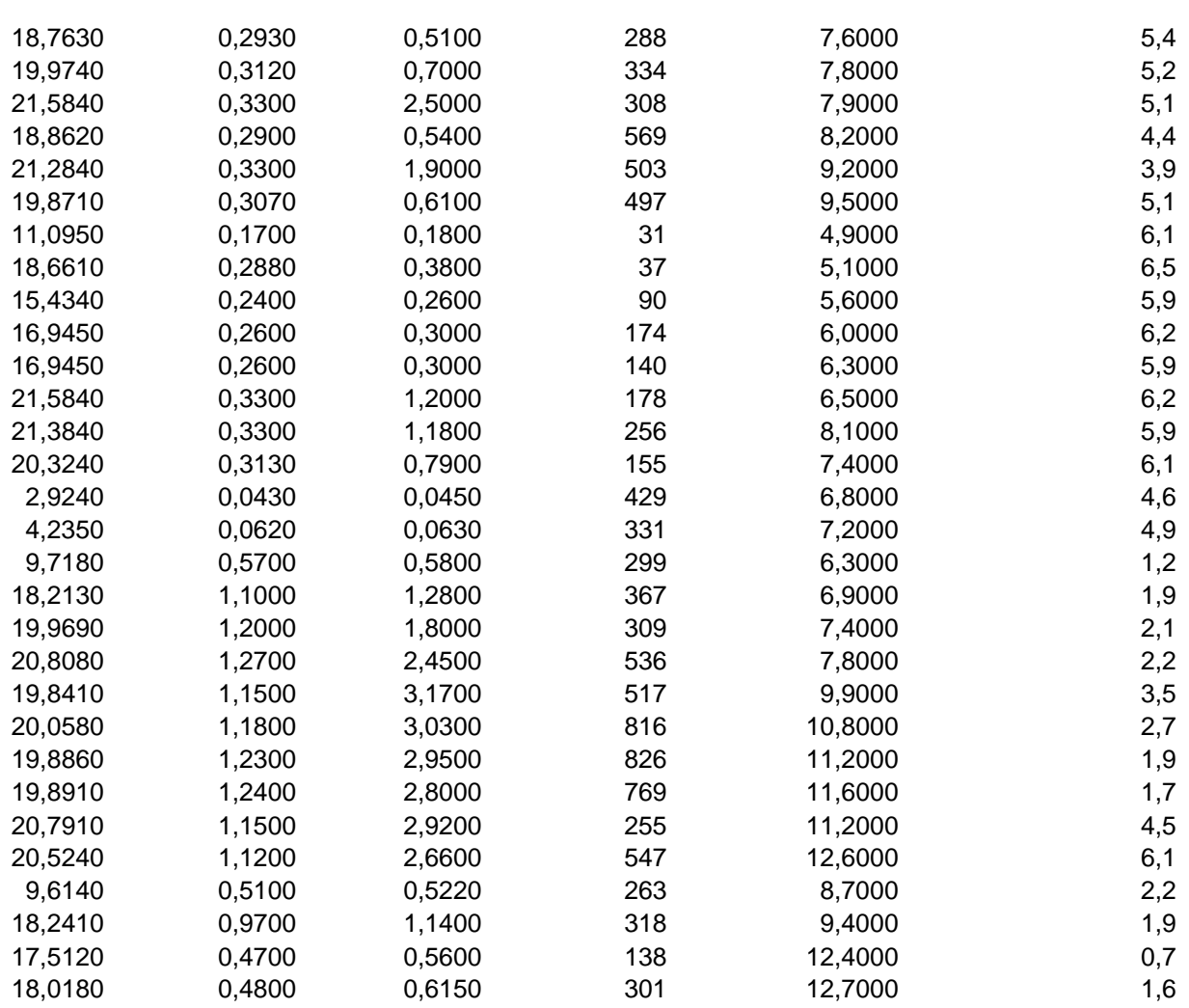

# **Mesures réelles pour le silicium poly cristallin pour année 1998/1999**

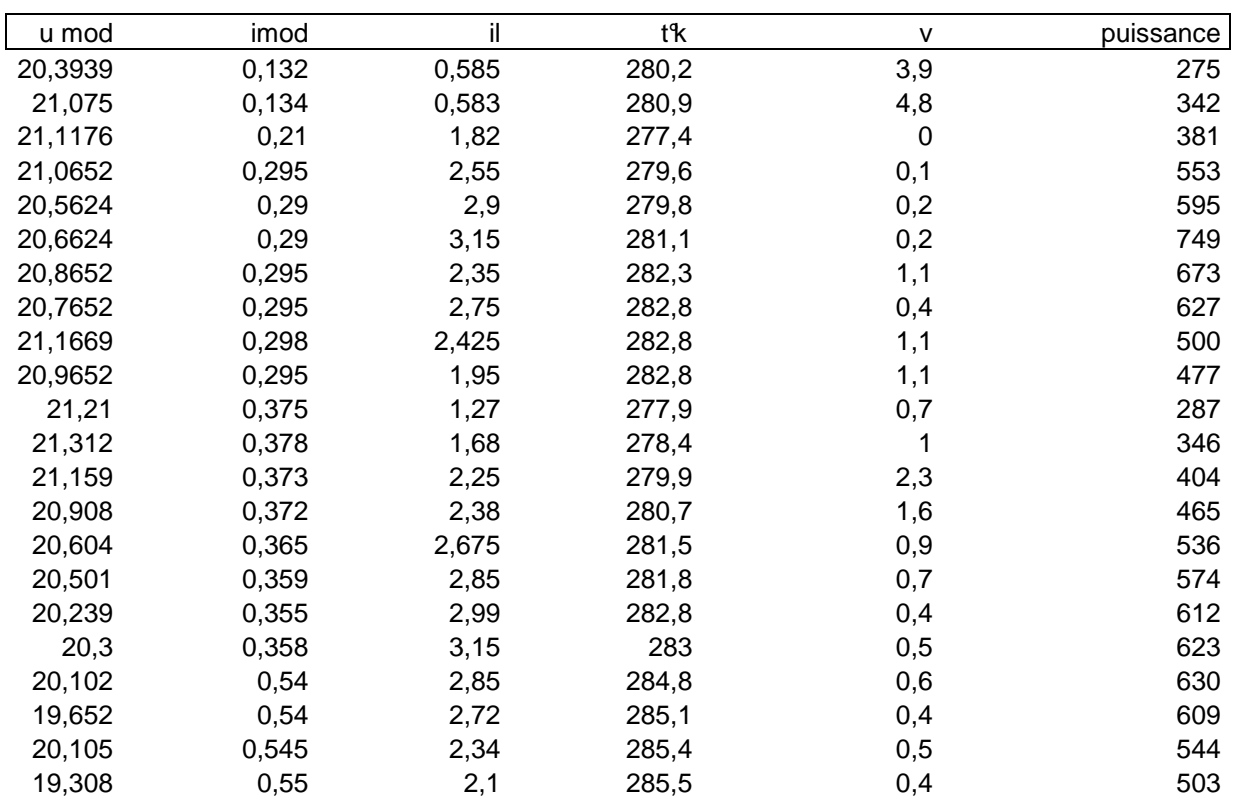

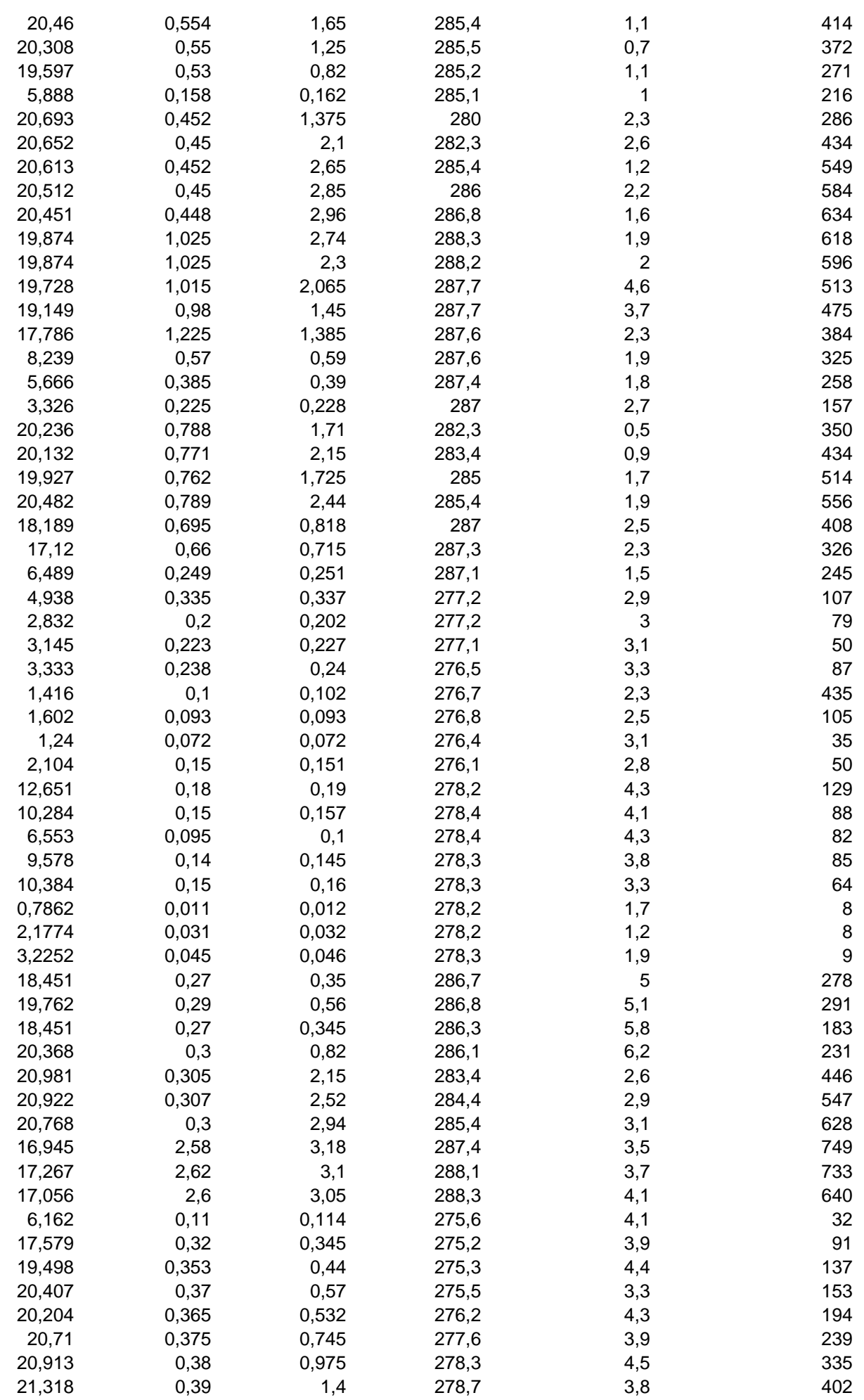

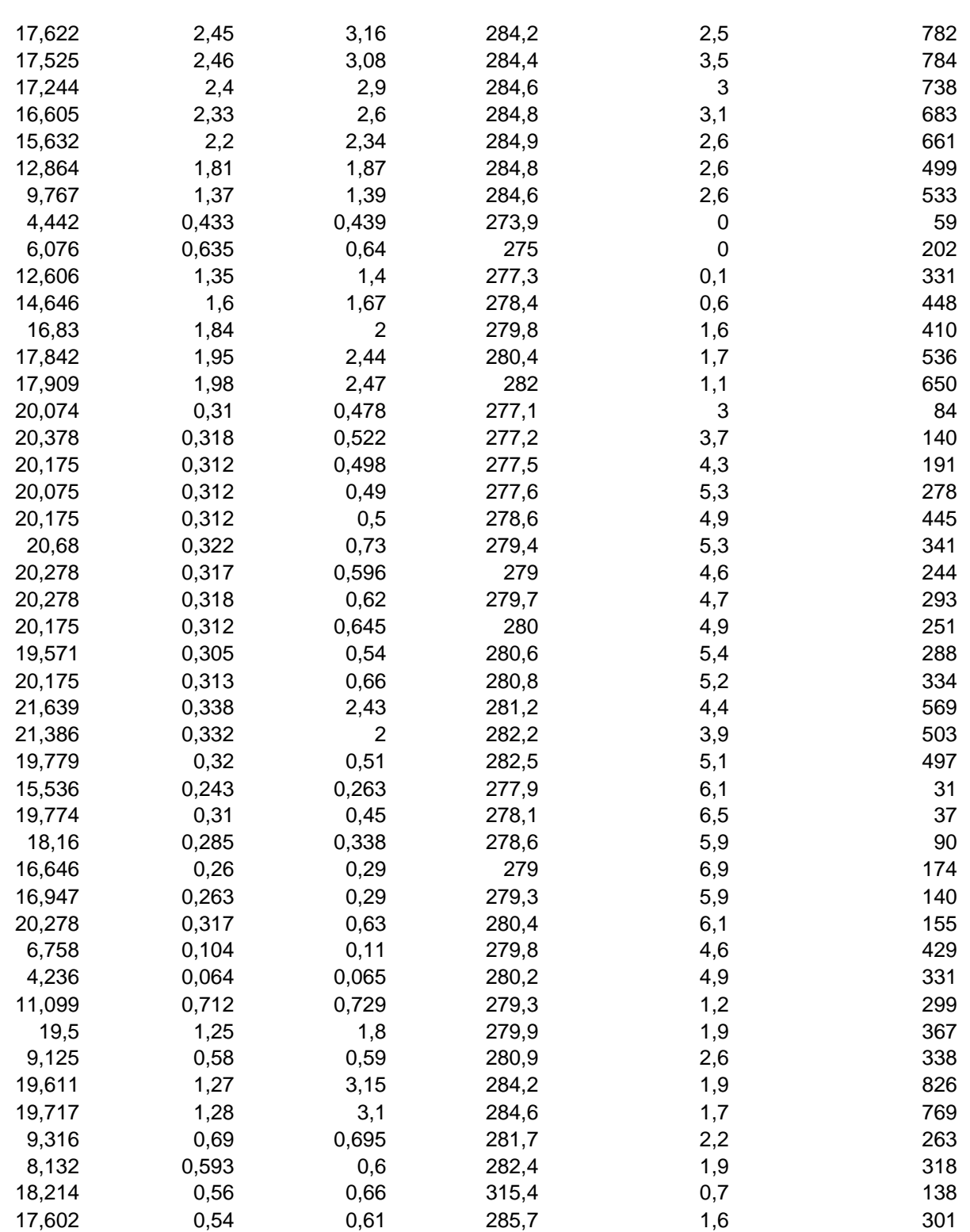

# **Programme**

- $\ddot{\phantom{1}}$  Tableau 1 unit 10, file = ilyes 1 mesure en obscurité pour différentes température.
- ↓ Tableau 2 unit 20, file =ilyes 2 mesure en laboratoire avec éclairage.
- ↓ Tableau 3 unit 30, file =ilyes 3 mesure dans les condition réel.
- ↓ Tableau 4 unit 40, file =ilyes 4 mesure en obscurité avec échauffement.
- Tableau 6 unit 60, file =ilyes 6 tableau en excel de stockage.
- > dimension ii(22,3), u(22,3), i<sub>i</sub>(8), i<sub>r</sub>(8), u<sub>r</sub>(8), i<sub>lr</sub>(50), t<sub>a</sub>(50), V<sub>v</sub>(50), P(50), &  $u_{e}(4)$ ,  $i_{e}(4)$ ,  $t_{ae}(4)$ ,  $i_{he}(4)$ , rpmaxx(3),rpminn(3),rsmaxx(3),rsminn(3),t(3)
- $\triangleright$  real\*8 ic, irf1, irf2, ii, i01, i02, nn, u, rpmaxx, rpmax, rpminn, rpmin, rsmaxx, & rsmax, rsminn,rsmin,moyrpmax,moyrpmin,moyrsmax,moyrsmin,k,pour1

 $bb=0$ .  $s=0$ .  $Z=0$ .  $z=0$ . rpma=-2000000. rpmi=20000000. rsma=-200000. rsmi=200000000. pour=-20000000. pourc1=200000000. e=1.602\*10\*\*-19. k=1.381\*10\*\*-23. nn=36. trf=298. eg=1.12  $t(1)=291$ .  $t(2)=295.$  $t(3)=296.$ te=296.15. som=0 som1=0. som2=0. som3=0. som $4=0$ . som5=0. som6=0.  $m=1$ .  $H=1$ .  $h=1$ .

# Programme pour la modélisation électrique d'un module photovoltaïque

# Programme de calcule Rpmin ,Rpmax, Rsmin ,Rsmax

```
open(unit=10,file='ilyes1.dat') 
do i=1.3do i=1,22 
read(10,*)u(i,j)enddo 
do i=1,22 
read(10,*)ii(i,j)write(*,*)u(i,j),ii(i,j)enddo 
do n=1,3 
rp=(u(n+1,j)-u(n,j))/(ii(n+1,j)-ii(n,j))rp=abs(rp) 
rpmax=max(rp,rpma) 
rpmin=min(rp,rpmi) 
rpma=rpmax 
rpmi=rpmin 
write(*,*)rp 
enddo 
do n=19,21 
rs=(u(n+1,j)-u(n,j))/(ii(n+1,j)-ii(n,j))rs=abs(rs) 
rsmax=max (rs,rsma) 
rsmin=min (rs,rsmi) 
rsma=rsmax 
rsmi=rsmin 
enddo 
rpmaxx(j)=rpmax 
rpminn(j)=rpmin 
rsmaxx(j)=rsmax 
rsminn(j)=rsmin 
moyrpmax=(rpmaxx(1)+rpmaxx(2)+rpmaxx(3))/3. 
moyrpmin=(rpminn(1)+rpminn(2)+rpminn(3))/3. 
moyrsmax=(rsmaxx(1)+rsmaxx(2)+rsmaxx(3))/3. 
moyrsmin=(rsminn(1)+rsminn(2)+rsminn(3))/3. 
write(*,*)moyrsmin 
rpmax=moyrpmax 
rpmin=moyrpmin 
rsmax=moyrsmax 
rsmin=moyrsmin 
enddo
```
# Programme de calcule  $r_{p, r_s}$ , gamma1, gamma2, irf1, irf2

```
do i=1,3do rp=rpmin,rpmax,1. 
do rs=rsmin,rsmax,1/100. 
do gamma1=1,5,1/100. 
do gamma2=1,5,1/100. 
do irf1=0.00000001,0.00001,1/1000000. 
do irf2=0.00000001,0.00001,1/1000000. 
do n=1.22i01=irf1*(t(j)/trf)**3.*(exp(((eg*e)/(gamma1*k))*((1./trf)-(1./t(j)))))
i02=irf2*(t(j)/trf)**3.*(exp(((eg*e)/(gamma2*k))*((1./trf)-(1./t(j)))))
z1=-i01*(exp((e*(u(n,j)+rs*ii(n,j)))/(gamma1*k*nn*t(j)))-1.) 
z2=-i02*(exp((e*(u(n,j)+rs*ii(n,j)))/(gamma2*k*nn*t(j)))-1.) 
z3=(u(n,j)+rs^*ii(n,j))/rpic=z1+z2-z3+il 
pour1=abs((((ii(n,j)-ic)/ii(n,j))*100.
write(*,*)n,irf1,irf2,rp,rs,gamma1,gamma2 
pourc=max (pour, pour1) 
pour=pourc 
enddo 
write(*,*)pourc,irf1,irf2,rp,rs,gamma1,gamma2 
if (pourc.lt.20) then 
write(60,*)pourc,irf1,irf2,rp,rs,gamma1,gamma2 
pourc2=pourc 
pourcm=min(pourc2,pourc1) 
pourc1=pourcm 
write(60,*)pourcm,irf1,irf2,rp,rs,gamma1,gamma2 
endif 
open(unit=60,file='ilyes6.dat') 
read(60,*)pourcm 
bb=min(pourcm) 
write(*,*)bb, irf1,irf2,rp,rs,gamma1,gamma2 
som=som+bb 
som1=som1+irf1 
som2=som2+irf2 
som3=som3+rp 
som4=som4+rs 
som5=som5+gamma1 
som6=som6+gamma2 
m=m+1endif 
enddo 
enddo 
enddo 
enddo 
enddo 
enddo 
enddo 
moy=moy/m 
moy1=som1/m 
moy2=som2/m 
moy3=som3/m
```
moy4=som4/m moy5=som5/m moy6=som6/m write(\*,\*)moy,moy1,moy2,moy3,moy4,moy5,moy6 dr=moy irf1=moy1 irf2=moy2 rp=moy3 rs=moy4 gamma1=moy5 gamma2=moy6 write(60,\*)irf1, irf2, rp, rs, gamma1, gamma2 stop end

### Programme de calcule la différance relative maximale en cas éclaire

```
open(unit=20,file='ilyes2.dat') 
do i=1,8read(20,*) i_1(8), i_2(8), u_2(8)i01=irf1*(te/trf)**3.*(exp(((eg*e)/(gamma1*k))*((1./trf)-(1./te)))) 
i02=irf2*(te/trf)**3.*(exp(((eg*e)/(gamma2*k))*((1./trf)-(1./te)))) 
z1 = -i01*(exp((e*(ue(i) + rs*ie(i)))/(gamma*1 * kn*te)) - 1.z2=-i02*(exp((e*(ue(j)+rs*ie(j)))/(gamma2*k*nn*te))-1.) 
z3=(ue(i)+rs*ie(i))/rpic=z1+z2-z3+iI(i)m = abs(ie(j)-ic)*100/ie(j)kk=max(m,s) 
kk=s 
enddo 
write(*,*)s
```
#### Programme de calcule le facteur de conversion

```
open(unit=40,file='ilyes4.dat') 
do j=1,50 
read(30,*) ilr(50), ta(50), Vv(50), P(50) 
f= ilr(i)/ P(i)bb=bb+f 
r=r+1enddo 
fv=bb/r 
write(*,*)fv 
write(60,*)fv
```
# Programme pour la modélisation thermique d'un module photovoltaïque

#### Programme de calcule le facteur de conduction

```
open(unit=40,file='ilyes4.dat') 
do j=1,4 
read(40,*) ue(4), ie(4), tae(4), ile(4)
te = tae(i)i01=irf1*(te/trf)**3.*(exp(((eg*e)/(gamma1*k))*((1./trf)-(1./te)))) 
i02=irf2*(te/trf)**3.*(exp(((eg*e)/(gamma2*k))*((1./trf)-(1./te)))) 
z1 = -i01*(exp((e*(ue(i) + rs*ie(i)))/(gamma1*knr*te)) - 1.z2=-i02*(exp((e*(ue(j)+rs*ie(j)))/(gamma2*k*nn*te))-1.) 
z3=(ue(i)+rs*ie(i))/rpic=z1+z2-z3w=abs(ie(j)-ic)*100/ie(j) 
if (w.lt.10) 
write (*,*) te 
F= -(ue(j).ie(j))/(te- tae(j)))Fcc=F+ZZ=Fcc 
Fc=Z/HH = H + 1write(*,*)F_cwrite(60,*) F<sub>c</sub>
endif 
te=te+0.1enddo
```
## Programme de calcule le facteur de convection

```
open(unit=30,file='ilyes3.dat') 
do j=1,50 
read(30,*) ur(50), ir(50), tar(50), ilr(50) 
tr = \tan(i)i01=irf1*(tr/trf)**3.*(exp(((eg*e)/(gamma1*k))*((1./trf)-(1./te)))) 
i02=irf2*(tr/trf)**3.*(exp(((eg*e)/(gamma2*k))*((1./trf)-(1./te)))) 
z1 = -i01*(exp((e*(ur(i) + rs*ir(i)))/(gamma1*kn+nr*ir)) - 1.z2=-i02*(exp((e*(ur(j)+rs*ir(j)))/(gamma2*k*nn*tr))-1.) 
z3=(ur(i)+rs*ir(i))/rpic=z1+z2-z3 
w=abs(ir(j)-ic)*100/ir(j) 
if (w.lt.10) 
write (*,*) tr 
F= (-\frac{(\text{ur}(i))\cdot \text{ie}(i) + \text{s.p}(i))}{\text{tr}-\text{tre}(i)) + \text{F}_c} /V_vFcc=F+z 
z=Fcc 
Fv=z/hh = h + 1
```
write $(*,*)F_v$ endif  $tr=tr+0.1$ write $(60,*)F_{v}F_{C}$ enddo open(unit=60,file='ilyes6.dat') read(60,\*) irf1, irf2, rp, rs,  $f_c, F_c, F_v$ stop end

حساب الوسائط الداخلية للوح الشمسى من خلال الوسائط الخارجية المقاسة

مسلخص

إن الاستهلاك المفرط للطاقات الأولية من فحم و بترول ¸ قد جعل كثرة الطلب عليها و ا استغلالها إلى زيادة في انبعاثات غازات CO2 التي نتج عنها تلوث بيئي و انحباس حراري مما أدى إلى رفع منسوب غاز ثاني أكسيد الكربون في الجو و رفع درجة حرارة الأرض .

و عليه فمن الضروري البحث عن بدائل جديدة للطاقة تكون قابلة للتجديد وغير مضرة بالبيئة و هدا مما جعلها محور دراستنا في هذا البحث و التركيز على ابسطها وأنظفها وهي الطاقة الشمسية.

إن المهدف من عملنا هو حساب الخصائص الداخلية للوح الشمسي من خلال الوسائط الخارجية المقاسة و تركيب برنامج تمثيلي يسمح لنا بحساب الطاقة المنتجة و المردود الأمثل.

Calculation of the parameters of one photovoltaic module has the parameters external measures.

#### Abstract

The huge demand and consumption of fossil energy like coal and petroleum had led to the increasing of  $CO<sub>2</sub>$  gas emission in the air censing, solution, greenhouse effect and increasing of earth temperature.

So, we (as humans) are urged to look for news kinds of renewable energy witch preserve the environment. That's why we focused in this study of search on the most simple and clean one: the solar energy.

The aim of work is to calculate the interior characteristics of a solar panel form measured exterior parameters and to achieve a simulating program witch allows us to calculate predicted energy and efficiency.

## Calcul des paramètres internes d'un module photovoltaïque a partir des paramètres externes mesures

Résumé

La forte demande et la consommation d'énergies fossiles comme le charbon et le pétrole a conduit à l'augmentation des émissions de gaz CO2 dans l'air, l'effet de serre et l'augmentation de la température de la terre.

Donc, nous sommes invités à rechercher des nouvelles formes d'énergie renouvelable afin de préserver l'environnement. C'est pourquoi nous nous sommes concentrés dans cette étude de recherche, sur la plus simple et propre: l'énergie solaire.

Le but de notre travail est de calculer les caractéristiques intérieures d'un panneau solaire à partir paramètres extérieurs mesurés et de réaliser un programme de simulation qui va nous permettre de calculer l'énergie et de prédire l'efficacité.